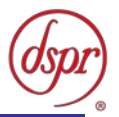

# 5GHz帯小電力データ通信システムの 特性試験方法

証明規則第2条第1項第19号の3及び第78号

5,150MHzを超え5,350MHz以下の周波数及び、 5,470MHzを超え5,730MHz以下の周波数の電波を使用する 小電力データ通信システムの無線局に使用するための 無線設備の特性試験方法

この特性試験方法は、特定無線設備の技術基準適合証明等に関する規則の一部を 改正する省令(平成17年総務省令第94号)の公布に伴い、特定無線設備の技術基 準適合証明等に関する規則(平成16年総務省令第2号)別表第一号一(3)の規定に 基づく特性試験の試験方法を定める告示(平成16年告示第88号) 第2項に規定する届出及び公表のために作成されたものである。

令和4年11月10日 第四版

株式会社ディーエスピーリサーチ

# **DSP Research, Inc.**

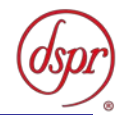

改版情報

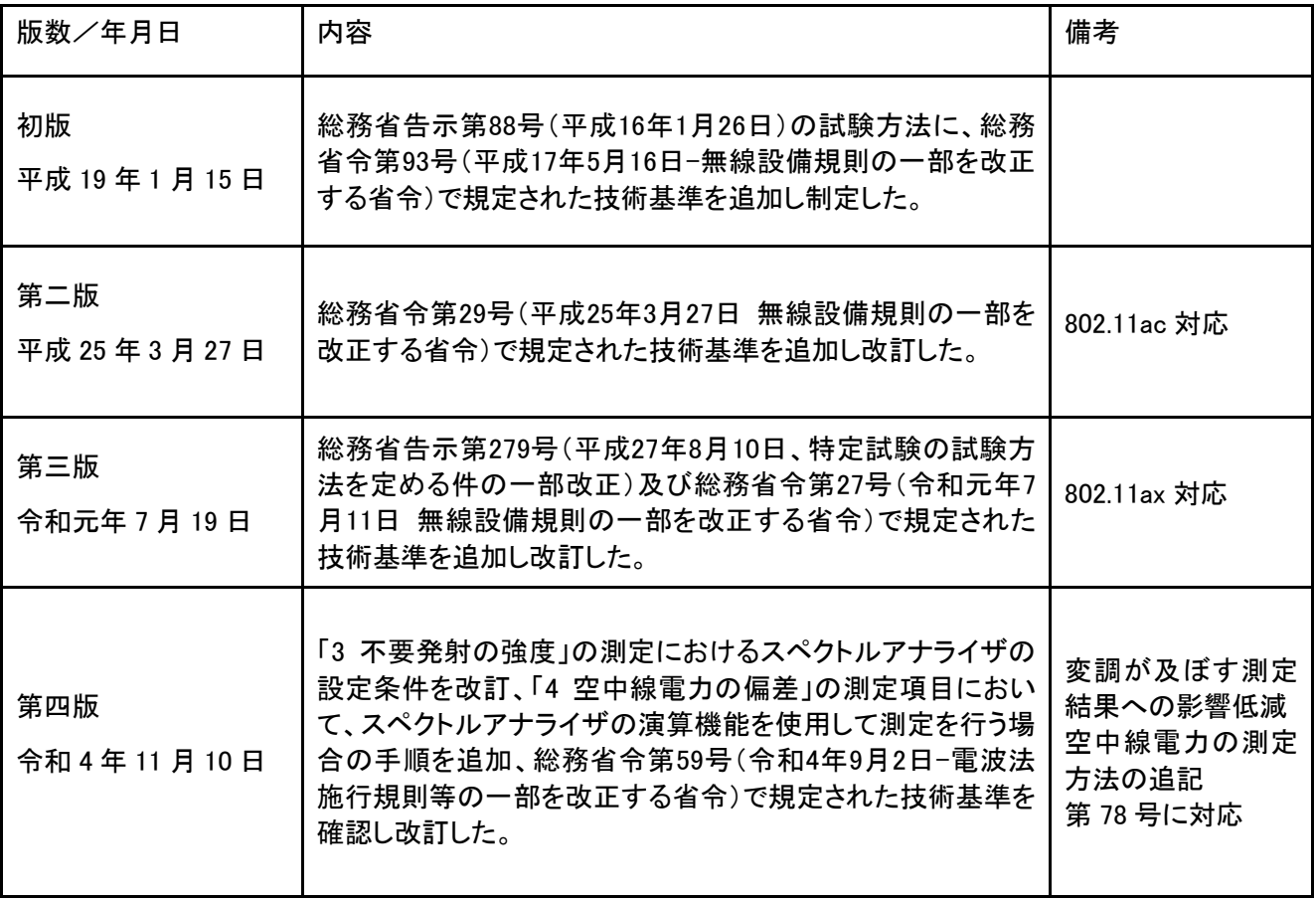

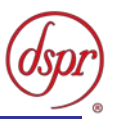

- 目 次
- 第一章 試験環境と試験条件
	- 試験環境
	- 試験条件(共通)
	- アンテナ端子付設備の試験条件
	- アンテナ一体型設備の試験条件
- 第二章 アンテナ端子付設備の試験方法
	- 周波数の偏差
	- 占有周波数帯幅
	- 不要発射の強度
	- 空中線電力の偏差
	- 隣接チャネル漏洩電力
	- 副次的に発する電波等の限度
	- 混信防止機能
	- 送信バースト長
	- 送信電力制御機能(TPC)
	- キャリアセンス機能
	- 動的周波数選択機能(DFS)(5.3GHz 帯の場合)
	- 動的周波数選択機能(DFS)(5.6GHz 帯の場合)
- 第三章 アンテナ一体型設備の試験方法
	- 周波数の偏差
	- 占有周波数帯幅
	- 不要発射の強度
	- 空中線電力の偏差
	- 隣接チャネル漏洩電力
	- 副次的に発する電波等の限度
	- 混信防止機能
	- 送信バースト長
	- 送信電力制御機能(TPC)
	- キャリアセンス機能
	- 動的周波数選択機能(DFS)(5.3GHz 帯の場合)
	- 動的周波数選択機能(DFS)(5.6GHz 帯の場合)

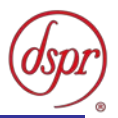

# 第一章 試験環境と試験条件

- 試験環境
- 試験条件(共通)
- アンテナ端子付設備の試験条件
- アンテナ一体型設備の試験条件

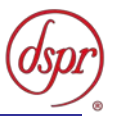

### 1 試験環境

1.1 試験場所の環境

室内の温湿度は、JIS Z8703による常温及び常湿の範囲内とする。

- 1.2 アンテナ一体型設備の試験場所の条件
	- 1.2.1 試験場所

床面を含む6面反射波を抑圧した電波暗室とする。

1.2.2 試験場所の条件

電界強度の変化の最大値を、±1dB以下とし、±0.5dB以下を目標とする。 なお、この評価方法は、IEC60489-1改正第二版のA.2.3 Low reflection test sites (LRTS, reduced ground reflection) のための評価方法(測定場所の電界定在波を測定する方 法)によるものとする。

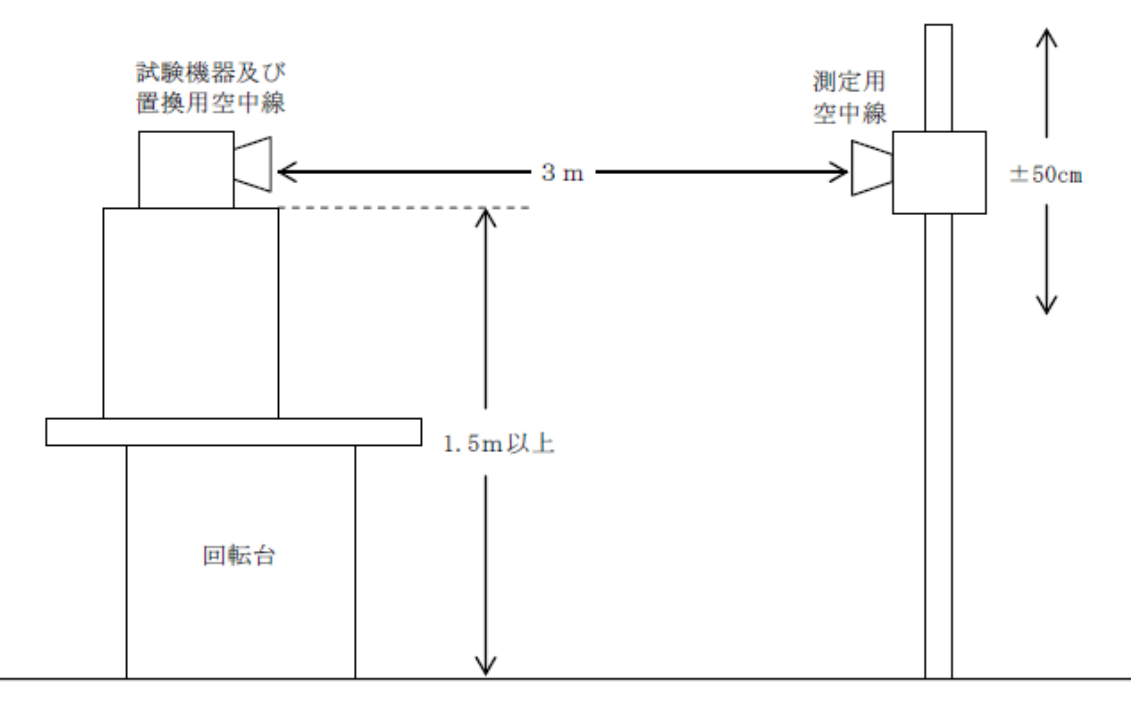

- 1.2.3 測定施設は、上図に準じるものとする。
	- 1.2.3.1 試験機器及び置換用空中線は回転台上に乗せ地上高1.5m(底部)以上でできる限り 高くする。但し、台の材質及び試験機器等の設置条件は、昭和63年2月25日郵政省 告示第127号「発射する電波が著しく微弱な無線局の電界強度の測定方法」(電波法 施行規則(昭和25年11月30日電波監理委員会規則第14号(以下「施行規則」とい う。))第6条第2項関係)に準ずる。なお、試験機器及び置換用空中線の取付けは、電 波伝搬に影響のないように空中線の放射角内に回転台が入らないようにする。
	- 1.2.3.2 測定用空中線の地上高は、対向する試験機器及び置換用空中線の地上高の±50㎝ の間で可変とする。
	- 1.2.3.3 試験機器と測定用空中線の距離は原則として3mとする。なお、この距離は試験機器の 電力及び試験機器空中線や測定用空中線の口径等によって考慮する必要がある。
	- 1.2.3.4 測定用空中線及び置換用空中線は指向性のある型で、広帯域特性を有し、かつ、試験 機器の空中線と同一偏波のものが望ましい。

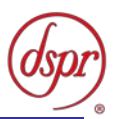

### 2 試験条件(共通)

- 2.1 電源電圧
	- 2.1.1 技術基準適合証明における特性試験の場合 電源は、定格電圧を供給する。
	- 2.1.2 その他の場合 外部電源から試験機器への入力電圧は、定格電圧及び定格電圧±10%とする。ただし、次に 掲げる場合は、それぞれ次のとおりとする。
		- 2.1.2.1 外部電源から試験機器への入力電圧が±10%変動したときにおける試験機器の無線 部(電源を除く。)の回路への入力電圧の変動が±1%以下であることが確認できた場 合 定格電圧のみで測定する。
		- 2.1.2.2 電源電圧の変動幅が±10%以内の特定の変動幅内でしか試験機器が動作しない設計 となっており、その旨並びに当該特定の変動幅の上限値及び下限値が工事設計書に記 載されている場合 定格電圧並びに当該特定の変動幅の上限値及び下限値で測定す る。
- 2.2 試験周波数と試験項目
	- 2.2.1 試験機器が発射可能な周波数のうち、上限、中間及び下限の3波の周波数(試験機器の発射 可能な周波数が3波以下の場合は、すべての周波数)で測定する。
	- 2.2.2 5.2GHz帯、5.3GHz帯及び5.6GHz帯ごとにそれぞれ試験を行う。
	- 2.2.3 動的周波数選択機能の試験周波数については、試験機器の発射可能な周波数の内、無作為 に選択した周波数について試験を実施する。
	- 2.2.4 160MHzシステムにあっては、5.2GHz帯又は5.3GHz帯の場合には5,250MHz、5.6GHz帯の場合 には5,570MHzで試験を行う。ただし、2つの周波数セグメントを同時に使用する場合には、 5,210MHz及び5,530MHz、5,210MHz及び5,610MHz、5,210MHz及び5,690MHz、5,290MHz及び 5,530MHz、5,290MHz及び5,610MHz、5,290MHz及び5,690MHz又は5,530MHz及び5,690MHzで 試験を行う。
- 2.3 システム

複数のシステムを有する場合は、それぞれのシステムごとに実施する。

2.4 拡散符号

試験機器が拡散符号の切替機能を有する場合は、符号系列、符号長、符号速度の組み合わせが異 なる毎に適当な1つの拡散符号について行う。

2.5 余熱時間

工事設計書に予熱時間が必要である旨が明記されている場合は、記載された予熱時間経過後、各 測定を実施する。

- 2.6 測定器の精度と較正等
	- 2.6.1 測定器は、較正されたものを使用する。
	- 2.6.2 測定用スペクトルアナライザはデジタルストレージ型とする。ただし、FFT方式を用いるものにつ いては、検波モード、分解能帯域幅(ガウスフィルタ)及びビデオ帯域幅等の各試験項目の「測 定器の条件」が設定でき、かつ、次の条件に適合するものに限る。
		- 2.6.2.1 解析帯域幅を超える掃引周波数幅を必要とする測定項目については、分割して掃引が 可能であること。
		- 2.6.2.2 バースト波を測定する場合は、解析対象のバースト周期以上の波形全体を安定的に取 り込むことが可能であること。
		- 2.6.2.3 不要発射の強度の測定項目において、60dB以上のダイナミックレンジが確保できるこ と。

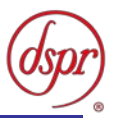

- 3 アンテナ端子付設備の試験条件
	- 3.1 本試験方法第二章の適用対象
		- 3.1.1 本試験方法はアンテナ端子(試験用端子を含む) のある設備に適用する。アンテナ一体型の 設備の試験方法は、第三章に定める。
		- 3.1.2 本試験方法は内蔵又は付加装置により次の機能が実現できる機器に適用する。
			- 3.1.2.1 通信の相手方がない状態で電波を送信する機能
			- 3.1.2.2 連続送信状態、又は一定周期かつ同一バースト長の継続的バースト状態で送信する機 能
			- 3.1.2.3 試験しようとする周波数を設定して送信する機能
			- 3.1.2.4 試験用の変調設定できる機能及び変調停止できる機能を有することが望ましい
			- 3.1.2.5 標準符号化試験信号(ITU-T勧告O.150による9段PN符号または15段PN符号)によ る変調する機能
	- 3.2 その他
		- 3.2.1 試験機器の擬似負荷は、特性インピーダンスを50Ωとする。
		- 3.2.2 本試験方法は標準的な方法を定めたものであるが、これに代わる他の試験方法について技術 的に妥当であると証明された場合は、その方法で試験しても良い。

# 4 アンテナ一体型設備の試験条件

- 4.1 本試験方法第三章の適用対象
	- 4.1.1 本試験方法はアンテナ一体型の設備に適用する。アンテナ端子(試験用端子を含む) のある 設備の試験方法は、第二章に定める。
	- 4.1.2 本試験方法は内蔵又は付加装置により次の機能が実現できる機器に適用する。
		- 4.1.2.1 通信の相手方がない状態で電波を送信する機能
		- 4.1.2.2 連続送信状態、又は一定周期かつ同一バースト長の継続的バースト状態で送信する機 能
		- 4.1.2.3 試験しようとする周波数を設定して送信する機能
		- 4.1.2.4 試験用の変調設定できる機能及び変調停止できる機能を有することが望ましい
		- 4.1.2.5 標準符号化試験信号(ITU-T勧告O.150による9段PN符号または15段PN符号)に よる変調する機能
- 4.2 その他
	- 4.2.1 測定に必要な周波数帯域の空中線の絶対利得は提出された書面で確認する。
	- 4.2.2 本試験方法は標準的な方法を定めたものであるが、これに代わる他の試験方法について技術 的に妥当であると証明された場合は、その方法で試験しても良い。

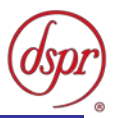

# 第二章 アンテナ端子付設備の試験方法

- 周波数の偏差
- 占有周波数帯幅
- 不要発射の強度
- 空中線電力の偏差
- 隣接チャネル漏洩電力
- 副次的に発する電波等の限度
- 混信防止機能
- 送信バースト長
- 送信電力制御機能(TPC)
- キャリアセンス機能
- 動的周波数選択機能(DFS)(5.3GHz 帯の場合)
- 動的周波数選択機能(DFS)(5.6GHz 帯の場合)

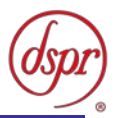

- 1 周波数の偏差
	- 1.1 測定系統図

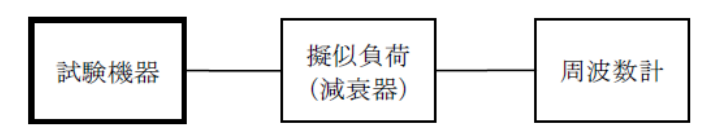

- 1.2 測定器の条件
	- 1.2.1 周波数計としては、カウンタまたはスペクトルアナライザ(局発がシンセサイザ方式のもの)を使 用する。
	- 1.2.2 周波数計の測定確度は、規定の許容偏差の 1/10 以下の確度とする。
	- 1.2.3 被測定波の振幅変動による影響を避けるため、減衰器の減衰量は周波数計へ十分な入力レ ベルを与える値とする。
	- 1.2.4 バースト波を測定する場合は、カウンタのパルス計測機能を使用して、ゲート開放時間をなるべ くバースト区間の全体が測れる値にする。
- 1.3 試験機器の状態
	- 1.3.1 試験周波数に設定して、送信する。
	- 1.3.2 変調を停止し、原則として「無変調波の連続送出」とする。これができない場合、「無変調波の継 続的バースト送出」、又は、スペクトルアナライザで周波数が測定できるような特徴的な周波数 スペクトル(例えば副搬送波の1波等)を生じさせるような変調状態とする。
	- 1.3.3 複数の空中線を有する場合は、それぞれの空中線ごとに送信状態とする。
- 1.4 測定操作手順
	- 1.4.1 無変調波(連続又は継続的バースト)の場合は、周波数計で直接測定する。
	- 1.4.2 バースト波の場合は、十分な精度が得られる時間について測定し、その平均値を求め測定値と する。
	- 1.4.3 特徴的な周波数スペクトルを生じさせるような試験モードの場合は、スペクトルアナライザにより そのスペクトルの周波数を測定する。
	- 1.4.4 2つの周波数セグメントを同時に使用する無線設備の場合は、各周波数セグメントごとに送信を 行い、各周波数セグメントについて測定する。
	- 1.4.5 複数の空中線端子を有する場合は、それぞれの空中線端子において測定する。
- 1.5 結果の記載
	- 1.5.1 結果は、測定値をMHzまたはGHz単位で表示するとともに、測定値の割当周波数に対する偏 差を百万分率(10<sup>-6</sup>)の単位で(+)または(ー)の符号を付けて表示する。
	- 1.5.2 2つの周波数セグメントを同時に使用する無線設備の場合は、割当周波数に対する各周波数 セグメントごとの測定値の偏差を記載する。
	- 1.5.3 複数の空中線端子を有する場合は、それぞれの端子での測定値のうち、最も偏差の大きなも のを記載する。
- 1.6 補足説明
	- 1.6.1 変調を停止することが困難な場合には、波形解析器を用いることができる。ただし、波形解析器 を周波数計として使用する場合には、測定確度が十分であること。
	- 1.6.2 複数の空中線端子を有する場合であって、空中線選択方式のダイバーシティ等の切替回路の みで周波数が変動する要因がない空中線の組合せであり、かつ、同一の送信出力回路に接 続されるときは、選択接続される空中線端子の測定とすることができる。
	- 1.6.3 複数の空中線端子を有する場合であって、共通の基準発振器に位相同期しているとき又は共 通のクロック信号等を用いて、複数の空中線端子の周波数の偏差が同じになるときは、一の 代表的な空中線端子の測定結果を測定値とすることができる。

# **DSP Research, Inc.**

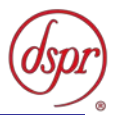

### 2 占有周波数帯幅

2.1 測定系統図

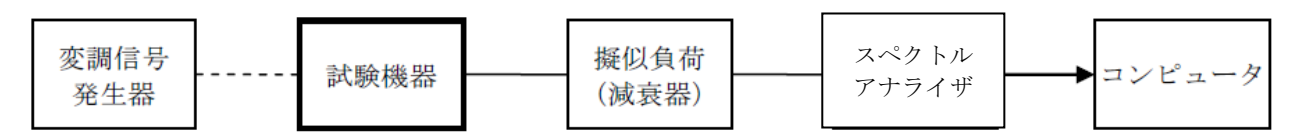

2.2 測定器の条件等

2.2.1 スペクトルアナライザは以下のように設定する。

- ・中心周波数 : 試験周波数
- 掃引周波数幅 : 設備規則に規定する許容値の約2倍から3.5倍まで
- 分解能帯域幅 : 設備規則に規定する許容値の約3%以下
- ビデオ帯域幅 : 分解能帯域幅と同程度
- ・入力レベル : 搬送波レベルがスペクトルアナライザ雑音レベルより十分高いこと
- 掃引時間 : 測定精度が保証される最小時間 (バースト波の場合、1サンプル当たり1バーストが入る時間) ・掃引モード - 連続掃引
- ・検波モード ナンプル

ただし、バースト波の場合はポジティブピーク

• 平均処理回数 : 10回以上

2.2.2 スペクトルアナライザの測定値は、外部または内部のコンピュータで処理する。

- 2.3 試験機器の状態
	- 2.3.1 試験周波数に設定し、標準符号化試験信号で変調する。
	- 2.3.2 直交周波数分割多重方式でバースト波の場合は、副搬送波の数が少ない状態の時間の割合 が最小となる変調状態とする。
	- 2.3.3 2つの周波数セグメントを同時に使用する無線設備の場合は、周波数セグメントごとに送信を行 う。
- 2.4 測定操作手順
	- 2.4.1 スペクトルアナライザを「2.2.1」の状態に設定する。
	- 2.4.2 表示に変化が認められなくなるまで掃引を繰返した後、全データ点の値をコンピュータの配列 変数に取り込む。
	- 2.4.3 全データについて、dB値を電力次元の真数に変換する。
	- 2.4.4 全データの電力総和を求め、「全電力値」として記憶する。
	- 2.4.5 最低周波数のデータから順次上に電力の加算を行い、この値が「全電力」の0.5 %になる限 界データ点を求める。その限界点を周波数に変換して、「下限周波数」として記憶する。
	- 2.4.6 最高周波数のデータから順次下に電力の加算を行い、この値が「全電力」の0.5%になる限界 データ点を求める。その限界点を周波数に変換して、「上限周波数」として記憶する。
	- 2.4.7 2つの周波数セグメントを同時に使用する無線設備の場合は、周波数セグメントごとに送信を行 い、各周波数セグメントについて占有周波数帯幅を測定する。
	- 2.4.8 複数の空中線端子を有する場合は、それぞれの空中線端子において測定する。

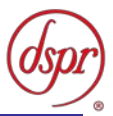

#### 2.5 結果の記載

- 2.5.1 占有周波数帯幅は、「上限周波数」と「下限周波数」の差として算出し、MHz単位で記載する。
- 2.5.2 2つの周波数セグメントを同時に使用する無線設備の場合は、周波数セグメントごとの測定値 を記載する。
- 2.5.3 複数の空中線端子を有する場合は、それぞれの空中線端子での測定値のうち、最も大きなも のを記載する。
- 2.6 補足説明
	- 2.6.1 「2.2.1」において、バースト波の場合は、表示モードをマックスホールドとして波形が変動しなく なるまで連続掃引する。
	- 2.6.2 複数の空中線端子を有する場合であって、空中線選択方式のダイバーシティ等で同時に電波 を発射しないときは、同時に電波を発射する空中線端子のみの測定とすることができる。ただ し、空中線の選択回路に非線形素子を有する場合は、この限りでない。
	- 2.6.3 複数の空中線端子を有する場合であって、空中線端子ごとの測定値が許容値から100kHzを減 じた値を超えるときは、それぞれの空中線端子を合成器において接続して測定し、それぞれの 空中線ごとの測定値に加えて記載すること。

# **DSP Research, Inc.**

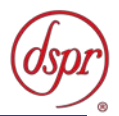

# 3 不要発射の強度

3.1 測定系統図

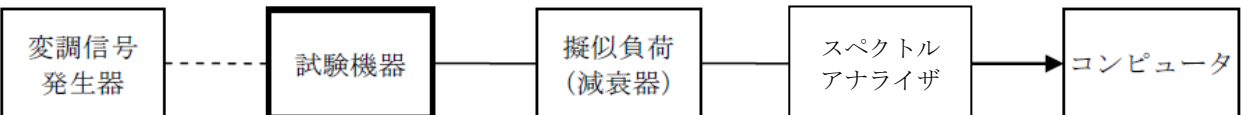

#### 3.2 測定器の条件等

3.2.1 不要発射の強度の探索時のスペクトルアナライザの設定は、次のとおりとする。

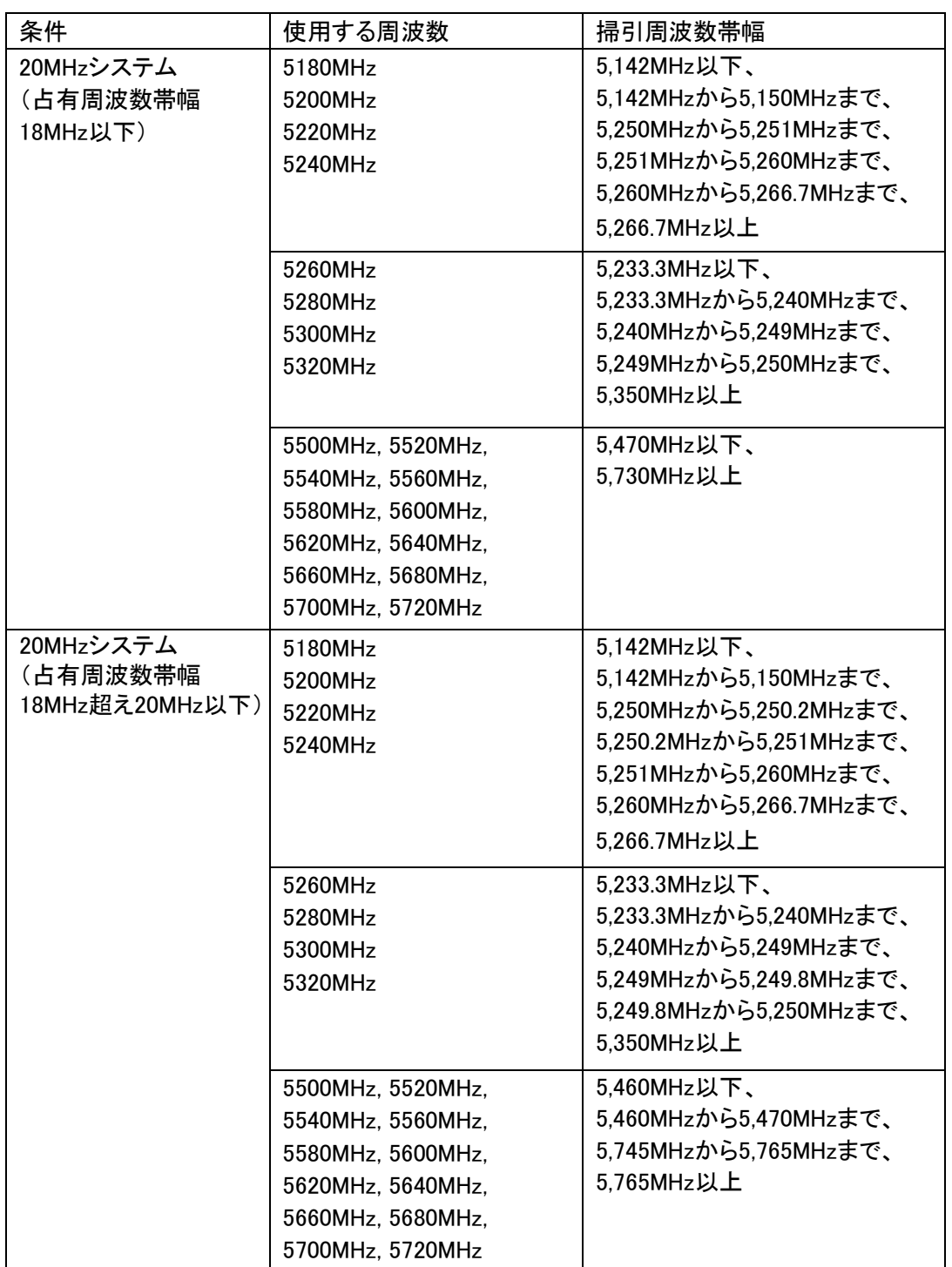

# **DSP Research, Inc.**

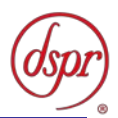

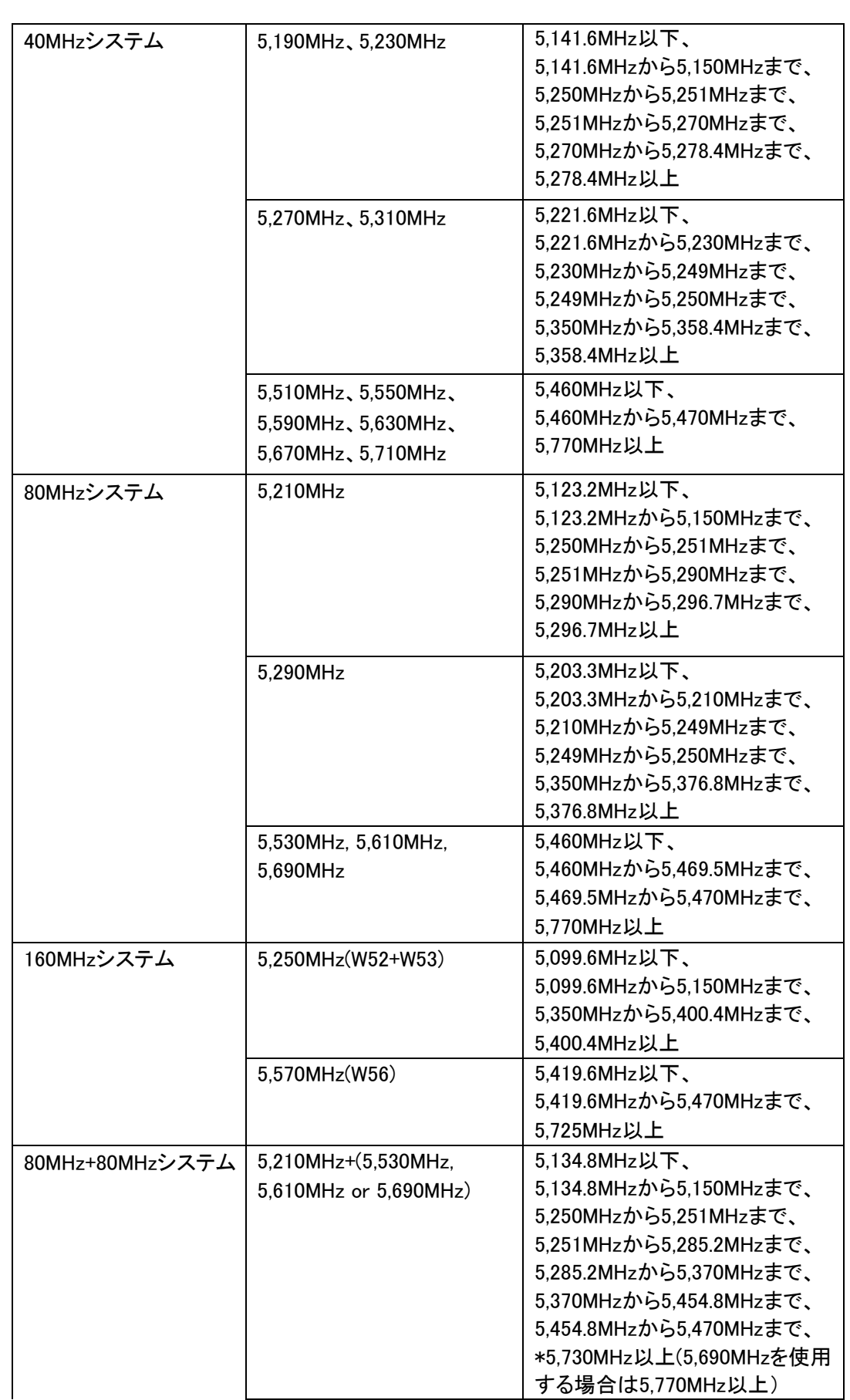

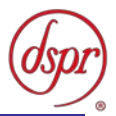

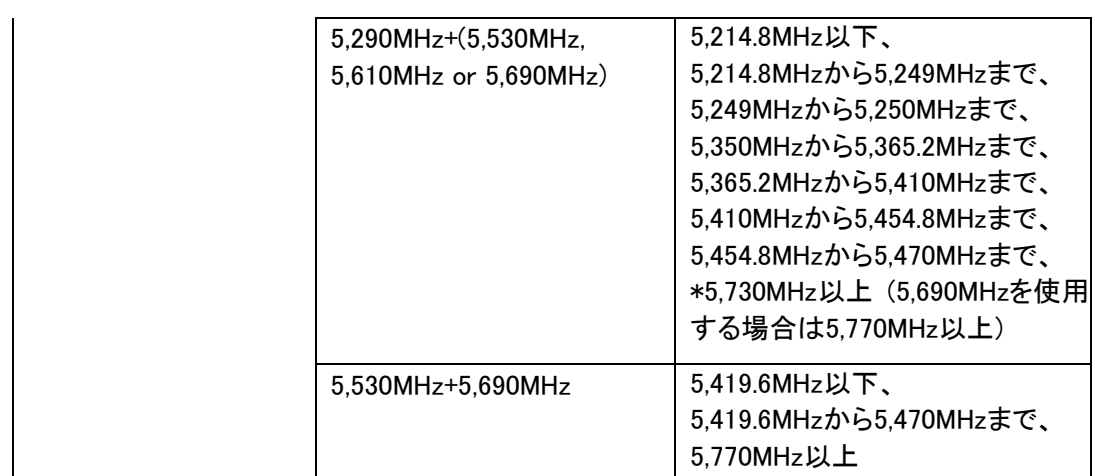

• 分解能帯域幅 : 1MHz以下

• ビデオ帯域幅 : 分解能帯域幅と同程度

• Y軸スケール : 10dB/Div

- 入力レベル : 最大のダイナミックレンジとなる値
- 掃引時間 : 測定精度が保証される最小時間 (バースト波の場合は、 1サンプル当たり1バーストの継続時間以上)
- データ点数 : 400点以上
- ・掃引モード - - 単掃引
- ・検波モード ポジティブピーク
- 3.2.2 スプリアス領域の不要発射の強度の測定時のスペクトルアナライザの設定は、次のとおりとす る。
	- 中心周波数 : 探索された周波数
	- 掃引周波数幅 : 0Hz
	- 分解能帯域幅 : 1MHz
	- ビデオ帯域幅 : 分解能帯域幅と同程度
	- · Y軸スケール : 10dB/Div
	- 入力レベル : 最大のダイナミックレンジとなる値
	- 掃引時間 : 測定精度が保証される最小時間 (バースト波の場合は、 1サンプル当たり1バーストの継続時間以上)
	- データ点数 : 400点以上
	- ・掃引モード : 単掃引
	- 検波モード : サンプル

3.2.3 帯域外領域の不要発射の強度の測定時のスペクトルアナライザの設定は、次のとおりとする。

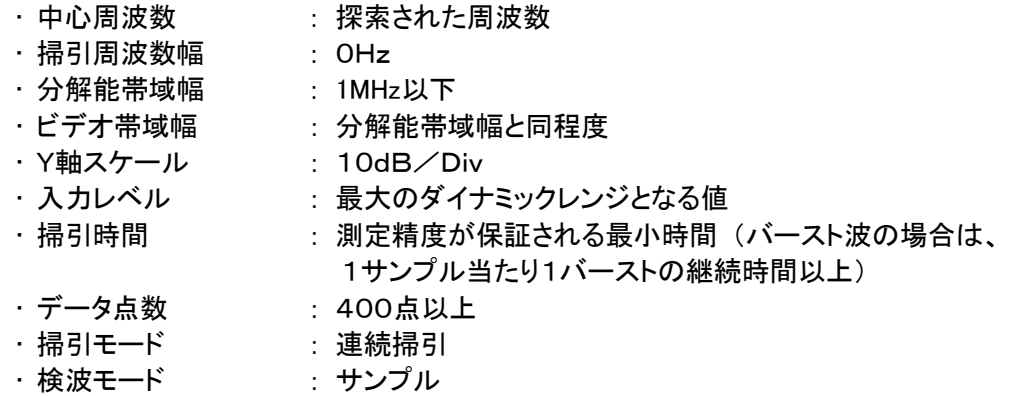

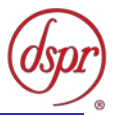

- 3.3 試験機器の状態
	- 3.3.1 試験周波数に設定し、連続送信状態又は継続的(一定周期かつ一定バースト長)バースト送信 状態とする。
	- 3.3.2 拡散符号を用いるものは、試験拡散符号に設定し、標準符号化試験信号で変調する。
	- 3.3.3 2つの周波数セグメントを同時に使用する無線設備の場合は、同時に2つの周波数セグメント の送信を行う。
	- 3.3.4 複数の空中線端子を有する場合であって、空中線電力を制御する機能を有するときは、それ ぞれの空中線端子毎に電力制御を最大出力となるように設定する。
- 3.4 測定操作手順
	- 3.4.1 スペクトルアナライザを「3.2.1」の状態に設定し、周波数を掃引し、不要発射を探索する。探索さ れた不要発射の最大の振幅値を次式のPAとし、等価等方輻射電力PoA(dBm/MHz)を求め、 この値に分解能帯域幅換算値を加算した値が許容値以下の場合は、「3.4.2」の測定は行わず、 求めた振幅値を測定値とする。

分解能帯域幅換算値=10log(参照帯域幅/測定時の分解能帯域幅)

- 3.4.2 探索した不要発射の強度の振幅値を次式のPAとし、PoAが設備規則に規定する許容値(バース ト波の場合は、許容値から3dBを減じた値)を超えた場合は、スペクトル分析器の周波数の精 度を高めるため、掃引周波数幅を100MHz、10MHzと順次狭くして、その不要発射の周波数を 正確に求め、スペクトル分析器を「3.2.2」もしくは「3.2.3」のように設定し、不要発射の振幅の平 均値(それらがバースト波の場合は、それぞれのバースト内の平均値)を求め、等価等方輻射 電力に換算し、この値に分解能帯域幅換算値を加算した値を測定値とする。
- 3.4.3 複数の空中線端子を有する場合は、それぞれの空中線端子において測定する。

 $P_{OA}=P_A+G_T-L_F$ 

- PA: スペクトルアナライザによる不要発射の強度の測定値(dBm/MHz)
- GT: 不要発射の強度の周波数における空中線の絶対利得(dBi)
- LF: 不要発射の強度の周波数における給電線等の損失(dB)
- 3.5 結果の記載
	- 3.5.1 試験結果は、「3.4」で測定した不要発射の測定値を許容値の周波数区分ごとの最大電力値を 等価等方輻射電力に換算してμW/MHz単位で周波数とともに記載する。
	- 3.5.2 複数の空中線端子を有する場合は、それぞれの空中線端子の測定値において周波数ごと に おける総和を等価等方輻射電力に換算してμW/MHz単位で周波数とともに記載する。3.5.3
	- 「3.5.1」及び「3.5.2」の場合において、空中線の絶対利得は、工事設計書に記載された値を用い る。
- 3.6 補足説明
	- 3.6.1 「3.2.2」もしくは「3.2.3」において、振幅測定時のスペクトル分析器の検波モードは、サンプルの 代わりにRMS(電力の真値という。)を用いることができる。
	- 3.6.2 「3.6.1」において、不要発射のバースト時間率(注)を不要発射周波数ごとに求めた場合は、 「3.2.2」において掃引周波数幅を10MHz程度とすることができる。

注 バースト時間率=電波を発射している時間/バースト周期

3.6.3 「3.5.2」において、周波数ごとにおける総和を記載する場合は、それぞれの空中線端子の測定 値が、許容値を空中線の数(注)で除した値を超える周波数において1MHz帯域内の値の総和 を求める。ただし、全ての空中線端子において許容値を空中線の数で除した値を下回る場合 は、それぞれの測定帯域において最大の測定値となる空中線端子の測定値に空中線の数を 乗じた値を記載することができる。

注 空中線の数は、同時に電波を発射する空中線の数(ストリーム数等)であって、空中線選択 方式のダイバーシティ等で切り替えるものは含まない。

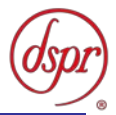

- 3.6.4 複数の空中線端子を有する場合であって、空中線選択方式のダイバーシティ等で同時に電波 を発射しないときは、同時に電波を発射する空中線端子のみの測定とすることができる。ただ し、空中線の選択回路に非線形素子を有する場合又は空中線端子によって測定値が異なるこ とが懸念される場合は、この限りでない。
- 3.6.5 スペクトルアナライザの分解能帯域幅を1MHzに設定して、搬送波振幅に対する不要発射振 幅の電力比を測定し、その電力比に別途測定した空中線電力の測定値を乗じて不要発射の 強度の測定値を求めてもよい。

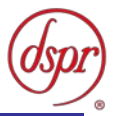

## 4 空中線電力の偏差

4.1 測定系統図

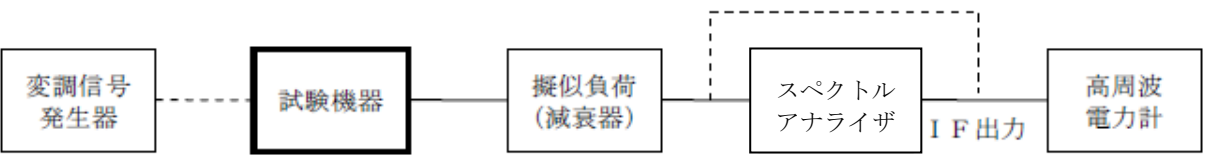

- 注: 擬似負荷(減衰器)の出力端に直接高周波電力計を接続するのは、直交周波数分割多重方式 又は直接拡散を使用するスペクトル拡散方式以外の方式を用いるものの総電力を測定する場 合である。
- 4.2 測定器の条件等
	- 4.2.1 スペクトルアナライザの分解能帯域幅1MHzにおける等価雑音帯域幅を測定し、分解能帯域 幅を1MHz等価雑音帯域幅に補正する補正値を求める。ただし、拡散帯域幅が1MHz以下の 場合は、「拡散帯域幅(MHz)/等価雑音帯域幅(MHz)」が1を超える場合にのみ補正を行う ものとする。
	- 4.2.2 擬似負荷(減衰器)の減衰量は、スペクトルアナライザに最適動作入力レベルを与えるものとす る。
	- 4.2.3 空中線電力の最大値を与える周波数探索時のスペクトルアナライザの設定は、次のとおりとす る。
		- ・中心周波数 : 試験周波数
		- ・掃引周波数幅 : 占有周波数帯幅の2倍程度
		- 分解能帯域幅 : 1MHz
		- ビデオ帯域幅 : 分解能帯域幅の同程度
		- Y軸スケール : 10dB/Div
		- 掃引時間 : 測定精度が保証される最小時間
			- (バースト波の場合、1サンプル当たり1バースト以上が入る時間)
		- トリガ条件 : フリーラン
		- データ点数 : 400点以上
		- ・掃引モード ・・・・ 連続掃引
		- ・検波モード ポジティブピーク
		- 表示モード : マックスホールド
	- 4.2.4 空中線電力を測定する場合のスペクトルアナライザの設定は、次のとおりとする。
		- ・中心周波数 : 最大電力を与える周波数(探索された周波数)
		- 掃引周波数幅 : 0Hz
		- 分解能帯域幅 : 1MHz
		- ビデオ帯域幅 : 分解能帯域幅と同程度
		- ・掃引モード 連続掃引
	- 4.2.5 スペクトルアナライザの演算機能を使用して空中線電力を測定する場合のスペクトルアナライ ザの設定は、次のとおりとする。

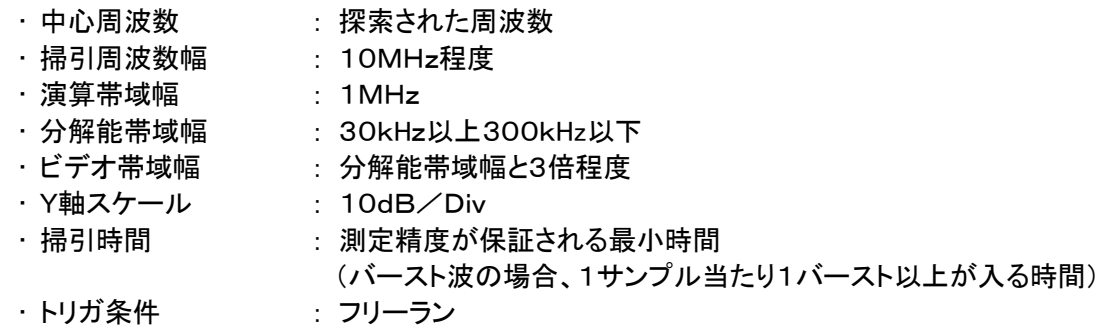

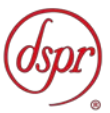

- データ点数 : 1001点以上
- ・掃引モード :単掃引
- 検波モード : RMS
- 4.3 試験機器の状態
	- 4.3.1 試験周波数に設定し、連続送信状態又は継続的バースト送信状態とする。
	- 4.3.2 拡散符号を用いるものは、試験拡散符号に設定し、標準符号化試験信号で変調する。
	- 4.3.3 直交周波数分割多重方式を用いるものの場合は、バースト送信状態とし、副搬送波の数が最 も少ない状態の時間の割合が最大となる変調状態とする。このとき、実運用状態で連続的に 生じ得る範囲で行う。ただし、当該変調が設定できないときは、継続的バースト送信状態又は 連続送信状態で行うことができる。
	- 4.3.4 2つの周波数セグメントを同時に使用する無線設備の場合は、同時に2つの周波数セグメント の送信を行う。
	- 4.3.5 複数の空中線端子を有する場合であって、空中線電力を制御する機能を有するときは、それぞ れの空中線端子ごとに電力制御を最大出力となるように設定する。
- 4.4 測定操作手順
	- 4.4.1 電力計を用いた空中線電力の測定
		- 4.4.1.1 直交周波数分割多重方式又は直接拡散を使用するスペクトル拡散方式の場合
			- 4.4.1.1.1 スペクトルアナライザを「4.2.3」のように設定する。
			- 4.4.1.1.2 表示に変化が認められなくなるまで掃引を繰返した後、1MHz当たりの電力が最大値 を与える周波数を測定する。
			- 4.4.1.1.3 2つの周波数セグメントを同時に使用する無線設備の場合は、各周波数セグメントにつ いて、1MHz当たりの電力が最大値を与える周波数を測定する。
			- 4.4.1.1.4 スペクトルアナライザを「4.2.4」のように設定する。
			- 4.4.1.1.5 電力計をスペクトルアナライザのIF出力に接続する。
			- 4.4.1.1.6 空中線電力は、次のとおりとする。
				- 4.4.1.1.6.1 連続波の場合 電力計の指示を「4.2.1」により補正した値
				- 4.4.1.1.6.2 バースト波の場合 連続波の場合と同様に補正した値と送信時間率から、バー スト内の平均電力を計算した値
			- 4.4.1.1.7 直交周波数分割多重方式の場合で、副搬送波の変調方式が複数ある場合は、それぞ れの場合の空中線電力を測定し、最も大きい値を測定値とする。
			- 4.4.1.1.8 2つの周波数セグメントを同時に使用する無線設備の場合は、各周波数セグメントにつ いて、空中線電力を測定する。
			- 4.4.1.1.9 複数の空中線端子を有する場合は、それぞれの空中線端子において測定する。
		- 4.4.1.2 その他の方式の場合
			- 4.4.1.2.1 電力計を疑似負荷(減衰器)の出力に接続し、総電力(mW)を測定する。
			- 4.4.1.2.2 空中線電力は次のとおりとする。
				- 4.4.1.2.2.1 連続波の場合 「4.4.1.2.1」の値
				- 4.4.1.2.2.2 バースト波の場合 「4.4.1.2.1」の値と送信時間率から、バースト内の平均電力を 計算した値
			- 4.4.1.2.3 「4.4.1」の方法で、1MHz帯域幅当たりの電力を測定する。
			- 4.4.1.2.4 複数の空中線端子を有する場合は、それぞれの空中線端子において測定する。
	- 4.4.2 スペクトルアナライザの演算機能を使用した空中線電力の測定
		- 4.4.2.1 直交周波数分割多重方式又は直接拡散を使用するスペクトル拡散方式の場合
			- 4.4.2.1.1 スペクトルアナライザを「4.2.3」のように設定する。
			- 4.4.2.1.2 表示に変化が認められなくなるまで掃引を繰返した後、1MHz当たりの電力が最大値を

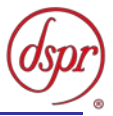

与える周波数を測定する。

- 4.4.2.1.3 2つの周波数セグメントを同時に使用する無線設備の場合は、各周波数セグメントに ついて、1MHz当たりの電力が最大値を与える周波数を測定する。
- 4.4.2.1.4 スペクトルアナライザを「4.2.5」のように設定する。
- 4.4.2.1.5 空中線電力は次のとおりとする。
	- 4.4.2.1.5.1 連続波の場合、スペクトルアナライザ演算から求めた値
	- 4.4.2.1.5.2 バースト波の場合、連続波の場合と同様に演算から求めた値と送信時間率から、 バースト内の平均電力を計算した値
- 4.4.2.1.6 2つの周波数セグメントを同時に使用する無線設備の場合は、各周波数セグメントに ついて、空中線電力を測定する。
- 4.4.2.1.7 複数の空中線端子を有する場合は、それぞれの空中線端子において測定する。
- 4.4.2.2 その他の方式の場合

4.4.2.2.1 「4.4.1.2」の方法による。

- 4.5 結果の記載
	- 4.5.1 試験結果は、空中線電力の絶対値を、直交周波数分割多重方式又は直接拡散を使用するス ペクトル拡散方式の場合はmW/MHz単位で、その他の方式の場合はmW単位で記載するとと もに、工事設計書に記載される空中線電力に対する偏差を%単位で+又は-の符号を付け て記載する。また、等価等方輻射電力を空中線の絶対利得(給電線の損失を含む。)を用いて 計算し、mW/MHz単位で記載する。この場合において、空中線の絶対利得は工事設計書記 載の値を用いることとし、2つの周波数セグメントを同時に使用する無線設備の場合は、各周 波数セグメントの空中線電力測定値を記載することとする。
	- 4.5.2 複数の空中線端子を有する場合は、それぞれの空中線端子での測定値を真数で加算して記載 する。
- 4.6 補足説明
	- 4.6.1 複数の空中線端子を有する場合であって、空中線選択方式のダイバーシティ等で同時に電波 を発射しないときは、同時に電波を発射する空中線端子のみの測定とすることができる。ただ し、空中線端子によって測定値が異なることが懸念される場合は、この限りでない。
	- 4.6.2 被測定信号に情報伝送しない区間があり、この区間のレベルが情報伝送する区間のレベルよ り低い場合はバースト波とみなし、情報伝送しない区間は測定の対象としない。
	- 4.6.3 「4.4.1.1」において、スペクトルアナライザの検波モードをRMSとして測定する場合においては 電力計に代えてもよい。
	- 4.6.4 「4.6.3」において、検波モードをRMSとして測定する場合は、ビデオ帯域幅を分解能帯域幅と同 程度に設定又はビデオ帯域幅を非設定の状態にして、空中線電力の最大値を与える周波数 探索を行うことができる。
	- 4.6.5 スペクトル分析器の検波モードが、電力の真値(RMS)を表示するものであれば、スペクトルア ナライザ表示値(バースト波の場合はバースト内平均電力に換算すること。)を測定値としても よい。ただし、分解能帯域幅1MHzにおける等価雑音帯域幅の補正が可能であること。なお、 測定値に疑義がある場合は「4.2.4」の方法を用いて確認を行うこと。
	- 4.6.6 「4.4.2」の測定において、掃引時間は、バースト周期×データ点数の整数倍に設定する。これ ができない場合には、バースト周期×10×データ点数以上の時間とする。
	- 4.6.7 「4.4.2」の測定において、演算帯域幅は、矩形とすること。チャネルパワー機能を有するスペクト ルアナライザにおいて、初期設定がルートナイキストフィルタ等に設定されている機種があるた め注意を要する。
	- 4.6.8 「4.4.2」の測定において、分解能帯域幅フィルタはガウスフィルタとし、3dB減衰帯域幅で規定さ れていること。なお、変調信号が安定している場合には、30kHz以下とすることができる。
	- 4.6.9 「4.4.2」の測定において、演算は分解能帯域幅を等価雑音帯域幅で補正を行っているものであ ること。

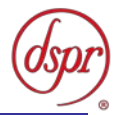

- 4.6.10 「4.4.2」の測定において、スペクトルアナライザの演算機能を用いて電力密度を求める場合は、 測定する分解能帯域幅、ビデオ帯域幅などの設定条件を同じ条件として、標準信号発生器を仲 介して電力計の測定値との差を補正すること。
- 4.6.11 「4.4.2」の測定では、測定器の演算精度により測定結果にばらつきが生じる可能性があるた め、測定に用いる場合には十分に検証を行うこと。測定結果に疑義が生じた場合には、「4.4.1」 の測定方法を用いること。
- 4.6.12 「4.2.5」において、測定精度に影響がでない範囲であれば、データ点数を減らしてもよい。

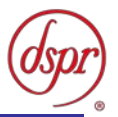

# 5 隣接チャネル漏洩雷力

5.1 測定系統図

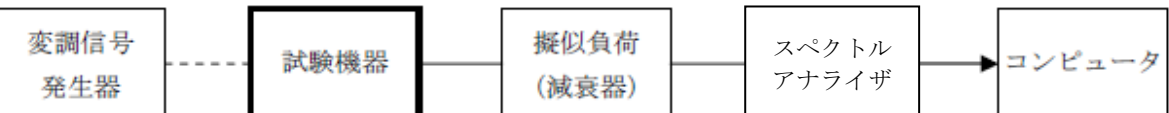

- 5.2 測定器の条件等
	- 5.2.1 隣接チャネル漏洩電力測定時のスペクトルアナライザの設定は次のようにする。

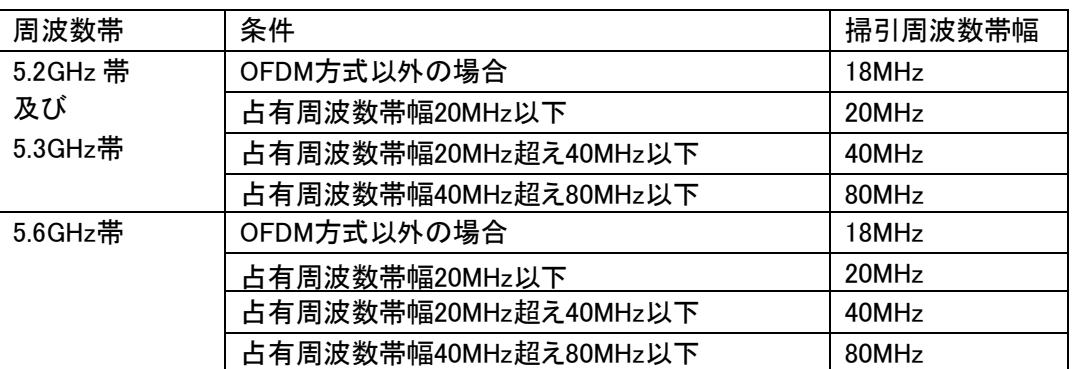

- 中心周波数 : 「5.4」に示す周波数
- 分解能帯域幅 : 300kHz
- ビデオ帯域幅 : 300kHz
- Y軸スケール : 10dB/Div
- 入力レベル : 最大のダイナミックレンジとなる値
- データ点数 : 400点以上
- ・掃引モード - - 単掃引
- ・検波モード すンプル(バースト波の場合はポジティブピーク)
- ・振幅平均処理回数 : スペクトルの変動が無くなる程度の回数

#### 5.3 試験機器の状態

- 5.3.1 試験周波数に設定し、標準符号化試験信号で変調する。
- 5.3.2 連続送信状態又は継続的(一定周期、一定バースト長)バースト送信状態とする。
- 5.3.3 バースト波の場合は、副搬送波の数が少ない状態(ショートプリアンブル)の時間の割合が最小 となるような変調をかける。
- 5.3.4 複数の空中線端子を有する場合であって、空中線電力を制御する機能を有するときは、それ ぞれの空中線端子ごとに電力制御を最大出力となるように設定する。

#### 5.4 測定操作手順

- 5.4.1 隣接チャネル漏洩電力の測定
	- 5.4.1.1 スペクトルアナライザを 「5.2.1」 のように設定する。
	- 5.4.1.2 搬送波電力(Pc)の測定
		- 5.4.1.2.1 搬送波周波数を中心周波数にして掃引する。
		- 5.4.1.2.2 全データ点の値をコンピュータの配列変数に取り込む。
		- 5.4.1.2.3 全データについて、dB値を電力次元の真数に変換する。
		- 5.4.1.2.4 全データの電力総和を求め、これをPcとする。
	- 5.4.1.3 上側隣接チャネル漏洩電力(Pu)の測定
		- 5.4.1.3.1 搬送波周波数及びfs(設備規則に規定する離調周波数で単位はMHzとする。以下 この表において同じ。)の和を中心周波数にして掃引する。

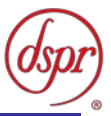

- 5.4.1.3.2 全データ点の値をコンピュータの配列変数に取り込む。
- 5.4.1.3.3 全データについて、dB値を電力次元の真数に変換する。
- 5.4.1.3.4 全データの電力総和を求め、これをPuとする。
- 5.4.1.3.5 搬送波周波数及び2fsの和を中心周波数にして掃引し、終了後、「5.4.1.3.2」から 「5.4.1.3.4」の手順を繰り返す。
- 5.4.1.4 下側隣接チャネル漏洩電力(Pi)の測定
	- 5.4.1.4.1 搬送波周波数からfsを減じた値を中心周波数にして掃引する。
	- 5.4.1.4.2 全データ点の値をコンピュータの配列変数に取り込む。
	- 5.4.1.4.3 全データについて、dB値を電力次元の真数に変換する。
	- 5.4.1.4.4 全データの電力総和を求め、これをPLとする。
	- 5.4.1.4.5 搬送波周波数から2fsを減じた値を中心周波数にして掃引し、終了後、「5.4.1.4.2」 から「5.4.1.4.4」の手順を繰り返す。 なお、fsは次のとおり。
	- ・5.2GHz帯、5.3GHz帯

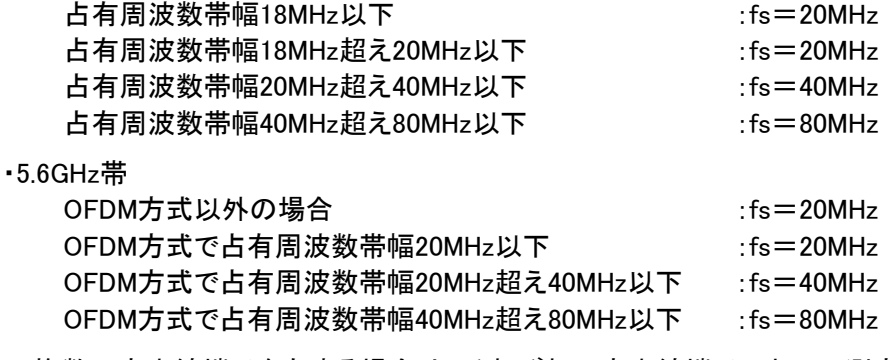

5.4.1.5 複数の空中線端子を有する場合は、それぞれの空中線端子において測定するほか、空 中線端子を結合器で結合させて測定する。

#### 5.5 結果の記載

- 5.5.1 結果は、隣接チャネル漏洩電力については、下記式により計算しdBで表示する。
	- ・上側隣接チャネル漏洩電力比 : 10log(Pu/P $_{\rm C}$ )
	- 下側隣接チャネル漏洩電力比 : 10log(PL/PC)
- 5.5.2 複数の空中線端子を有する場合は、それぞれの空中線端子の空中線電力に「5.5.1」で求めた 比を乗じて隣接チャネル漏えい電力の絶対値を求め、真数で加算して総和を求める。
- 5.5.3 複数の空中線端子の総和の空中線電力をPc、上側隣接チャネル漏えい電力の総和をPu、下 側隣接チャネル漏えい電力の総和をPLとし、上記「5.5.1」の式により計算しdBで記載する。
- 5.5.4 隣接チャネル漏えい電力の測定において、複数の空中線を結合して測定した値は、「5.5.1」と同 様に記載する。

#### 5.6 補足説明

- 5.6.1 「5.4.1」において、スペクトル分析器のダイナミックレンジが不足する場合は、搬送波と隣接チャ ネル漏えい電力の相対測定において基準レベルを変更して測定することができる。
- 5.6.2 複数の空中線端子を有する場合であって、空中線選択方式のダイバーシティ等で同時に電波 を発射しないときは、同時に電波を発射する空中線端子のみの測定とすることができる。ただ し、空中線の選択回路に非線形素子を有する場合又は空中線端子によって測定値が異なるこ とが懸念される場合は、この限りでない。
- 5.6.3 複数の空中線端子を有する場合は、それぞれの空中線端子を合成器において接続して測定す る。この場合において、各空中線の間の結合量減衰量は12dBを標準とするが、運用状態の空 中線配置における結合減衰量が書面により提出された場合は、提出された値を用いる。

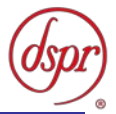

# 6 副次的に発する電波等の限度

6.1 測定系統図

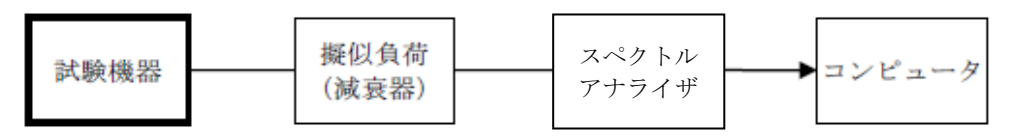

- 6.2 測定器の条件等
	- 6.2.1 測定対象が低レベルのため、擬似負荷(減衰器)の減衰量は20dB以下とする。
	- 6.2.2 副次的に発する電波等の限度探索時のスペクトルアナライザは以下のように設定する。
		- 掃引周波数幅 : 30MHzから26GHzまで
		- 分解能帯域幅 : 周波数が1GHz未満の場合は100kHz、 1GHz以上の場合は1MHz • ビデオ帯域幅 : 分解能帯域幅と同程度 ・掃引時間 : 測定精度が保証される最小時間 • Y軸スケール : 10dB/Div • データ点数 : 400点以上 • 掃引モード : 単掃引 ・検波モード - ポジティブピーク
	- 6.2.3 副次発射測定時のスペクトルアナライザは以下のように設定する。

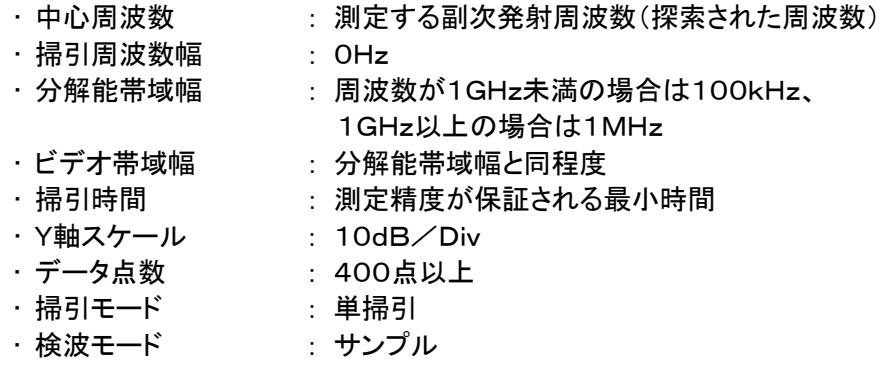

6.3 試験機器の状態

試験周波数を全時間にわたり連続受信できる状態に設定する。

- 6.4 測定操作手順
	- 6.4.1 スペクトルアナライザの設定を「6.2.2」の状態とし、副次発射の振幅の最大値を探索する。
	- 6.4.2 探索した値が設備規則に規定する許容値の 1/10 以下の場合は、探索値を測定値とする。
	- 6.4.3 探索した値が設備規則に規定する許容値の 1/10 を超えた場合は、スペクトルアナライザの 中心周波数の設定精度を高めるために周波数掃引幅を分解能帯域幅の10倍程度まで順次 狭くして、副次発射の周波数を求める。次に、スペクトルアナライザの設定を6.2.3の状態とし、 平均化処理を行って副次発射電力を測定する。
	- 6.4.4 複数の空中線端子を有する場合は、それぞれの空中線端子において測定する。
- 6.5 結果の記載
	- 6.5.1 設備規則に規定する許容値の 1/10 以下の場合は、最大の1波の副次発射について、その 周波数とともにnW又はpW単位で記載する
	- 6.5.2 設備規則に規定する許容値の 1/10 を超える場合は、すべての測定値を周波数とともにnW 単位で表示し、かつ、電力の合計値をnW単位で記載する。
	- 6.5.3 複数の空中線端子を有する場合は、それぞれの空中線端子の測定値の総和を求め記載する。 測定値の総和が許容値を空中線の数(注)で除した値の1/10以下の場合は、最大の1波を 周波数とともにnW又はpW単位で記載する。

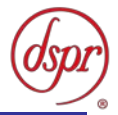

注 空中線の数は、同時に電波を発射する空中線の数(ストリーム数等)であって、空中線選択 方式のダイバーシティ等で切り替えるものを含まない。

6.5.4 複数の空中線端子を有する場合であって、それぞれの空中線端子の測定値の総和が許容値 を空中線の数で除した値の1/10を超えるときは、全ての測定値を周波数とともにnW単位で記 載し、かつ、電力の合計値をnW単位で記載する。

6.6 補足説明

- 6.6.1 擬似負荷は、特性インピーダンス50Ωの減衰器を接続して行う。
- 6.6.2 スペクトルアナライザの感度が足りない場合は、ローノイズアンプ等を使用する。
- 6.6.3 試験機器の設定を連続受信状態にできないものについては、試験機器の間欠受信周期を最短 に設定して、測定精度が保証されるようにスペクトルアナライザの掃引時間を、少なくとも1サ ンプル当たり1周期以上とする必要がある。
- 6.6.4 「6.2.3」において、スペクトル分析器の検波モードは、サンプルの代わりにRMSを用いることが できる。
- 6.6.5 「6.6.4」において、測定する副次発射のバースト時間率(注)を副次発射周波数ごとに求めた場 合は、「6.2.3」において、掃引周波数幅を10MHz程度とすることができる。

注 バースト時間率=電波を発射している時間/バースト周期

6.6.6 複数の空中線端子を有する場合であって、空中線選択方式のダイバーシティ等で同時に受信 回路に接続されないときは、同時に受信回路に接続される空中線端子のみの測定とすること ができる。ただし、空中線端子によって測定値が異なることが懸念される場合や切替えで受信 回路に接続されない空中線端子からの発射が懸念される場合は、この限りでない。

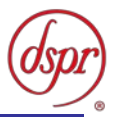

### 7 混信防止機能

- 7.1 測定系統図
	- 7.1.1 識別符号を送信する場合

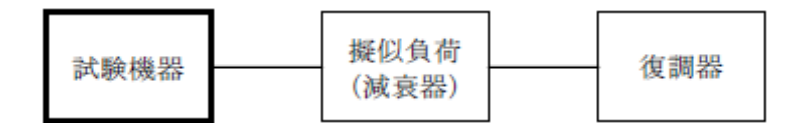

7.1.2 識別符号を受信する場合

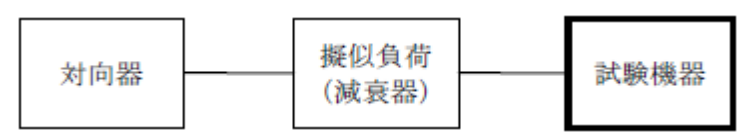

#### 7.2 測定器の条件等

7.2.1 復調器は、試験機器が送出する送信信号を復調し、識別符号の内容が表示可能であること。 7.2.2 対向器は、試験機器が送出する送信信号と同様な識別符号の送信が可能であること。

7.3 試験機器の状態

通常の使用状態とする。

- 7.4 測定操作手順
	- 7.4.1 試験機器が自動的に識別符号を送信する機能を有する場合
		- 7.4.1.1 試験機器から設備規則に規定する識別符号を送信する。
		- 7.4.1.2 復調器により送信された識別符号を確認する。
	- 7.4.2 試験機器が自動的に識別符号を受信する機能を有する場合
		- 7.4.2.1 対向器から設備規則に規定する識別符号を送信する。
		- 7.4.2.2 試験機器に対して専用ジグを用いて通信が行われることを確認する。
		- 7.4.2.3 対向器から設備規則に規定する識別符号と異なる符号を送信する。
		- 7.4.2.4 試験機器が送信停止する又は識別符号が異なる旨の表示が出ることを確認する。
- 7.5 結果の記載
	- 7.5.1 試験機器が自動的に識別符号を送信する機能を有する場合

設備規則に規定する符号と復調された符号が同じ場合には「良」と、異なる場合には「否」と記 載する。

- 7.5.2 試験機器が自動的に識別符号を受信する機能を有する場合 受信した符号が設備規則に規定する符号の場合に通常の受信が行われ、かつ、設備規則に 規定する符号と異なる場合に異なる旨の表示が出る場合には「良」と、それ以外の場合には 「否」と記載する。
- 7.6 補足説明

本試験項目は、「7.4.1」 又は 「7.4.2」 のいずれか一方だけ行う。

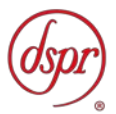

### 8 送信バースト長

8.1 測定系統図

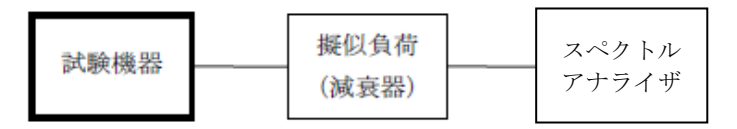

- 8.2 測定器の条件等
	- 8.2.1 スペクトルアナライザの設定は次のとおりとする。

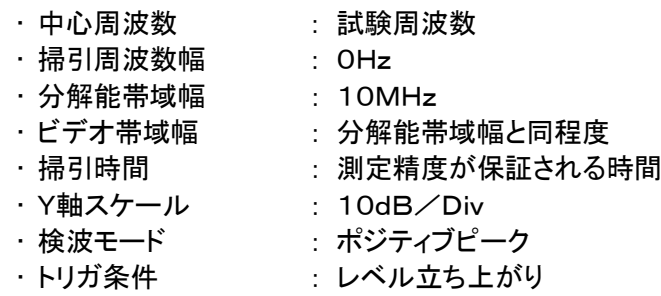

8.3 試験機器の状態

試験周波数で、受信状態から電波を発射する状態にする。

- 8.4 測定操作手順
	- 8.4.1 スペクトルアナライザの設定を「8.2.1」の状態とし、トリガ条件を立ち上がりトリガに設定し、試験 機器を電波発射状態にし、設備規則に規定する許容値以下であることを確認する。
	- 8.4.2 複数の空中線端子を有する場合は、それぞれの空中線端子出力を合成し、一の空中線が 電 波の発射を開始してから全ての空中線が電波の発射を終了するまでを測定する。
- 8.5 結果の記載

良、否で表示する。

- 8.6 補足事項
	- 8.6.1 送信バースト時間の測定値が設備規則に規定する許容値に対し十分余裕があるときは、サブ キャリアを確認できる範囲で分解能帯域幅を 1MHz 程度まで狭くすることができる。
	- 8.6.2 「8.4.1」において、分解能帯域幅を10MHz以上に設定できない場合は、広帯域検波器の出力を オシロスコープ等で測定する。
	- 8.6.3 「8.2.1」において、時間軸波形を直接表示する機能を有するスペクトル分析器を用いる場合は、 解析帯域幅を10MHz以上にして測定することができる。
	- 8.6.4 複数の空中線端子を有する場合は、それぞれの空中線端子を合成器において接続して測定 する。

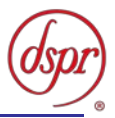

# 9 送信電力制御機能(TPC)

9.1 測定系統図

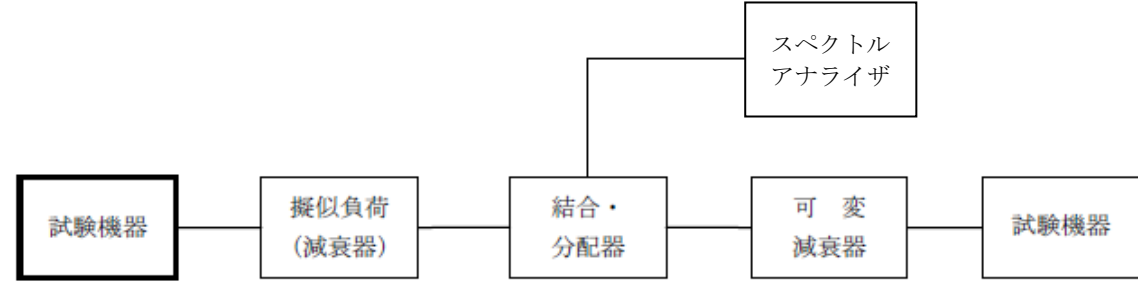

- 9.2 測定器の条件等
	- 9.2.1 外部試験装置は、試験機器と回線接続が可能な装置とする。ただし、当該装置については試 験機器と通信可能な対向器をもって代えることができる。
	- 9.2.2 スペクトルアナライザの設定は次のとおりとする。

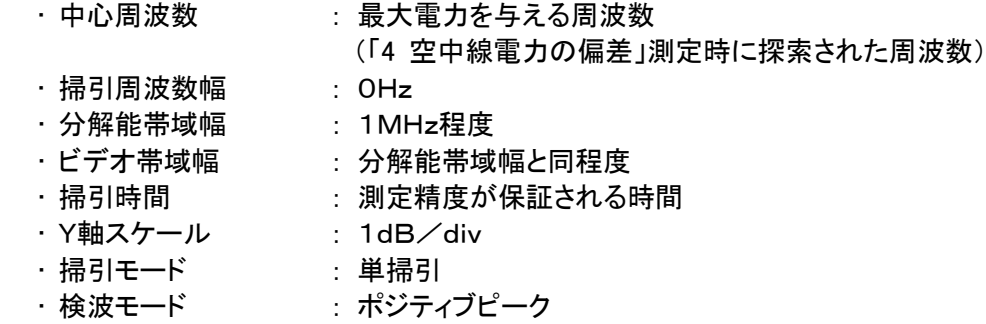

- 9.3 試験機器の状態
	- 9.3.1 試験周波数に設定し、試験機器と外部試験装置との間で回線接続する。
	- 9.3.2 試験機器の変調は、空中線電力の偏差測定時に用いた状態と同様とする。
- 9.4 測定操作手順
	- 9.4.1 試験機器と外部試験装置の間で通信を確立し、試験機器の送信出力が最大となるように外部 試験装置を設定する。
	- 9.4.2 スペクトルアナライザを「9.2.2」のように設定する。
	- 9.4.3 スペクトルアナライザを用いて、試験機器の送信出力最大時における送信レベルを測定する。
	- 9.4.4 空中線送信出力を低減させるように外部試験装置の設定を変更する。
	- 9.4.5 スペクトルアナライザを用いて、試験機器の送信出力低減時における試験機器の送信レベルを 測定する。
	- 9.4.6 「9.4.3」と「9.4.5」のスペクトルアナライザの測定値から、試験機器の送信出力最大時と送信出 力低減時の送信レベル差を求める。
	- 9.4.7 複数の空中線端子を有する場合は、それぞれの空中線端子において測定する。
- 9.5 結果の記載

試験機器の送信出力最大時と送信出力低減時の送信レベルの差が3dB以上あることを確認して 「良」又は「否」で記載する。

- 9.6 補足説明
	- 9.6.1 送信電力制御機能を確認する試験が困難な場合は、試験機器の送信電力制御機能の具備を 工事設計書で確認すること。
	- 9.6.2 送信波のスペクトル分布が均一でない場合は、スペクトル分析器の掃引周波数帯幅を占有周 波数帯幅の許容値以上として送信出力低減の確認をする。

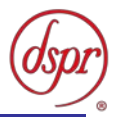

9.6.3 「9.2」において、FFT方式を用いるスペクトル分析器を用いる場合は、解析帯域幅を1MHz以上 として測定することができる。

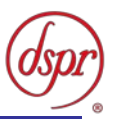

# 10 キャリアセンス機能

10.1 測定系統図

10.1.1 試験機器のみで試験を行う場合

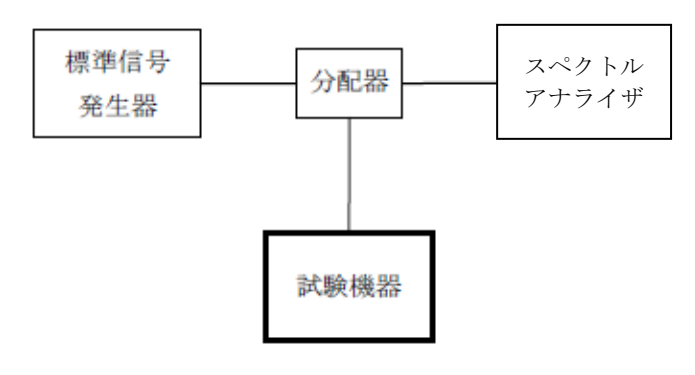

#### 10.1.2 外部試験装置を用いて試験を行う場合

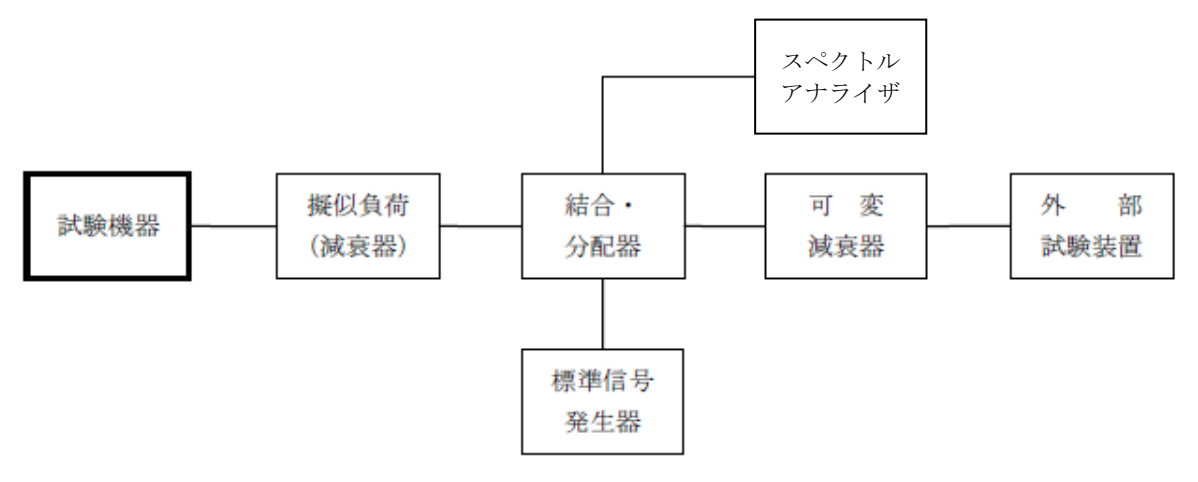

#### 10.2 測定器の条件等

10.2.1 標準信号発生器の設定は次のとおりとする。

- ・搬送波周波数 : 試験機器の受信周波数帯の中心周波数(2つの周波数セグメン トを同時に使用する無線設備の場合は、各周波数セグメントの受 信周波数帯の中心周波数)
- ・変調 すいのは、無変調 またま
- 出力レベル : 試験機器の空中線入力部において、電界強度が100mV/m に なる値と同等のレベル。
- 10.2.2 スペクトルアナライザの設定は次のとおりとする。
	- ・中心周波数 : 使用帯域の中心周波数
	- 掃引周波数幅 : 占有周波数帯幅の許容値程度
	- 分解能帯域幅 : 1MHz程度
	- ビデオ帯域幅 : 分解能帯域幅と同程度
	- · Y軸スケール : 10dB/div
	- トリガ条件 : フリーラン
	- ・検波モード ポジティブピーク
- 10.2.3 外部試験装置は、試験機器と回線接続が可能な装置である。 これの代用として、試験機器と 通信可能な対向機を使用することができる。

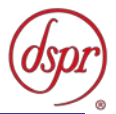

10.3 試験機器の状態

試験周波数及び試験拡散符号に設定して、受信状態にする。外部試験装置を用いる場合は、外部 試験装置と回線接続する。

- 10.4 測定操作手順
	- 10.4.1 試験機器のみで試験を行う場合
		- 10.4.1.1 標準信号発生器を非送信状態にし、試験機器を送信動作にし、スペクトルアナライザで 電波を発射することを確認する。
		- 10.4.1.2 試験機器を受信状態にする。
		- 10.4.1.3 標準信号発生器を送信状態にし、試験機器を送信動作にし、スペクトルアナライザで電 波を発射しないことを確認する。
	- 10.4.2 外部試験装置を用いて試験を行う場合
		- 10.4.2.1 標準信号発生器を非送信状態にする。
		- 10.4.2.2 試験機器と外部試験装置との間で回線接続し、試験周波数の電波が発射されることを スペクトルアナライザで確認する。
		- 10.4.2.3 試験機器を受信状態にする。
		- 10.4.2.4 標準信号発生器を非送信状態にし、試験機器を送信動作にし、スペクトルアナライザで 電波を発射しないことを確認する。
- 10.5 結果の記載

「良」又は「否」で表示する。

10.6 補足説明

10.6.1 標準信号発生器の出力を変調波に設定してキャリアセンス機能の試験を行った場合は、試験 機器に用いている変調方式のみならず、同一周波数帯で運用する他の無線設備に用いる変 調方式の変調波についても試験機器のキャリアセンス機能が動作する必要がある。

10.6.2 試験機器の空中線入力部に加えるキャリアセンスレベルPcsは、以下の式による。

$$
P_{CS} = \frac{G \lambda^2}{4.8.0 \pi^2} \times E^2
$$

- Pcs : 試験機器の空中線入力部に加えるキャリアセンスレベル(W)
- $E$ : 雷界強度 $(V/m)$
- G : 受信空中線絶対利得の真値(倍)
- λ : 搬送波周波数の波長(m)

※PcsをdBm単位とし、λ(m)をF(MHz)に変換すると以下の式となる。

 $Pcs(dBm) = 22.79 + Gr - 20logF$ 

- Pcs : 試験機器の空中線入力部に加えるキャリアセンスレベル(dBm)
- Gr : 受信空中線の絶対利得(dBi)
- F : 搬送波周波数(MHz)

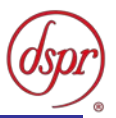

11 動的周波数選択機能(DFS)(5.3GHz帯の場合)

11.1 測定系統図

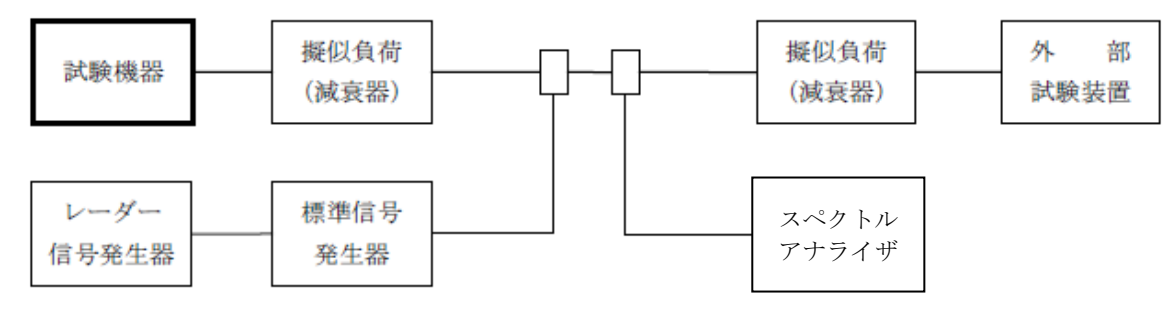

- 11.2 測定器の条件等
	- 11.2.1 外部試験装置は、試験機器と回線接続が可能な装置とする。ただし、当該装置については試 験機器と通信可能な対向器をもって代えることができる
	- 11.2.2 レーダー信号発生器は、下表の各試験条件に基づきパルスを発生させ、標準信号発生器の 外部パルス変調入力に加え、擬似レーダーパルスを発生させる。

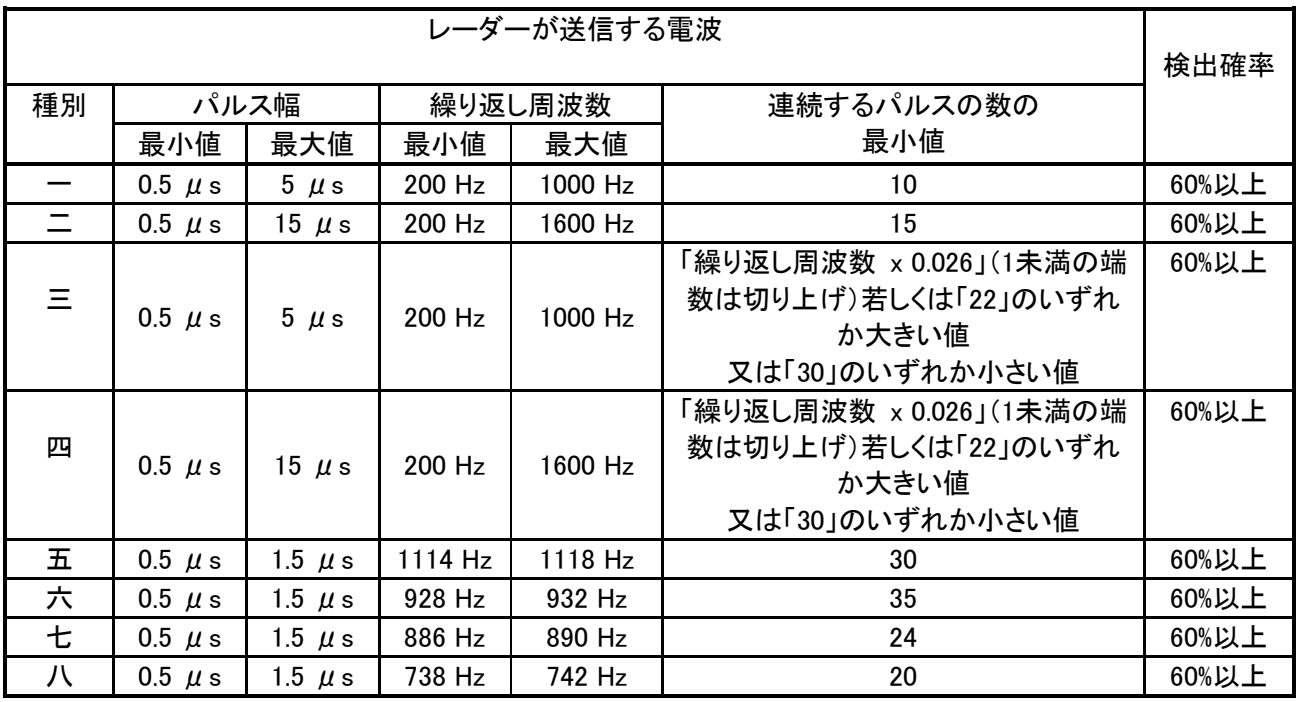

注1、検出確率は、親局の無線設備(接続方式がキャリアセンス多元接続方式のものに限る。)から子局 の無線設備に対して、任意の100ミリ秒間における合計の送信時間が30ミリ秒以上の伝送を行う場合の ものをいう。

注2、この表において「A」とはP1及びP2の最大電力とし、「パルス幅」とは次の図におけるP1 のパルス 幅W1 とし、「繰り返し周波数」とは、次の図におけるパルス周期の逆数とする。また、パルス幅及び周 波数は、最小値及び最大値の間の任意の一の値とする。

# **DSP Research, Inc.**

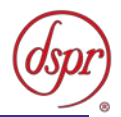

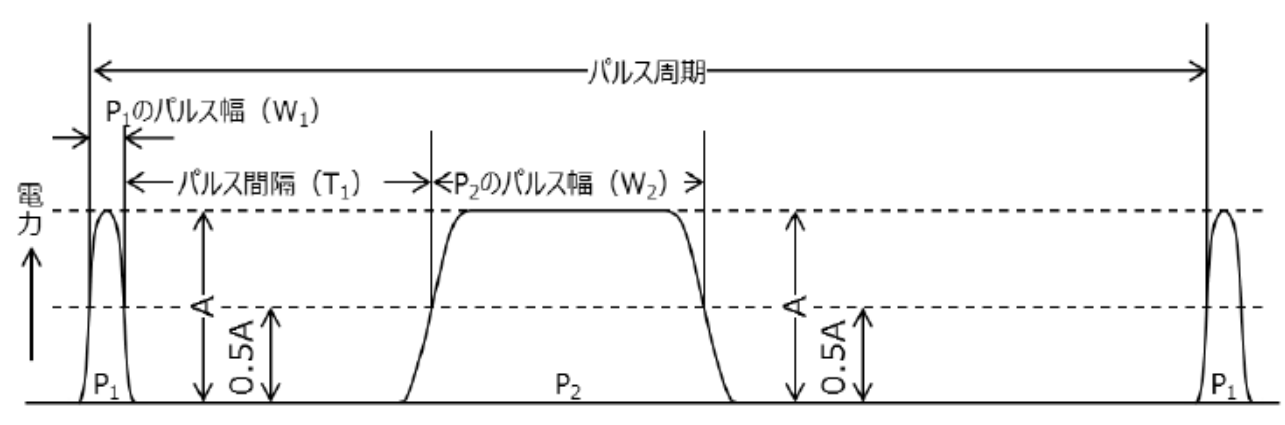

時間 ――― >

注3 一のパルス周期中に線形周波数変調を行うための周波数の偏移幅(以下「チャープ幅」という。)、 P1のパルス間隔T1 、P2のパルス幅W2 及びP1のパルス幅W1 とP2のパルス幅W2 の差並びに P1のパルス幅W1に繰り返し周波数を乗じて得た値(以下「デューティ比」という。)は、次のとおりである こと。なお、各パルス間隔及び各パルス幅は、電力〇・五Aを基点とする各パルスの立ち上がり時間と各 パルスの立ち下がり時間とする。

(1) 種別三及び四の場合

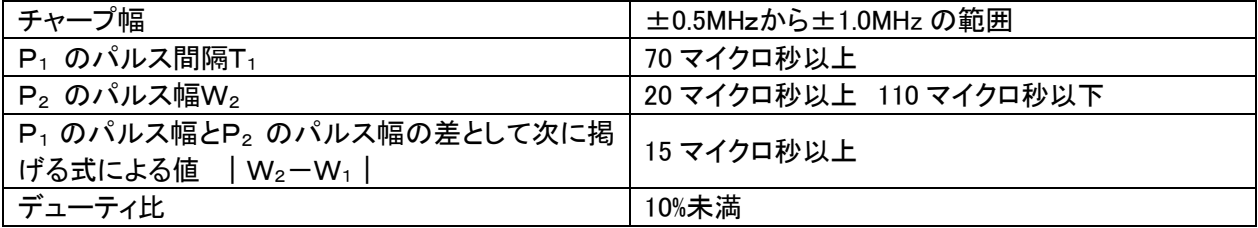

(2) 種別五から八までの場合

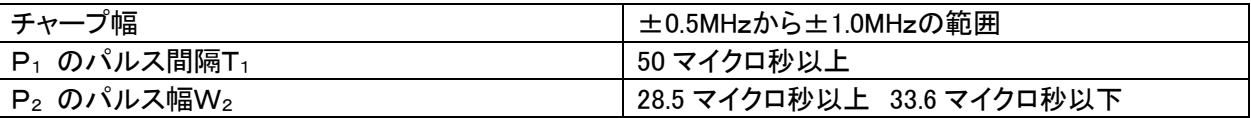

11.2.3 標準信号発生器の設定は次のとおりとする。

- ・搬送波周波数 : 試験機器の送信(受信)周波数の中心周波数(試験周波数)
- 変調 : レーダー信号発生器の出力信号によってパルス変調する。
- 出力レベル : 試験機器の空中線入力部においてレーダー波送信期間中の平均 電力(以下「規定入力レベル」という。)を次のとおり設定する。この場 合において、受信空中線の絶対利得の値は、工事設計書に記載され たものを用いる。
	- \*1 試験機器の最大等価等方輻射電力が200mW未満の場合 -62dBm+受信空中線の絶対利得(dBi)
	- \*2 試験機器の最大等価等方輻射電力が200mW以上の場合
	- -64dBm+受信空中線の絶対利得(dBi)
- 11.2.4 スペクトルアナライザの設定は次のとおりとする。

・中心周波数 : 試験機器の送信(受信)周波数の中心周波数(試験周波数)

- 掃引周波数幅 : 0Hz
- 分解能帯域幅 : 1MHz程度
- ビデオ帯域幅 : 分解能帯域幅と同程度
- Y軸スケール : 10dB/div
- ・掃引時間 : 15秒程度
- ・掃引モード ・・・・ 連続掃引
- ・検波モード ポジティブピーク

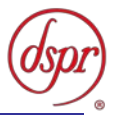

- 11.3 試験機器の状態
	- 11.3.1 試験周波数及び利用可能チャネル確認(送信しようとしているチャネルの占有周波数帯幅内 におけるレーダーが送信する電波の有無について60秒間の確認を行っている状態をいう。) 又は運用中チャネル監視状態(レーダーが送信する電波の有無について、連続的に確認して いる状態をいう。)に設定して送信する。
	- 11.3.2 試験周波数は、試験機器が発射可能な周波数から無作為に選択する
	- 11.3.3 試験機器の通信負荷条件は、親局の無線設備(接続方式がキャリアセンス多元接続方式の ものに限る。)から子局の無線設備に対して、任意の100ミリ秒間における合計の送信時間が 30ミリ秒以上の伝送を行うように設定する。
- 11.4 測定操作手順
	- 11.2 に示す各試験信号を用いて、次のとおり動的周波数選択機能の動作を確認する。
	- 11.4.1 利用可能チャネル確認
		- 11.4.1.1 標準信号発生器を非送信状態にする。
		- 11.4.1.2 試験機器を初期化して、利用可能チャネル確認状態とし、電波が発射されていないこと をスペクトルアナライザ又は外部試験装置で確認する。
		- 11.4.1.3 利用可能チャネル確認時間のうち、無作為に選択された時間において、標準信号発生 器を送信状態として、「11.2.3」の規定入力レベルの擬似レーダーパルスを試験機器に 加える。
		- 11.4.1.4 擬似レーダーパルスが試験機器に入力されたとき電波が発射されないことをスペクトル アナライザを用いて確認する。
		- 11.4.1.5 「11.4.1.1」から「11.4.1.4」までを4回繰り返して、電波の発射の有無を記録し、電波が発 射されなかったときは擬似レーダーパルスを検出したものとして、擬似レーダーパルス の検出回数を求める。
	- 11.4.2 運用中チャネル監視
		- 11.4.2.1 標準信号発生器を非送信状態にする。
		- 11.4.2.2 試験機器を初期化して、運用中チャネル監視状態とし、試験周波数で送信する。
		- 11.4.2.3 試験機器の通信負荷条件を親局の無線設備(接続方式がキャリアセンス多元接続方 式のものに限る。)から子局の無線設備に対して、任意の100ミリ秒間における合計の 送信時間が30ミリ秒以上の伝送を行うように設定し、外部試験装置との通信を確立す る。
		- 11.4.2.4 標準信号発生器を送信状態として、「11.2.3」の規定入力レベルの擬似レーダーパルス を試験機器に加える。
		- 11.4.2.5 擬似レーダーパルスが試験機器に入力されたときに電波の発射が停止することをスペ クトルアナライザを用いて確認する。
		- 11.4.2.6 「11.4.2.1」から「11.4.2.5」までを20回繰り返して電波の発射の有無を記録し、電波が発 射されなかったときは擬似レーダーパルスを検出したものとして、擬似レーダーパルス の検出回数を求める。この場合において、擬似レーダーパルスを15回検出した時点で 測定を終了する。
		- 11.4.2.7 「11.4.2.6」において、擬似レーダーパルスの検出回数が11回以上14回以下の場合は、 「11.4.2.1」から「11.4.2.5」 までを20回繰り返して、電波の発射の有無を記録し、電波が 発射されなかったときは擬似レーダーパルスを検出したものとして、「11.4.2.6」と合算し た擬似レーダーパルスの検出回数を求める。

#### 11.5 結果の記載

- 11.5.1 利用可能チャネル確認
	- 11.5.1.1 「11.4.1.5」において、試験機器が擬似レーダーパルスを4回以上検出した場合は「良」、 3回以下の場合は「否」で記載する。
	- 11.5.1.2 「利用可能チャネル確認によりレーダー電波が検出された場合の送信停止時間」につ いては工事設計書で確認する。

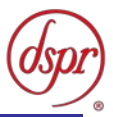

- 11.5.2 運用中チャネル監視
	- 11.5.2.1 「11.4.2.6」において、試験機器が15回以上擬似レーダーパルスを検出した場合は「良」、 10回以下の場合は「否」で記載する。
	- 11.5.2.2 「11.4.2.7」を行った場合は、試験機器の擬似レーダーパルスの検出回数が24回以上 の場合は「良」、23回以下の場合は「否」で記載する。
	- 11.5.2.3 「11.5.2.1」及び「11.5.2.2」の「良」又は「否」とともに、パルス毎に検出回数と試験回数を 表示する。
	- 11.5.2.4 「親局から子局への制御機能」、「運用中チャネル監視の機能及び送信停止時間」及び 「運用中チャネル監視によりレーダー電波が検出された場合の送信停止時間」につい ては、工事設計書で確認する。
- 11.6 補足説明
	- 11.6.1 レーダー電波試験信号の送信は、レーダー信号発生器と標準信号発生器を用いる。ただし、 レーダー電波試験信号を直接出力できる場合は、任意波形信号発生器を用いることができ る。
	- 11.6.2 レーダー送信期間中の平均電力とは、電波を発射しているパルス時間内の平均電力とする。 この場合において、標準信号発生器等の出力信号は、オーバーシュートが無いように設定で きる測定器を使用する。
	- 11.6.3 利用可能チャネル確認
		- 11.6.3.1 試験機器の擬似レーダーパルス検出の有無の確認は、試験機器の表示を確認する等、 スペクトルアナライザを用いない方法を用いることができる。
		- 11.6.3.2 試験機器を利用可能チャネル確認状態とし、試験周波数に固定して送信する場合は、 あらかじめ試験用治具等を用いて試験機器を試験可能な状態に設定しなければなら ない。この場合の試験機器の状態は、実際の無線設備の運用状態とレーダーパルス の検出確率が同じものでなければならない。
	- 11.6.4 運用中チャネル監視
		- 11.6.4.1 「11.4.2.6」において、繰り返し周期15秒の擬似レーダーパルスを連続して11回以上検 出しない場合は、試験結果を「否」とする。
		- 11.6.4.2 通信負荷を親局の無線設備(接続方式がキャリアセンス多元接続方式のものに限る。) から子局の無線設備に対して、任意の100ミリ秒間における合計の送信時間が30ミリ 秒以上の伝送を行うように維持し、通信負荷条件をモニタしなければならない。
		- 11.6.4.3 IPパケット伝送に基づく送信を行う試験機器以外の場合は、試験機器の通信負荷条 件については、擬似レーダーパルスの検出確率が最小となる条件で試験を行う。
		- 11.6.4.4 試験機器の擬似レーダーパルス検出の有無の確認は、試験機器による表示の確認 等スペクトルアナライザを用いない方法を用いることができる。
		- 11.6.4.5 試験機器を運用中チャネル監視状態とし、試験周波数に固定して送信する場合は、あ らかじめ試験用治具等を用いて試験機器を試験可能な状態に設定しなければならな い。この場合の試験機器の状態は、実際の無線設備の運用状態とレーダーパルスの 検出確率が同じものでなければならない。
	- 11.6.5 試験結果に疑義がある場合は、分解能帯域幅の設定を広くして測定することができる。
	- 11.6.6 「11.2.4」において、時間軸波形を直接表示する機能を有するスペクトル分析器を用いる場合 は、分解能帯域幅を1MHz以上として測定することができる。

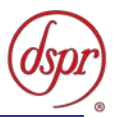

12 動的周波数選択機能(DFS)(5.6GHz帯の場合)

12.1 測定系統図

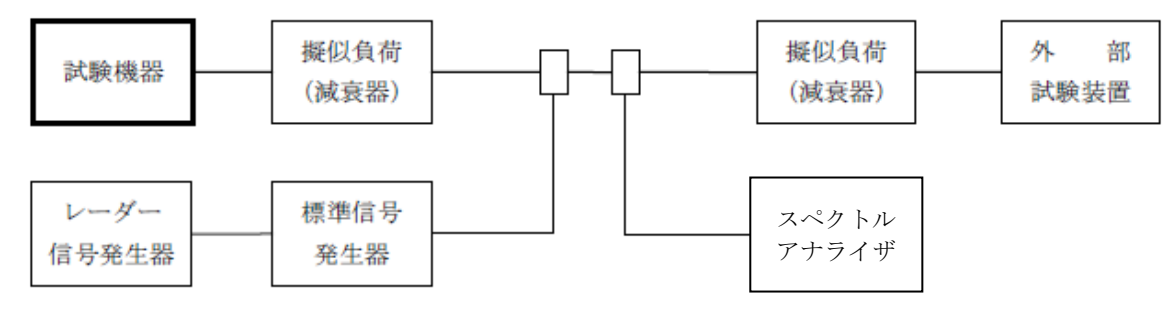

- 12.2 測定器の条件等
	- 12.2.1 外部試験装置は、試験機器と回線接続が可能な装置とする。 ただし、当該装置については 試験機器と通信が可能な対向機をもって代えることができる。
	- 12.2.2 レーダー信号発生器は、下表の各試験条件に基づきパルスを発生させ、標準信号発生器の 外部パルス変調入力に加え、擬似レーダーパルスを発生させる。
	- ア 固定パルスレーダー電波試験信号

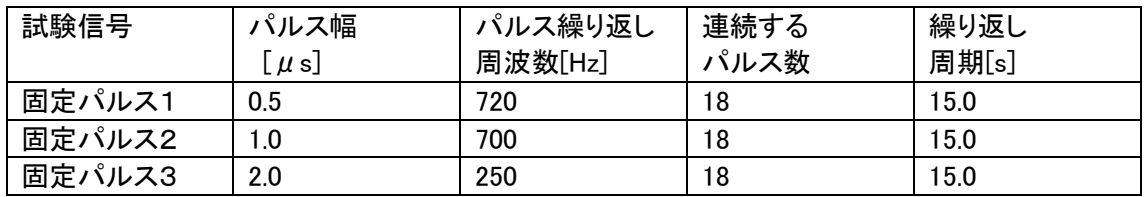

イ 可変パルスレーダー電波試験信号

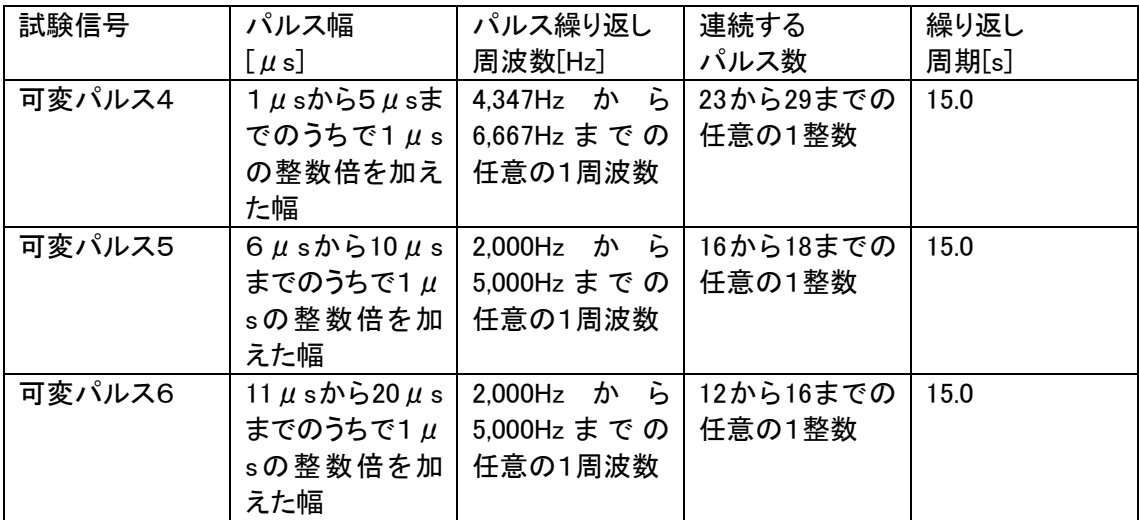

注 表の各項については、任意の1の組合せとする。

#### ウ チャープレーダー電波試験信号

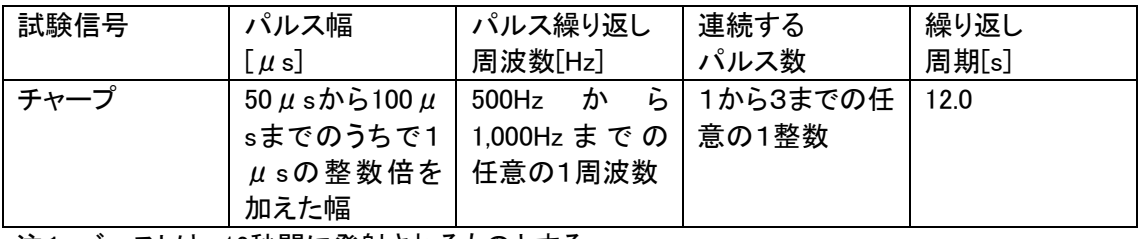

注1 バーストは、12秒間に発射されるものとする。

注2 チャープ幅は、5MHzから20MHzまでのうち、1MHzの整数倍を加えた周波数幅とする。チャー プ幅は、バーストごとに任意とし、同一バースト内のチャープ幅は等しいものとする。

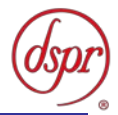

- 注3 バースト数は、8から20までの任意の整数とし、バースト間隔は、12秒間をバースト数で除した 時間とする。
- 注4 1のバースト内で複数のパルスがある場合は、そのパルス幅は等しいものとし、その繰り返し 周波数と当該パルスの次の1のパルスの繰り返し周波数との間で関連性を有してはならないも のとする。
- 注5 表の各項については、任意の1の組合せとする。
- エ 周波数ホッピングレーダー電波試験信号

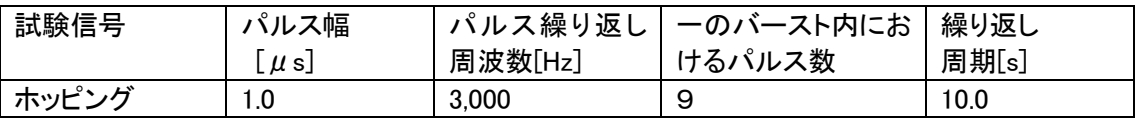

- 注1 ホッピング周波数は、5,250MHzから5,730MHzまでの周波数のうち、1MHzの整数倍を加えた周 波数のうち任意の周波数とする。
- 注2 ホッピング間隔は3msとし、すべてのホッピング間隔の合計は300msとする。
- 注3 バースト間隔は3msとする。
- 12.2.3 標準信号発生器の設定は次のとおりとする。
	- 搬送波周波数 : 試験機器の送信(受信)周波数の中心周波数(試験周波数)
	- 変調 : レーダー信号発生器の出力信号によってパルス変調する。
	- 出力レベル : 試験機器の空中線入力部においてレーダー波送信期間中の平均 電力を次のとおり設定する。受信空中線の絶対利得の値は、工事設 計書の値を用いる。
		- \*1 試験機器の最大等価等方輻射電力が200mW未満の場合 -62dBm+受信空中線の絶対利得(dBi)
		- \*2 試験機器の最大等価等方輻射電力が200mW以上の場合 -64dBm+受信空中線の絶対利得(dBi)
- 12.2.4 スペクトルアナライザの設定は次のとおりとする。

12.2.4.1 レーダー信号発生器の設定が「12.2.2 ア」及び「12.2.2 イ」の場合

- ・中心周波数 : 試験機器の送信(受信)周波数の中心周波数(試験周波数)
- 掃引周波数幅 : 0Hz
- 分解能帯域幅 : 1MHz程度
- ・ビデオ帯域幅 : 分解能帯域幅と同程度
- Y軸スケール : 10dB/div
- 掃引時間 : 15秒程度
- ・掃引モード きゅう : 連続掃引
- ・検波モード ポジティブピーク

12.2.4.1 レーダー信号発生器の設定が「12.2.2」ウ 及び「12.2.2」エ の場合

- ・中心周波数 : 試験機器の送信(受信)周波数の中心周波数(試験周波数)
- 掃引周波数幅 : 占有周波数帯幅の許容値以上
- 分解能帯域幅 : 1MHz程度
- ビデオ帯域幅 : 分解能帯域幅と同程度
- Y軸スケール : 10dB/div
- 掃引時間 : 10ms程度
- 掃引モード : 連続掃引
- •検波モード : ポジティブピーク

12.3 試験機器の状態

12.3.1 試験周波数及び利用可能チャネル確認状態又は運用中チャネル監視状態に設定して送信す

る。
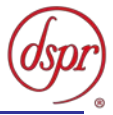

- 12.3.2 試験周波数は、試験機器が発射可能な周波数から無作為に選択する。
- 12.3.3 試験機器の通信負荷条件は、誤り訂正及び制御信号を含めない信号伝送速度で、親局の無 線設備の最大伝送信号速度の17%となるように設定する。
- 12.4 測定操作手順

擬似レーダーパルスとして、「12.2」に示す各試験信号を用いて次のとおり動的周波数選択機能の動作 を確認する。

- 12.4.1 利用可能チャネル確認
	- 12.4.1.1 標準信号発生器を非送信状態にする。
	- 12.4.1.2 試験機器を初期化して、利用可能チャネル確認状態とし、電波が発射されていないこと をスペクトルアナライザ又は外部試験装置で確認する。
	- 12.4.1.3 利用可能チャネル確認時間のうち、無作為に選択された時間において、標準信号発生 器を送信状態として、規定入力レベルの擬似レーダーパルスを試験機器に加える。
	- 12.4.1.4 擬似レーダーパルスが試験機器に入力されたとき電波が発射されないことをスペクトル アナライザを用いて確認する。
	- 12.4.1.5 「12.4.1.1」から「12.4.1.4」までを4回繰り返して、電波の発射の有無を記録し、電波が発 射されなかったときは擬似レーダーパルスを検出したものとして、擬似レーダーパルス の検出回数を求める。
- 12.4.2 運用中チャネル監視
	- 12.4.2.1 標準信号発生器を非送信状態にする。
	- 12.4.2.2 試験機器を初期化して、運用中チャネル監視状態とし、試験周波数で送信する。
	- 12.4.2.3 試験機器の通信負荷条件を誤り訂正及び制御信号を含めない信号伝送速度で無線設 備の最大伝送信号速度の17%に設定し、外部試験装置との通信を確立する。
	- 12.4.2.4 標準信号発生器を送信状態として、「12.2.3」の規定入力レベルの擬似レーダーパルス を試験機器に加える。
	- 12.4.2.5 擬似レーダーパルスが試験機器に入力されたときに電波の発射が停止することをスペ クトルアナライザを用いて確認する。
	- 12.4.2.6 「12.2.2 ア」に規定する試験信号及び「12.2.2 イ」に規定する試験信号について、 「12.4.2.6.1」から「12.4.2.6.3」までの手順で検出回数を求める。
		- 12.4.2.6.1 「12.4.2.1」から「12.4.2.5」 までを20回繰り返して電波の発射の有無を記録し、電 波が発射されなかったときは擬似レーダーパルスを検出したものとして、擬似 レーダーパルスの検出回数を求める。この場合において、擬似レーダーパルス を18回検出した時点で測定を終了する。
		- 12.4.2.6.2 「12.4.2.6.1」において、擬似レーダーパルスの検出回数が11回以上14回以下の 場合は、「12.4.2.7」を行う。また擬似レーダーパルス検出回数が15回以上17回 以下の場合は 「12.4.2.6.3」を行う。
		- 12.4.2.6.3 「12.4.2.1」から「12.4.2.5」までを20回繰り返して電波の発射の有無を記録し、電 波が発射されなかったときは擬似レーダーパルスを検出したものとして、擬似 レーダーパルスの検出回数を求める。
	- 12.4.2.7 擬似レーダーパルスの検出確率の平均値を求める。
		- 12.4.2.7.1 「12.4.2.1」から「12.4.2.5」までを20回繰り返して電波の発射の有無を記録し、電 波が発射されなかったときは擬似レーダーパルスを検出したものとして、擬似 レーダーパルスの検出回数を求める。
		- 12.4.2.7.2 「12.2.2 ア」及び「12.2.2 イ」の6種別の試験信号について検出回数の合計と試 験回数の合計を求める。
	- 12.4.2.8 「12.2.2 ウ」の試験信号について、「12.4.2.8.1」から「12.4.2.8.3」までにより検出回数を 求める。
		- 12.4.2.8.1 「12.4.2.1」 から 「12.4.2.5」 までを20回繰り返して電波の発射の有無を記録し、

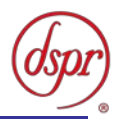

電波が発射されなかったときは擬似レーダーパルスを検出したものとして、擬 似レーダーパルスの検出回数を求める。この場合において、擬似レーダーパル スを18回検出した時点で測定を終了する。

- 12.4.2.8.2 「12.4.2.8.1」 において、擬似レーダーパルス検出回数が15回以上17回以下の 場合は 「12.4.2.8.3」 を行う。
- 12.4.2.6.3 「12.4.2.1」 から 「12.4.2.5」 までを20回繰り返して電波の発射の有無を記録し、 「12.4.2.8.1」 の値と合算した擬似レーダーパルスの検出回数を求める。
- 12.4.2.9 「12.2.2 エ」の試験信号について、「12.4.2.9.1」から「12.4.2.9.3」までにより検出回数を 求める。
	- 12.4.2.9.1 「12.4.2.1」から「12.4.2.5」までを20回繰り返して電波の発射の有無を記録し、電 波が発射されなかったときは擬似レーダーパルスを検出したものとして、擬似 レーダーパルスの検出回数を求める。この場合において、擬似レーダーパルス を18回検出した時点で測定を終了する。
	- 12.4.2.9.2 「12.4.2.9.1」において、擬似レーダーパルス検出回数が13回以上15回以下の場 合は 「12.4.2.9.3」を行う。
	- 12.4.2.9.3 「12.4.2.1」 から 「12.4.2.5」までを20回繰り返して電波の発射の有無を記録し、 電波が発射されなかったときは擬似レーダーパルスを検出したものとして、擬 似レーダーパルスの検出回数を求める。

#### 12.5 結果の記載

- 12.5.1 利用可能チャネル確認
	- 12.5.1.1 「12.4.1.5」 において、試験機器が擬似レーダーパルスを4回以上検出した場合は 「良」、3回以下の場合は「否」で記載する。
	- 12.5.1.2 「利用可能チャネル確認によりレーダー電波が検出された場合の送信停止時間」につ いては工事設計書で確認する。
- 12.5.2 運用中チャネル監視
	- 12.5.2.1 固定パルス及び可変パルスレーダー電波試験信号の場合
		- 12.5.2.1.1 「12.4.2.6.1」 において 「12.2.2 ア」及び「12.2.2 イ」に規定する6種別の試験信 号について、試験機器が18回以上擬似レーダーパルスを検出した場合は「良」、 10回以下の場合は「否」で記載する。
		- 12.5.2.1.2 「12.4.2.6.3」 を行った場合は、擬似レーダーパルスの検出回数の合算値が32 回以上の場合は「良」、23回以下の場合は「否」で記載する。
		- 12.5.2.1.3 「12.4.2.7」 を行った場合は、「12.2.2 ア」及び「12.2.2 イ」に規定する6種別の試 験信号ごとに、擬似レーダーパルスの検出回数と試験回数からそれぞれの検 出確率を求める。次に検出確率の平均が80%以上の場合は「良」、80%未満 の場合は「否」で記載する。
		- 12.5.2.1.4 「12.5.2.1.1」から「12.5.2.1.3」 までにおいて「良」又は「否」とともに、「12.2.2 ア」 及び「12.2.2 イ」に規定する試験信号ごとに検出回数と試験回数を記載する。
	- 12.5.2.2 チャープレーダー電波試験信号の場合
		- 12.5.2.2.1 「12.4.2.8.1」において試験機器が18回以上擬似レーダーパルスを検出した場合 は「良」、14回以下の場合は「否」で記載する。
		- 12.5.2.2.2 「12.4.2.8.3」を行った場合は、擬似レーダーパルスの検出回数の合算値が32回 以上の場合は「良」、31回以下の場合は「否」で記載する。
		- 12.5.2.2.3 「12.5.2.2.1」及び 「12.5.2.2.2」 において「良」又は「否」とともに、検出回数と試験 回数を記載する。
	- 12.5.2.3 周波数ホッピングレーダー電波試験信号の場合
		- 12.5.2.3.1 「12.4.2.9.1」において試験機器が18回以上擬似レーダーパルスを検出した場合 は「良」、14回以下の場合は「否」で記載する。
		- 12.5.2.3.2 「12.4.2.9.3」を行った場合は、擬似レーダーパルスの検出回数の合算値が32回 以上の場合は「良」、31回以下の場合は「否」で記載する。

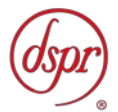

- 12.5.2.3.3 「12.5.2.3.1」及び「12.5.2.3.2」において「良」又は「否」とともに、検出回数と試験回 数を記載する。
- 12.5.3 運用中チャネル監視の制御

「親局から子局への制御機能」、「運用中チャネル監視の機能及び送信停止時間」及び「運用中 チャネル監視によりレーダー電波が検出された場合の送信停止時間」については工事設計書で 確認する。

- 12.6 補足説明
	- 12.6.1 レーダー電波試験信号の送信は、レーダー信号発生器と標準信号発生器を用いる。ただし、 レーダー電波試験信号を直接出力できる場合は、任意波形信号発生器を用いることができ る。
	- 12.6.2 レーダー送信期間中の平均電力とは、電波を発射しているパルス時間内の平均電力とする。 この場合において、標準信号発生器等の出力信号は、オーバーシュートが無いように設定で きる測定器を使用する。
	- 12.6.3 利用可能チャネル確認
		- 12.6.3.1 試験機器の擬似レーダーパルス検出の有無の確認は、試験機器の表示を確認する等、 スペクトルアナライザを用いない方法を用いることができる。
		- 12.6.3.2 試験機器を利用可能チャネル確認状態とし、試験周波数に固定して送信する場合は、 あらかじめ試験用治具等を用いて試験機器を試験可能な状態に設定しなければなら ない。この場合の試験機器の状態は、実際の無線設備の運用状態とレーダーパルス の検出確率が同じものでなければならない。
		- 12.6.3.3 「12.2.2 ア」の固定パルス1及び固定パルス2については、いずれか一方の試験を省 略することができる。ただし、試験機器のレーダー波検出サンプリング間隔が0.5μsを 超える場合は、固定パルス1の試験を行わなければならない。
		- 12.6.3.4 「12.2.2 イ」の可変パルス5及び可変パルス6については、いずれか一方の試験を省 略することができる。
	- 12.6.4 運用中チャネル監視
		- 12.6.4.1 試験機器の通信負荷を最大伝送信号速度の17%程度に維持し、適切な方法を用い て通信負荷条件をモニタする。
		- 12.6.4.2 IPパケット伝送に基づく送信を行う試験機器以外の場合は、試験機器の通信負荷条 件については、擬似レーダーパルスの検出確率が最小となる条件とする。
		- 12.6.4.3 試験機器の擬似レーダーパルス検出の有無の確認について、試験機器の表示による 確認等スペクトルアナライザを用いない方法を用いることができる。
		- 12.6.4.4 試験機器を運用中チャネル監視状態とし、試験周波数に固定して送信する場合は、 あらかじめ試験用治具を用いて適切な方法で試験機器を試験可能な状態に設定する 必要がある。この場合の試験機器の状態は、実際の無線設備の運用状態とレーダー パルス検出確率が同じものでなければならない。
		- 12.6.4.5 固定パルス及び可変パルスレーダー電波試験信号の場合は、「12.4.2.5」において、繰 り返し周期15秒の擬似レーダーパルスを連続して11回以上検出しない場合は、結果 の記載を「否」とする。
		- 12.6.4.6 チャープレーダー電波試験信号の場合は、「12.4.2.5」において、繰り返し周期12秒の 擬似レーダーパルスを連続して、15回以上検出しない場合は、結果の記載を「否」とす る。
		- 12.6.4.7 周波数ホッピング電波試験信号の場合は、「12.4.2.5」において、繰り返し周期10秒の擬 似レーダーパルスを連続して13回以上検出しない場合は、結果の記載を「否」とする。
		- 12.6.4.8 「12.2.2 ア」の固定パルス1及び固定パルス2については、いずれか一方の試験を省略 することができる。ただし、試験機器のレーダー波検出サンプリング間隔が0.5μsを超 える場合は、固定パルス1の試験を行わなければならない。
		- 12.6.4.9 「12.2.2 イ」の可変パルス5及び可変パルス6については、いずれか一方の試験を省 略することができる。

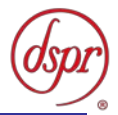

- 12.6.4.10 「12.4.2.7.2」の検出回数の合計及び試験回数の合計は、固定パルス1又は固定パル ス2、固定パルス3、可変パルス4及び可変パルス5又は可変パルス6の場合の合計 とすることができる。
- 12.6.5 試験結果に疑義がある場合は、分解能帯域幅の設定を広くして測定することができる。
- 12.6.6 「12.2.4」において、時間軸波形を直接表示する機能を有するスペクトル分析器を用いる場合 は、解析帯域幅を1MHz以上として測定することができる。

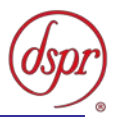

# 第三章 アンテナ一体型設備の試験方法

- 周波数の偏差
- 占有周波数帯幅
- 不要発射の強度
- 空中線電力の偏差
- 隣接チャネル漏洩電力
- 副次的に発する電波等の限度
- 混信防止機能
- 送信バースト長
- 送信電力制御機能(TPC)
- キャリアセンス機能
- 動的周波数選択機能(DFS)(5.3GHz の場合)
- 動的周波数選択機能(DFS)(5.6GHz の場合)

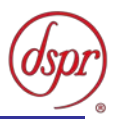

- 1 周波数の偏差
	- 1.1 測定系統図

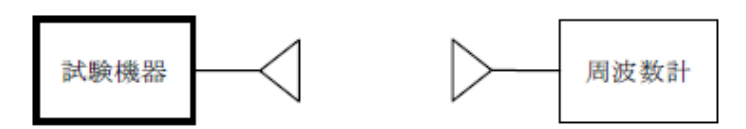

- 1.2 測定器の条件
	- 1.2.1 周波数計としては、カウンタまたはスペクトルアナライザ(局発がシンセサイザ方式のもの)を使 用する。
	- 1.2.2 周波数計の測定確度は、規定の許容偏差の1/10以下の確度とする。
	- 1.2.3 被測定波の振幅変動による影響を避けるため、減衰器の減衰量は周波数計へ十分な入力レ ベルを与える値とする。
	- 1.2.4 バースト波を測定する場合は、カウンタのパルス計測機能を使用して、ゲート開放時間をなるべ くバースト区間の全体が測れる値にする。
- 1.3 試験機器の状態
	- 1.3.1 試験周波数に設定して、送信する。
	- 1.3.2 変調を停止し、原則として「無変調波の連続送出」とする。これができない場合、「無変調波の継 続的バースト送出」、又は、スペクトルアナライザで周波数が測定できるような特徴的な周波数 スペクトル(例えば副搬送波の1波等)を生じさせるような変調状態とする。
	- 1.3.3 複数の空中線を有する場合は、それぞれの空中線ごとに送信状態とする。
- 1.4 測定操作手順
	- 1.4.1 無変調波(連続又は継続的バースト)の場合は、周波数計で直接測定する。
	- 1.4.2 バースト波の場合は、十分な精度が得られる時間について測定し、その平均値を求め測定値と する。
	- 1.4.3 特徴的な周波数スペクトルを生じさせるような試験モードの場合は、スペクトルアナライザにより そのスペクトルの周波数を測定する。
	- 1.4.4 2つの周波数セグメントを同時に使用する無線設備の場合は、周波数セグメントごとに送信を行 い、各周波数セグメントについて測定する。
	- 1.4.5 複数の空中線端子を有する場合は、それぞれの空中線端子において測定する。
- 1.5 結果の記載
	- 1.5.1 結果は、測定値をMHzまたはGHz単位で表示するとともに、測定値の割当周波数に対する偏 差を百万分率(10<sup>-6</sup>)の単位で(+)または(ー)の符号を付けて表示する。
	- 1.5.2 2つの周波数セグメントを同時に使用する無線設備の場合は、割当周波数に対する各周波数 セグメントごとの測定値の偏差を記載する。
	- 1.5.3 複数の空中線端子を有する場合は、それぞれの端子での測定値のうち、最も偏差の大きなも のを記載する。
- 1.6 補足説明
	- 1.6.1 変調を停止することが困難な場合には、波形解析器を用いることができる。ただし、波形解析器 を周波数計として使用する場合には、測定確度が十分であること。
	- 1.6.2 複数の空中線端子を有する場合であって、空中線選択方式のダイバーシティ等の切替回路の みで周波数が変動する要因がない空中線の組合せであり、かつ、同一の送信出力回路に接 続されるときは、選択接続される空中線端子の測定とすることができる。
	- 1.6.3 複数の空中線端子を有する場合であって、共通の基準発振器に位相同期しているとき又は共 通のクロック信号等を用いて、複数の空中線端子の周波数の偏差が同じになるときは、一の 代表的な空中線端子の測定結果を測定値とすることができる。

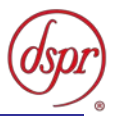

### 2 占有周波数帯幅

2.1 測定系統図

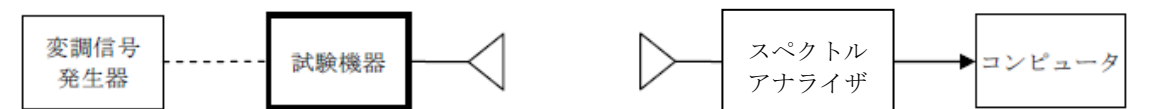

2.2 測定器の条件等

2.2.1 スペクトルアナライザは以下のように設定する。

- ・中心周波数 : 試験周波数
- ・掃引周波数幅 : 設備規則に規定する許容値の約2倍から約3.5倍まで
- 分解能帯域幅 : 設備規則に規定する許容値の3%以下
- ビデオ帯域幅 : 分解能帯域幅と同程度
- 入力レベル : 搬送波レベルがスペクトルアナライザ雑音レベルより十分高いこと
- ・掃引時間 : 測定精度が保証される最小時間 : うちょう (バースト波の場合、1サンプル当たり1バーストが入る時間) ・掃引モード - 連続掃引 ・検波モード : サンプル ただし、バースト波の場合はポジティブピーク
- 平均処理回数 : 10回以上

2.2.2 スペクトルアナライザの測定値は、外部または内部のコンピュータで処理する。

- 2.3 試験機器の状態
	- 2.3.1 試験周波数に設定し、標準符号化試験信号で変調する。
	- 2.3.2 直交周波数分割多重方式でバースト波の場合は、副搬送波の数が少ない状態の時間の割合 が最小となる変調状態とする。
	- 2.3.3 2つの周波数セグメントを同時に使用する無線設備の場合は、周波数セグメントごとに送信を行 う。
	- 2.3.4 複数の空中線を有する場合は、それぞれの空中線ごとに送信状態とする。
- 2.4 測定操作手順
	- 2.4.1 スペクトルアナライザを 「2.2.1」の状態に設定する。
	- 2.4.2 試験機器及び測定用空中線を対向させ、その偏波面及び高さと方向を調整し、スペクトルアナ ライザの入力レベルを最大にする。ただし、占有周波数帯幅の測定に必要なダイナミックレン ジが得られる入力レベルに達しない場合は、空中線間の距離を短くして測定を行う。
	- 2.4.3 表示に変化が認められなくなるまで掃引を繰返した後、全データ点の値をコンピュータの配列 変数に取り込む。
	- 2.4.4 全データについて、dB値を電力次元の真数に変換する。
	- 2.4.5 全データの電力総和を求め、「全電力値」として記憶する。
	- 2.4.6 最低周波数のデータから順次上に電力の加算を行い、この値が「全電力」の0.5 %になる限 界データ点を求める。その限界点を周波数に変換して、「下限周波数」として記憶する。
	- 2.4.7 最高周波数のデータから順次下に電力の加算を行い、この値が「全電力」の0.5%になる限界 データ点を求める。その限界点を周波数に変換して、「上限周波数」として記憶する。
	- 2.4.8 2つの周波数セグメントを同時に使用する無線設備の場合は、周波数セグメントごとに送信を行 い、各周波数セグメントについて占有周波数帯幅を測定する。
	- 2.4.9 複数の空中線端子を有する場合は、それぞれの空中線端子において測定する。
- 2.5 結果の記載
	- 2.5.1 占有周波数帯幅は、「上限周波数」と「下限周波数」の差として算出し、MHz単位で記載する。
	- 2.5.2 2つの周波数セグメントを同時に使用する無線設備の場合は、周波数セグメントごとの測定値

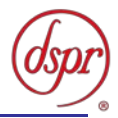

を記載する。

- 2.5.3 複数の空中線端子を有する場合は、それぞれの空中線端子での測定値のうち、最も大きなも のを記載する。
- 2.6 補足説明
	- 2.6.1 「2.2.1」において、バースト波の場合は、表示モードをマックスホールドとして波形が変動しなくな るまで連続掃引する。
	- 2.6.2 複数の空中線端子を有する場合であって、空中線選択方式のダイバーシティ等で同時に電波 を発射しないときは、同時に電波を発射する空中線端子のみの測定とすることができる。ただ し、空中線の選択回路に非線形素子を有する場合は、この限りでない。
	- 2.6.3 複数の空中線を有する場合であって、個々の空中線ごとに送信状態又は非送信状態の切替機 能を有しないときは、全ての空中線を送信状態として測定する。
	- 2.6.4 複数の空中線端子を有する場合であって、空中線端子ごとの測定値が許容値から100kHzを減 じた値を超えるときは、それぞれの空中線端子を合成器において接続して測定し、それぞれの 空中線ごとの測定値に加えて記載すること。

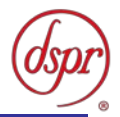

# 3 不要発射の強度

3.1 測定系統図

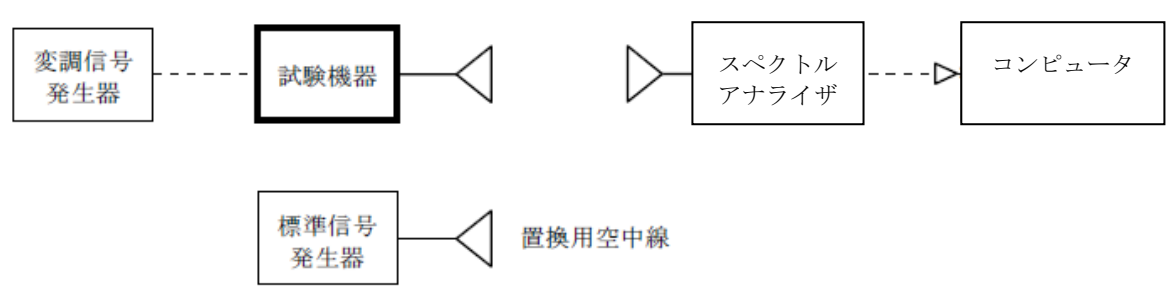

- 3.2 測定器の条件等
	- 3.2.1 不要発射の強度の探索時のスペクトルアナライザの設定は、次のとおりとする。

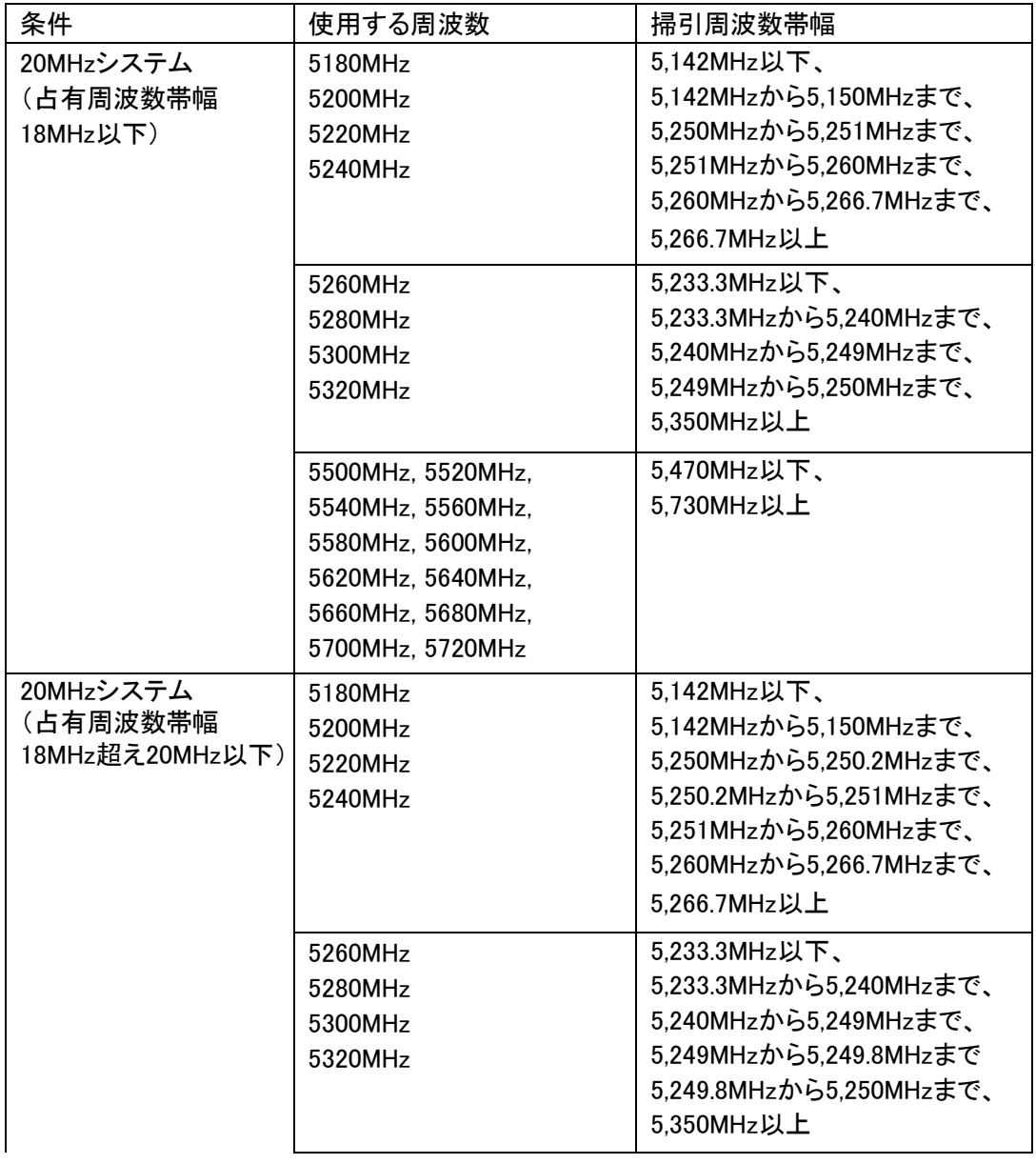

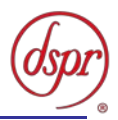

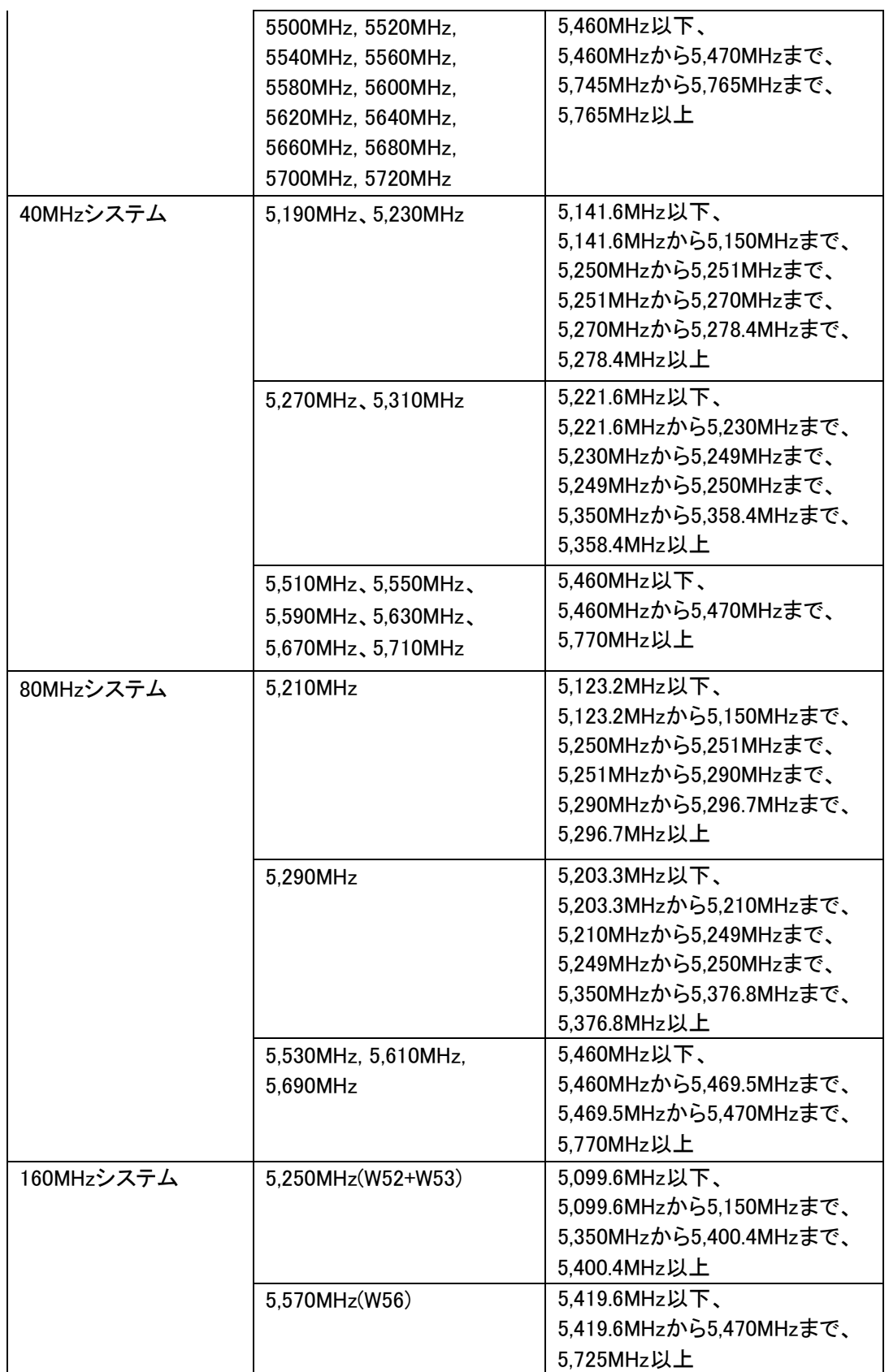

# **DSP Research, Inc.**

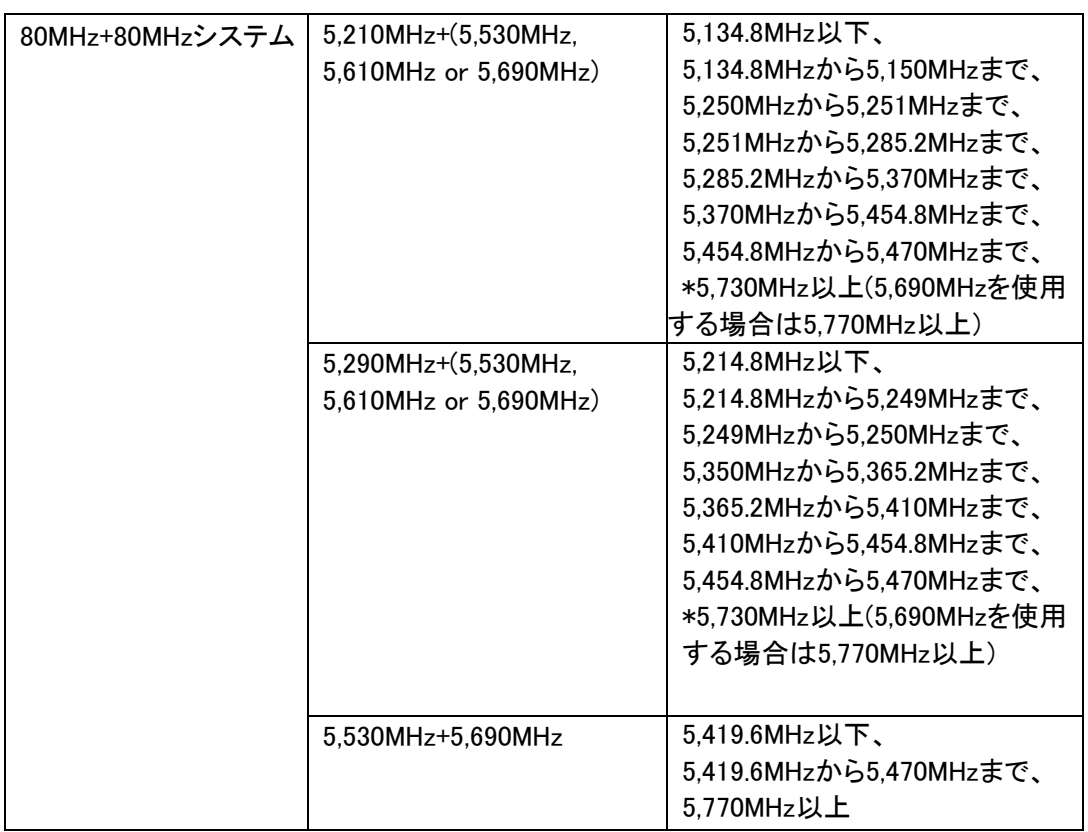

- 分解能帯域幅 : 1MHz以下
- ビデオ帯域幅 : 分解能帯域幅と同程度 • Y軸スケール : 10dB/Div • 入力レベル : 最大のダイナミックレンジとなる値 ・掃引時間 : 測定精度が保証される最小時間(バースト波の場合は、 1サンプル当たり1バーストの継続時間以上) • データ点数 : 400点以上 • 掃引モード : 単掃引
- ・検波モード ポジティブピーク
- 3.2.2 スプリアス領域の不要発射の強度の測定時のスペクトルアナライザの設定は、次のとおりとす る。
	- 中心周波数 : 探索された周波数
	- 掃引周波数幅 : 0Hz
	- 分解能帯域幅 : 1MHz
	- ビデオ帯域幅 | 安解能帯域幅と同程度
	- Y軸スケール : 10dB/Div
	- 入力レベル : 最大のダイナミックレンジとなる値
	- ・掃引時間 : 測定精度が保証される最小時間(バースト波の場合は、
		- 1サンプル当たり1バーストの継続時間以上)
	- データ点数 : 400点以上
	- ・掃引モード - - 単掃引
	- ・検波モード <del>サ</del>ンプル

3.2.3 帯域外領域の不要発射の強度の測定時のスペクトルアナライザの設定は、次のとおりとする。

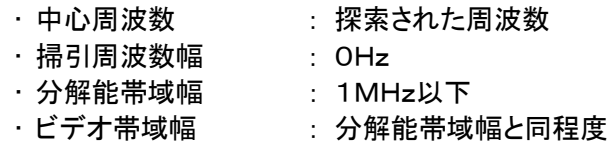

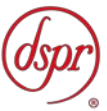

- · Y軸スケール : 10dB/Div
- 入力レベル : 最大のダイナミックレンジとなる値
- ・掃引時間 : 測定精度が保証される最小時間(バースト波の場合は、 1サンプル当たり1バーストの継続時間以上)
- データ点数 : 400点以上
- ・掃引モード 連続掃引
- 検波モード : サンプル

#### 3.3 試験機器の状態

- 3.3.1 試験周波数に設定し、連続送信状態又は継続的(一定周期かつ一定バースト長)バースト送信 状態とする。
- 3.3.2 拡散符号を用いるものは、試験拡散符号に設定し、標準符号化試験信号で変調する。
- 3.3.3 2つの周波数セグメントを同時に使用する無線設備の場合は、同時に2つの周波数セグメント の送信を行う。
- 3.3.4 バースト波の場合は、副搬送波の数が少ない状態の時間の割合が最小となる条件で変調す る。
- 3.3.5 送信の偏波面は、試験機器の使用状態と同様とする。
- 3.3.6 複数の空中線端子を有する場合であって、空中線電力を制御する機能を有するときは、それ ぞれの空中線端子毎に電力制御を最大出力となるように設定する。
- 3.4 測定操作手順
	- 3.4.1 試験機器及び測定用空中線の高さと方向を対向させる。スペクトルアナライザを「3.2.1」のよう に設定し、掃引及び不要発射の探索を行う。
	- 3.4.2 探索された不要発射の強度の測定
		- 3.4.2.1 「3.2.1」で探索した不要発射の強度の周波数について(複数ある場合はその各々につ いて)、次に示す「3.4.2.2」から「3.4.2.6」までの操作により不要発射の振幅値を測定す る。
		- 3.4.2.2 スペクトルアナライザの設定を 「3.2.2」もしくは「3.2.3」とし、試験機器を回転させて不要 発射の受信電力が最大となる角度に調整する。
		- 3.4.2.3 測定用空中線の地上高を試験機器の空中線を中心として±50㎝程度の間変化させ、ま た、測定用空中線の向きを調整して、不要発射の受信電力の最大となる位置を探し、こ の点のスペクトルアナライザの読みを「E」とする。なお、不要発射がバースト波の場合 は、バースト内の平均値を「E」とする。
		- 3.4.2.4 試験機器を台上から外し、置換用空中線の開口面を試験機器の開口面と同一位置に設 定して、置換用の標準信号発生器から同一周波数の電波を送信しながら、置換用の標 準信号発生器を回転させて受信電力が最大となる角度に調整する。
		- 3.4.2.5 測測定用空中線の地上高は、対向する試験機器及び置換用空中線を中心として ±50cm程度の間変化させ、また、測定用空中線の向きを調整して、受信電力が最大と なる位置を探し、この点の測定値が「E」と等しくなるよう電力を調整する。
		- 3.4.2.6 「3.4.2.5」の電力を用いて、次式のように換算して不要発射の電力を求める。

不要発射の電力(dBm) =  $P_S$  +  $G_S$  -  $G_T$  -  $L_F$ 

- PS : 標準信号発生器の出力(dBm)
- GS : 置換用空中線の絶対利得(dBi)
- GT : 試験機器の空中線絶対利得(dBi)
- LF : 標準信号発生器と置換用空中線間の給電線の損失(dB)
- 3.4.2.7 「3.4.2.6」で求めた値に分解能帯域幅換算値を加算した値を測定値とする。

分解能帯域幅換算値=10log(参照帯域幅/測定時の分解能帯域幅)

3.4.3 複数の空中線端子を有する場合は、それぞれの空中線端子において測定する。

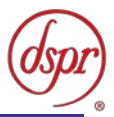

- 3.5 結果の記載
	- 3.5.1 試験結果は、「3.4」で測定した不要発射の測定値を許容値の周波数区分ごとの最大電力値を 等価等方輻射電力に換算してμW/MHz単位で周波数とともに記載する。

3.5.2 複数の空中線端子を有する場合は、それぞれの空中線端子の測定値において周波数ごとに おける総和を等価等方輻射電力に換算してμW/MHz単位で周波数とともに記載する。3.5.3 複数 の空中線を同時に送信状態として測定した値は、「3.5.1」と同様に記載する。 3.5.4 上 記の場合において、空中線の絶対利得は、工事設計書に記載された値を用いる。

- 3.6 補足説明
	- 3.6.1 「3.2.2」もしくは「3.2.3」において、振幅測定時のスペクトル分析器の検波モードは、サンプルの 代わりにRMS(電力の真値という。)を用いることができる。
	- 3.6.2 「3.6.1」において、不要発射のバースト時間率(注)を不要発射周波数ごとに求めた場合は、 「3.2.1」において掃引周波数幅を10MHz程度とすることができる。

注 バースト時間率=電波を発射している時間/バースト周期

- 3.6.3 試験機器の空中線が円偏波の場合において、直線偏波の空中線で測定をしたときは、水平及 び垂直成分の測定値の電力和とする。
- 3.6.4 試験機器の回路構成から判断して不要発射が発生しないことが明らかな特定の周波数帯があ る場合又は試験機器の構成等による周波数特性により不要発射が技術基準を十分に満足す ることが明らかな特定の周波数帯がある場合は、その周波数帯の測定を省略することができ る。
- 3.6.5 「3.5.2」において、周波数ごとにおける総和を記載する場合は、それぞれの空中線端子の測定 値が、許容値を空中線の数(注)で除した値を超える周波数において1MHz帯域内の値の総和 を求める。ただし、全ての空中線端子において許容値を空中線の数で除した値を下回る場合 は、それぞれの測定帯域において最大の測定値となる空中線端子の測定値に空中線の数を 乗じた値を記載することができる。

注 空中線の数は、同時に電波を発射する空中線の数(ストリーム数等)であって、空中線選択 方式のダイバーシティ等で切り替えるものは含まない。

- 3.6.6 不要発射の強度を搬送波の近傍で測定する場合であって、搬送波電力が不要発射の強度の 測定値に影響を与える可能性があるときは、スペクトル分析器の分解能帯域幅を搬送波電力 が不要発射の強度の測定値に影響を与えなくなる程度まで狭め、1MHzごとの電力総和を計 算する。
- 3.6.7 不要発射の強度の設備規則に規定する許容値が周波数に応じて変化する帯域では、周波数 ごとの測定値(等価等方輻射電力に換算した値をいう。)が設備規則に規定する許容値を満た さなければならない。
- 3.6.8 複数の空中線端子を有する場合であって、空中線選択方式のダイバーシティ等で同時に電波 を発射しないときは、同時に電波を発射する空中線端子のみの測定とすることができる。ただ し、空中線の選択回路に非線形素子を有する場合又は空中線端子によって測定値が異なるこ とが懸念される場合は、この限りでない。
- 3.6.9 複数の空中線を有する場合であって、個々の空中線ごとに送信状態又は非送信状態の切替機 能を有しないときは、全ての空中線を送信状態として測定する。この場合の置換用空中線の設 置位置は、試験機器空中線の中心位置とする。

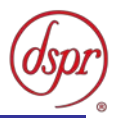

## 4 空中線電力の偏差

- 4.1 測定系統図
	- 4.1.1 1MHz当たりの電力測定の場合

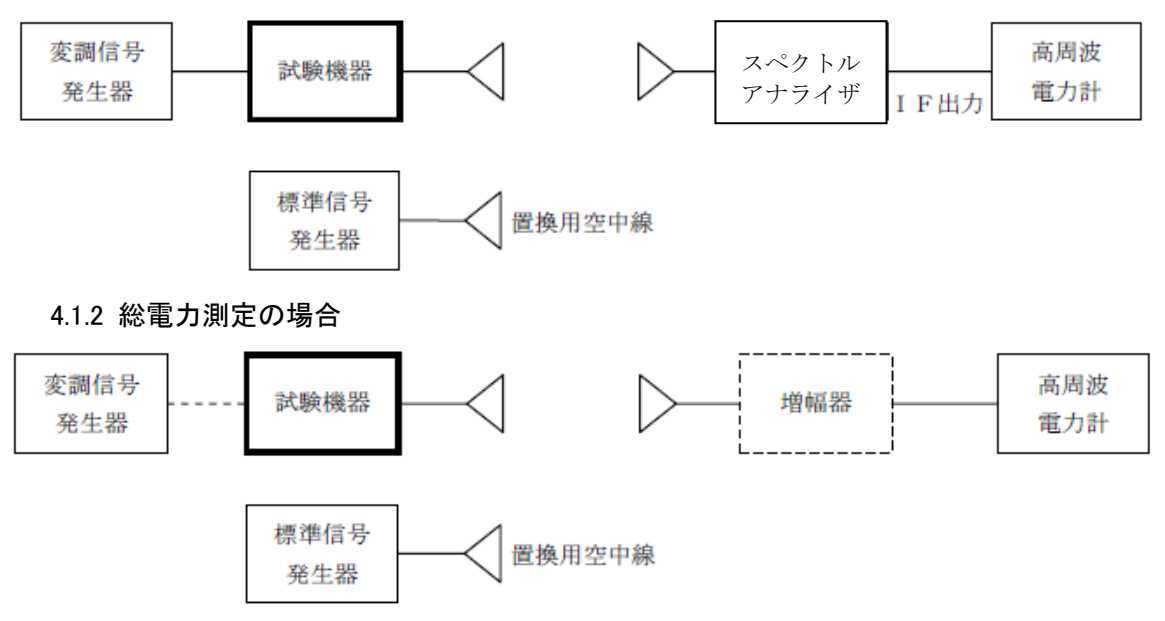

- 4.2 測定器の条件等
	- 4.2.1 スペクトルアナライザの、分解能帯域幅1MHzにおける等価雑音帯域幅を測定し、分解能 帯 域幅を等価雑音帯域幅に補正する補正値を求める。ただし、拡散帯域幅が1MHz以下の場合 は、測定した等価雑音帯域幅を用いて補正を行う必要はない。
	- 4.2.2 スペクトルアナライザのIF出力にスペクトルアナライザのIF利得を調整した高周波電力計を接 続する。
	- 4.2.3 1MHz当たりの空中線電力の最大値を与える周波数探索時のスペクトルアナライザの設定は、 次のとおりとする。
		- 中心周波数 : 試験周波数
		- 掃引周波数幅 : 占有周波数帯幅の2倍程度
		- 分解能帯域幅 : 1MHz
		- ビデオ帯域幅 : 分解能帯域幅と同程度
		- Y軸スケール : 10dB/Div
		- ・掃引時間 : 測定精度が保証される最小時間 : うちょう
			- (バースト波の場合、1サンプル当たり1バーストの継続時間以上)
		- トリガ条件 : フリーラン
		- ・掃引モード ・・・・ 連続掃引
		- ・検波モード ポジティブピーク
		- 表示モード : マックスホールド
	- 4.2.4 探索された周波数での1MHz当たりの空中線電力測定する時のスペクトルアナライザの設定 は、次のとおりとする。
		- ・中心周波数 : 最大電力を与える周波数(探索された周波数)
		- ・掃引周波数幅 : OHz
		- 分解能帯域幅 : 1MHz
		- 掃引モード : 連続掃引

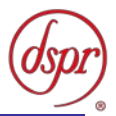

- 4.2.5 スペクトルアナライザの演算機能を使用して空中線電力を測定する場合のスペクトルアナライ ザの設定は、次のとおりとする。
	- 中心周波数 : 探索された周波数
	- 掃引周波数幅 : 10MHz程度
	- 演算帯域幅 : 1MHz
	- 分解能帯域幅 : 30kHz以上300kHz以下
	- ビデオ帯域幅 : 分解能帯域幅と3倍程度
	- Y軸スケール : 10dB/Div
	- 掃引時間 : 測定精度が保証される最小時間

(バースト波の場合、1サンプル当たり1バースト以上が入る時間)

- トリガ条件 : フリーラン
- データ点数 : 1001点以上
- ・掃引モード - - 単掃引 -
- 検波モード : RMS
- 4.3 試験機器の状態
	- 4.3.1 試験周波数に設定し、連続送信状態又は継続的バースト送信状態とする。
	- 4.3.2 拡散符号を用いるものは、試験拡散符号に設定し、標準符号化試験信号で変調する。
	- 4.3.3 直交周波数分割多重方式を用いるものの場合は、バースト送信状態とし、副搬送波の数が最 も少ない状態の時間の割合が最大となる変調状態とする。このとき、実運用状態で連続的に 生じ得る範囲で行う。ただし、当該変調が設定できないときは、継続的バースト送信状態又は 連続送信状態で行うことができる。
	- 4.3.4 2つの周波数セグメントを同時に使用する無線設備の場合は、同時に2つの周波数セグメント の送信を行う。
	- 4.3.5 複数の空中線端子を有する場合であって、空中線電力を制御する機能を有するときは、それぞ れの空中線端子ごとに電力制御を最大出力となるように設定する。
- 4.4 測定操作手順
	- 4.4.1 電力計を用いた空中線電力の測定
		- 4.4.1.1 直交周波数分割多重方式又は直接拡散を使用するスペクトル拡散方式の場合、1MHz 当たりの空中線電力を、以下の手順で測定する。
			- 4.4.1.1.1 測定系統図 「4.1.1」に従い、試験機器及び測定用空中線の高さと方向を対向させ る。
			- 4.4.1.1.2 スペクトルアナライザの設定を「4.2.3」として受信する。
			- 4.4.1.1.3 試験機器を回転させて受信電力最大方向に調整する。
			- 4.4.1.1.4 掃引を繰り返し、電力が最大になる周波数をマーカで測定する。この場合においては、 周波数掃引幅を順次狭くして電力が最大となる周波数を求める。
			- 4.4.1.1.5 2つの周波数セグメントを同時に使用する無線設備の場合は、各周波数セグメントに ついて、1MHz当たりの電力が最大値を与える周波数を測定する。
			- 4.4.1.1.6 測定用空中線の地上高を試験機器の空中線を中心として±50㎝程度の間変化させ、 また、測定用空中線の向きを調整して、電力が最大となる位置を探し、この点でのス ペクトルアナライザのIF出力に接続された電力計の読みを「E」とする。
			- 4.4.1.1.7 試験機器を回転台から外し、置換用空中線の開口面を試験機器の開口面と同一位 置に設定して、置換用の標準信号発生器から同一周波数の電波を出し、測定用空中 線で受信する
			- 4.4.1.1.8 置換用空中線を回転し、電力最大方向に調整する。
			- 4.4.1.1.9 スペクトルアナライザの設定を「4.2.4」とする。
			- 4.4.1.1.10 測定用空中線の地上高を置換用空中線を中心として±50㎝程度の間変化させ、ま た、測定用空中線の向きを調整して、受信電力が最大となる位置にする。
			- 4.4.1.1.11 標準信号発生器の出力を調整して「E」と等しい値となる電力PSを記録し、又は「E」 に近い値(±1dB以内)として、「E」との差から換算してPsを記録する。

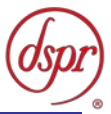

4.4.1.1.12 等価雑音帯域幅補正前の空中線電力を次式により求める。

$$
P_o = P_s + G_s - G_T - L_F
$$

- PS : 標準信号発生器の出力(dBm)
- GS : 置換用空中線の絶対利得(dBi)
- G<sub>T</sub> : 試験機器の空中線絶対利得(dBi)
- LF : 標準信号発生器と置換用空中線間の給電線の損失(dB)

4.4.1.13 空中線電力は、次のとおりとする。

4.4.1.13.1 連続波の場合 「4.4.1.11」の結果を「4.2.1」により補正した値

4.4.1.13.2 バースト波の場合 連続波の場合と同様に補正した値と送信時間率から、バー スト内の平均電力を計算した値<br>バースト内平均電力= 4.4.1.11の結果を 4.2.1により補正した値

送信時間率

送信時間率= バースト送信時間<br>バースト繰返し周期

4.4.1.14 直交周波数分割多重方式で副搬送波の変調方式が複数ある場合は、それぞれ の場合の空中線電力を測定し、その最大値を測定値とする。

ただし、

- 4.4.1.15 2つの周波数セグメントを同時に使用する無線設備の場合は、各周波数セグメント について、空中線電力を測定する。
- 4.4.1.16 複数の空中線端子を有する場合は、それぞれの空中線端子において測定する。

4.4.1.2 その他の方式の場合

総電力及び1MHz当たりの等価等方輻射電力を、以下の手順で測定する。

- 4.4.1.2.1 測定系統図「4.1.2」に従い、試験機器及び測定用空中線の高さと方向を対向させる。
- 4.4.1.2.2 試験機器を回転させて受信電力最大方向に調整する。
- 4.4.1.2.3 測定用空中線の地上高を試験機器の空中線を中心として±50㎝程度の間変化させ、 また、測定用空中線の向きを調整して、電力が最大となる位置を探し、この点での電 力計の読みを「E」とする。
- 4.4.1.2.4 試験機器を回転台から外し、置換用空中線の開口面を試験機器の開口面と同一位 置に設定して、置換用の標準信号発生器から試験周波数と同一周波数の電波を出し、 受信する。
- 4.4.1.2.5 置換用空中線を回転し、電力最大方向に調整する。
- 4.4.1.2.6 測定用空中線の地上高を置換用空中線を中心として±50㎝程度の間変化させ、ま た、測定用空中線の向きを調整して、電力が最大となる位置を探す。
- 4.4.1.2.7 標準信号発生器の出力を調整して「E」と等しい値となる電力Psを記録するか、若しく は「E」に近い値(±1dB以内)として、「E」との差から逆算してPsを記録する。
- 4.4.1.2.8 空中線電力を、下の式により求める。

 $P_0 = P_s + G_s - G_T - L_F$ 

- PS : 標準信号発生器の出力(dBm)
- GS : 置換用空中線の絶対利得(dBi)
- G<sub>T</sub> : 試験機器の空中線絶対利得(dBi)
- LF : 標準信号発生器と置換用空中線間の給電線の損失(dB)
- 4.4.1.2.9 空中線電力は次のとおりとする。
	- 4.4.1.2.9.1 連続波の場合 : Poの値
	- 4.4.1.2.9.2 バースト波の場合 : Poの値と送信時間率から、バースト内の平均電力を計算 した値

$$
\checkmark\text{--} 2
$$
ト内平均電力= 
$$
\frac{Po}{\text{送信時間率}}
$$

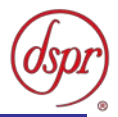

- 4.4.1.2.10 測定系統図「4.1.1」に従って、1MHz当たりの等価等方輻射電力を、「4.4.1」の1MH z当たりの空中線電力の測定と同じ方法で測定する。ただし、「4.4.1.11」の式は、等価 等方輻射電力の計算式 Po =  $P_s + G_s - L_F$ とする。
- 4.4.1.2.11 複数の空中線端子を有する場合は、それぞれの空中線端子において測定する。
- 4.4.2 スペクトルアナライザの演算機能を使用した空中線電力の測定
	- 4.4.2.1 直交周波数分割多重方式又は直接拡散を使用するスペクトル拡散方式の場合

4.4.2.1.1 測定系統図 「4.1.1」に従い、試験機器及び測定用空中線の高さと方向を対向させ る。

- 4.4.2.1.2 スペクトルアナライザを「4.2.3」として受信する。
- 4.4.2.1.3 試験機器を回転させて受信電力最大方向に調整する。
- 4.4.2.1.4 掃引を繰り返し、電力が最大になる周波数をマーカで測定する。この場合においては、 周波数掃引幅を順次狭くして電力が最大となる周波数を求める。この周波数を中心周 波数としてスペクトルアナライザの設定を「4.2.5」
- 4.4.2.1.5 2つの周波数セグメントを同時に使用する無線設備の場合は、各周波数セグメントに ついて、1MHz当たりの電力が最大値を与える周波数を測定する。
- 4.4.2.1.6 測定用空中線の地上高を試験機器の空中線を中心として±50㎝程度の間変化させ、 また、測定用空中線の向きを調整して、電力が最大となる位置を探し、この点でのス ペクトルアナライザの演算値を「E」とする。
- 4.4.2.1.7 この演算結果「E」は次のとおりとする。
	- 4.4.2.1.7.1 連続波の場合 : スペクトルアナライザの演算から求めた値

4.4.2.1.7.2 バースト波の場合 : 連続波の場合と同様にスペクトルアナライザの演算から求 めた値と送信時間率から、バースト内の平均電力を計算した 値

> バースト内の平均電力を計算した値 ハースト内の平均電力を訂算した個<br>バースト内平均電力= スペクトルアナライザの演算から求めた値

送信時間率

バースト送信時間

ただし 送信時間率=-バースト繰り返し周期

- 4.4.2.1.8 試験機器を回転台から外し、置換用空中線の開口面を試験機器の開口面と同一位 置に設定して、置換用の標準信号発生器から同一周波数の電波を出し、測定用空中 線で受信する
- 4.4.2.1.9 置換用空中線を回転し、電力最大方向に調整する。スペクトルアナライザの設定を 「4.2.5」とする。
- 4.4.2.1.10 測定用空中線の地上高を置換用空中線を中心として±50㎝程度の間変化させ、ま た、測定用空中線の向きを調整して、受信電力が最大となる位置にする。
- 4.4.2.1.11 標準信号発生器の出力を調整して「E」と等しい値となる電力Psを記録するか、又は 「E」に近い値(±1dB以内)として、「E」との差から換算してPsを記録する。
- 4.4.2.1.12 等価等方輻射電力を次式により求める。

 $P_0 = P_s + G_s - G_T - L_F$ 

- PS : 標準信号発生器の出力(dBm)
- G。 : 置換用空中線の絶対利得(dBi)
- GT: 試験機器の空中線絶対利得(dBi)
- LF : 標準信号発生器と置換用空中線間の給電線の損失(dB)
- 4.4.2.1.13 2つの周波数セグメントを同時に使用する無線設備の場合は、各周波数セグメント について、空中線電力を測定する。
- 4.4.2.1.14 複数の空中線端子を有する場合は、それぞれの空中線端子において測定する。

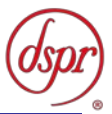

4.4.2.2 その他の方式の場合

4.4.2.2.1 「4.4.1.2」の方法による。

- 4.5 結果の記載
	- 4.5.1 試験結果は、空中線電力の絶対値を、直交周波数分割多重方式又は直接拡散を使用するス ペクトル拡散方式の場合はmW/MHz単位で、その他の方式の場合はmW単位で記載するとと もに、工事設計書に記載される空中線電力に対する偏差を%単位で+又は-の符号を付け て記載する。また、等価等方輻射電力を空中線の絶対利得(給電線の損失を含む。)を用いて 計算し、mW/MHz単位で記載する。この場合において、空中線の絶対利得は工事設計書記 載の値を用いることとし、2つの周波数セグメントを同時に使用する無線設備の場合は、各周 波数セグメントの空中線電力測定値を記載することとする。
	- 4.5.2 複数の空中線端子を有する場合は、それぞれの空中線端子での測定値を真数で加算して記載 する。
- 4.6 補足説明
	- 4.6.1 試験機器の空中線が円偏波の場合、直線偏波の空中線で測定した時は、V及びH成分の電力 和とする。
	- 4.6.2 「4.4.1.1」において、スペクトルアナライザの検波モードをRMSとして測定する場合においては 電力計に代えてもよい。
	- 4.6.3 「4.6.2」において、検波モードをRMSとして測定する場合は、ビデオ帯域幅を分解能帯域幅と同 程度に設定又はビデオ帯域幅を非設定の状態にして、空中線電力の最大値を与える周波数 探索を行うことができる。
	- 4.6.4 スペクトル分析器の検波モードが、電力の真値(RMS)を表示するものであれば、スペクトルア ナライザ表示値(バースト波の場合はバースト内平均電力に換算すること。)を測定値としてもよ い。ただし、分解能帯域幅1MHzにおける等価雑音帯域幅の補正が可能であること。なお、測定 値に疑義がある場合は「4.2.4」の方法を用いて確認を行うこと。
	- 4.6.5 複数の空中線を有する場合であっても、空中線選択方式のダイバーシティ等で同時に電波を発 射しない場合は、同時に電波を発射する空中線のみの測定でよい。ただし、空中線によって測 定値が異なることが懸念される場合は省略してはならない。
	- 4.6.6 複数の空中線を有する場合であって、個々の空中線毎に送信をオン、オフする機能を有しない 場合は、すべての空中線から送信する状態として測定する。この場合の置換用空中線の設置位 置は試験機器の空中線の中心位置とする。
	- 4.6.7 「4.4.2」の測定において、掃引時間は、バースト周期×データ点数の整数倍に設定する。これ ができない場合には、バースト周期×10×データ点数以上の時間とする。
	- 4.6.8 「4.4.2」の測定において、演算帯域幅は、矩形とすること。チャネルパワー機能を有するスペクト ルアナライザにおいて、初期設定がルートナイキストフィルタ等に設定されている機種があるた め注意を要する。
	- 4.6.9 「4.4.2」の測定において、分解能帯域幅フィルタはガウスフィルタとし、3dB減衰帯域幅で規定さ れていること。なお、変調信号が安定している場合には、30kHz以下とすることができる。
	- 4.6.10 「4.4.2」の測定において、演算は分解能帯域幅を等価雑音帯域幅で補正を行っているもので あること。
	- 4.6.11 「4.4.2」の測定において、スペクトルアナライザの演算機能を用いて電力密度を求める場合は、 測定する分解能帯域幅、ビデオ帯域幅などの設定条件を同じ条件として、標準信号発生器を仲 介して電力計の測定値との差を補正すること。
	- 4.6.12 「4.4.2」の測定では、測定器の演算精度により測定結果にばらつきが生じる可能性があるた め、測定に用いる場合には十分に検証を行うこと。測定結果に疑義が生じた場合には、「4.4.1」 の測定方法を用いること。
	- 4.6.13 「4.2.5」において、測定精度に影響がでない範囲であれば、データ点数を減らしてもよい。

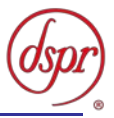

# 5 隣接チャネル漏洩雷力

5.1 測定系統図

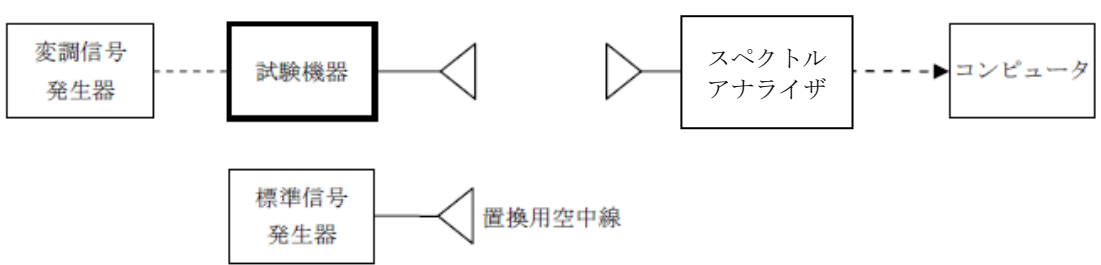

- 5.2 測定器の条件等
	- 5.2.1 隣接チャネル漏洩電力測定時のスペクトルアナライザの設定は次のようにする。

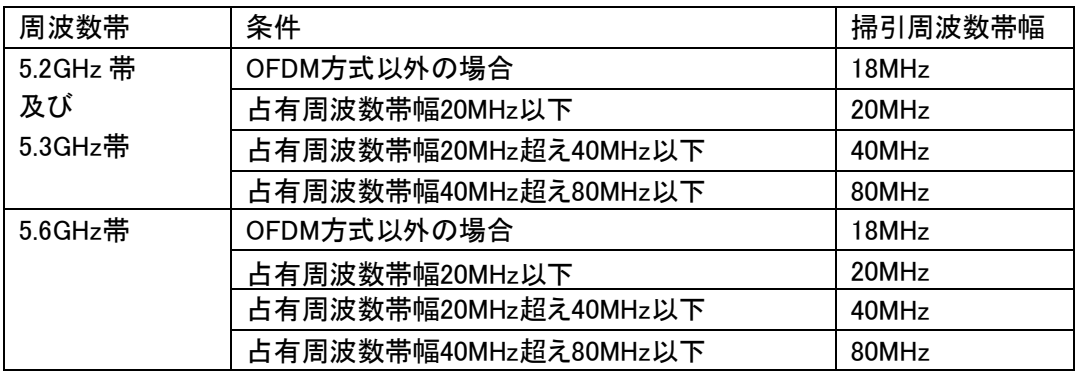

- 中心周波数 : 「5.4」に示す周波数
- 分解能帯域幅 : 300kHz
- ビデオ帯域幅 : 300kHz
- Y軸スケール : 10dB/Div
- 入力レベル : 最大のダイナミックレンジとなる値
- データ点数 : 400点以上
- ・掃引モード - - 単掃引
- ・検波モード : サンプル(バースト波の場合はポジティブピーク)
- 振幅平均処理回数 : スペクトルの変動が無くなる程度の回数
- 5.3 試験機器の状態
	- 5.3.1 試験周波数に設定し、標準符号化試験信号で変調する。
	- 5.3.2 連続送信状態又は継続的(一定周期、一定バースト長)バースト送信状態とする。
	- 5.3.3 バースト波の場合は、副搬送波の数が少ない状態(ショートプリアンブル)の時間の割合が最小 となるような変調をかける。
	- 5.3.4 複数の空中線端子を有する場合であって、空中線電力を制御する機能を有するときは、それ ぞれの空中線端子ごとに電力制御を最大出力となるように設定する。
	- 5.3.5 複数の空中線を有する場合は、実運用状態で同時に送信状態となる全ての空中線を送信状態 にする。
- 5.4 測定操作手順
	- 5.4.1 隣接チャネル漏洩電力の測定
		- 5.4.1.1 スペクトルアナライザの設定を「5.2.1」とする。
		- 5.4.1.2 試験機器及び測定用空中線を対向させ、その偏波面、高さ、方向を調整し、スペクトルア ナライザの入力レベルを最大にする。隣接チャネル漏洩電力の測定に必要なダイナミッ クレンジが得られる入力レベルに達しない場合は、空中線間の距離を短くするなどの調 整を行う。
		- 5.4.1.3 搬送波電力(Pc)の測定

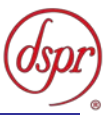

- 5.4.1.3.1 搬送波周波数を中心周波数にして掃引する。
- 5.4.1.3.2 全データ点の値をコンピュータの配列変数に取り込む。
- 5.4.1.3.3 全データについて、dB値を電力次元の真数に変換する。
- 5.4.1.3.4 全データの雷力総和を求め、これをPcとする。
- 5.4.1.4 上側隣接チャネル漏洩電力(Pu)の測定
	- 5.4.1.4.1 搬送波周波数及びfs(設備規則に規定する離調周波数で単位はMHzとする。以下 この表において同じ。)の和を中心周波数にして掃引する。
	- 5.4.1.4.2 全データ点の値をコンピュータの配列変数に取り込む。
	- 5.4.1.4.3 全データについて、dB値を電力次元の真数に変換する。
	- 5.4.1.4.4 全データの電力総和を求め、これをPuとする。
	- 5.4.1.4.5 搬送波周波数及び2fsの和を中心周波数にして掃引し、終了後、「5.4.1.4.2」から 「5.4.1.4.4」の手順を繰り返す。
- 5.4.1.5 下側隣接チャネル漏洩電力(PL)の測定
	- 5.4.1.5.1 搬送波周波数からfsを減じた値を中心周波数にして掃引する。
	- 5.4.1.5.2 全データ点の値をコンピュータの配列変数に取り込む。
	- 5.4.1.5.3 全データについて、dB値を電力次元の真数に変換する。
	- 5.4.1.5.4 全データの電力総和を求め、これをPLとする。
	- 5.4.1.5.5 搬送波周波数から2fsを減じた値を中心周波数にして掃引し、終了後、「5.4.1.5.2」 から「5.4.1.5.4」の手順を繰り返す。 なお、fsは次のとおり。

#### ・5.2GHz帯、5.3GHz帯

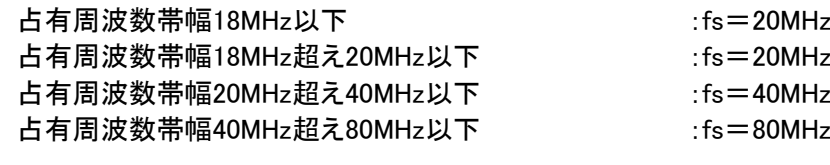

・5.6GHz帯

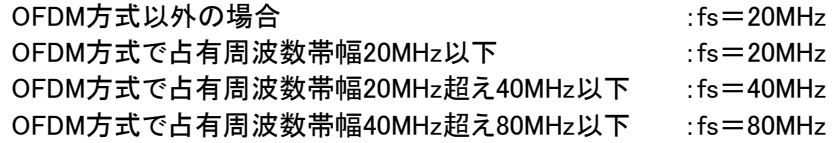

5.4.1.6 複数の空中線端子を有する場合は、それぞれの空中線端子において測定するほか、空 中線端子を結合器で結合させて測定する。

#### 5.5 結果の記載

- 5.5.1 結果は、隣接チャネル漏洩電力については、下記式により計算しdBで表示する。
	- 上側隣接チャネル漏洩電力比 : 10log(Pu/Pc)
	- 下側隣接チャネル漏洩電力比 : 10log(PL/PC)
- 5.5.2 複数の空中線端子を有する場合は、それぞれの空中線端子の空中線電力に5.5.1で求めた比 を乗じて隣接チャネル漏えい電力の絶対値を求め、真数で加算して総和を求める。
- 5.5.3 複数の空中線端子の総和の空中線電力をPc、上側隣接チャネル漏えい電力の総和をPu、下 側隣接チャネル漏えい電力の総和をPLとし、上記「5.5.1」の式により計算しdBで記載する。
- 5.5.4 隣接チャネル漏えい電力の測定において、複数の空中線を同時に送信状態として測定した値 は、5.5.1と同様に記載する。
- 5.6 補足説明
	- 5.6.1 「5.4.1」において、スペクトル分析器のダイナミックレンジが不足する場合は、搬送波と隣接チャ ネル漏えい電力の相対測定において基準レベルを変更して測定することができる。
	- 5.6.2 試験機器の空中線が円偏波の場合において、直線偏波の空中線で測定をしたときは、水平及 び垂直成分の測定値の電力和とする。

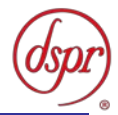

- 5.6.3 複数の空中線端子を有する場合であって、空中線選択方式のダイバーシティ等で同時に電波 を発射しないときは、同時に電波を発射する空中線端子のみの測定とすることができる。ただ し、空中線の選択回路に非線形素子を有する場合又は空中線端子によって測定値が異なるこ とが懸念される場合は、この限りでない。
- 5.6.4 複数の空中線端子を有する場合は、それぞれの空中線端子を合成器において接続して測定す る。この場合において、各空中線の間の結合量減衰量は12dBを標準とするが、運用状態の空 中線配置における結合減衰量が書面により提出された場合は、提出された値を用いる。

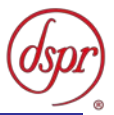

6 副次的に発する電波等の限度

6.1 測定系統図

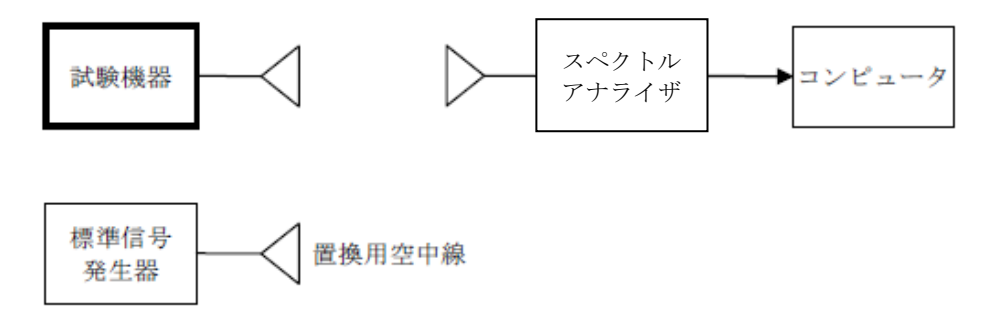

- 6.2 測定器の条件等
	- 6.2.1 副次発射探索時のスペクトルアナライザは以下のように設定する。

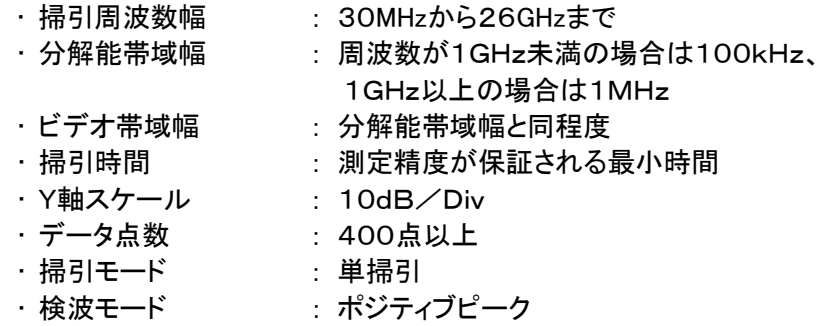

6.2.2 副次発射測定時のスペクトルアナライザは以下のように設定する。

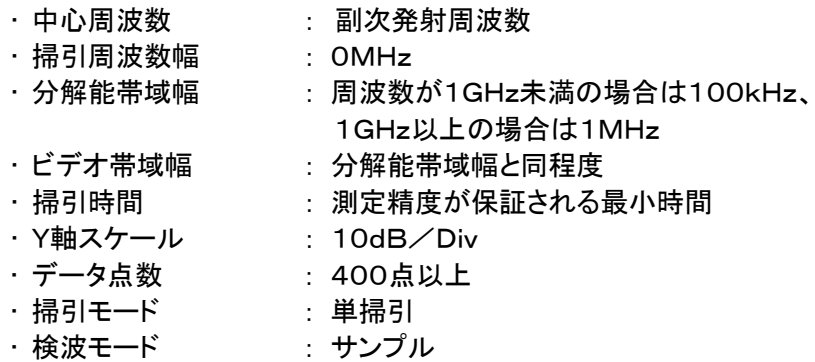

- 6.3 試験機器の状態
	- 6.3.1 試験周波数を全時間にわたり、連続受信できる状態に設定する。
	- 6.3.2 測定用空中線の偏波面は、試験機器の使用状態と同様にする。
	- 6.3.3 複数の空中線を有する場合は、他の空中線の送信を停止して、それぞれの空中線ごとに受信 状態とする。空中線ごとに受信状態に設定できない場合は、全ての空中線を受信状態にす る。
- 6.4 測定操作手順
	- 6.4.1 副次発射の探索

6.4.1.1 試験機器及び測定用空中線の高さと方向をおおよそ対向させる。 6.4.1.2 スペクトルアナライザの設定を「6.2.1」として、副次発射を探索する。

- 6.4.2 副次発射のレベル測定
	- 6.4.2.1 「6.4.1」で探索した副次発射の周波数について(複数ある場合はその各々について)、次 に示す「6.4.2.1.1」から「6.4.2.1.3」の操作により最大値を記録した後、それぞれの副次発 射の周波数に相当する周波数について、「6.4.2.1.4」から「6.4.2.1.8」の置換測定により副

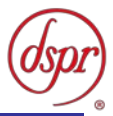

次発射のレベルを測定する。

但し、一度に多くの試験機器を測定する場合は、標準信号発生器から一定の信号を 出力し、「6.4.2.1.4」から「6.2.1.4.6」までの操作を測定精度を損なわない範囲の周波数間 隔で繰り返し、「6.4.2.1.8」に示した式のGsとLFを算出し、試験機器毎に「6.4.2.1.1」から 「6.4.2.1.3」までの操作を行い測定することができる。

- 6.4.2.1.1 スペクトルアナライザを6.2.2のように設定する。
- 6.4.2.1.2 試験機器を回転させて、副次発射の受信電力最大方向に調整する。
- 6.4.2.1.3 測定用空中線の地上高を試験機器の空中線を中心として±50㎝程度の間変化 させ、また、測定用空中線の向きを調整して、副次発射の受信電力の最大となる 位置を探し、この点のスペクトルアナライザの読みを「E」とする。
- 6.4.2.1.4 試験機器を台上から外し、置換用空中線の開口面を試験機器の開口面と同一位 置に設定して、置換用の標準信号発生器から同一周波数の電波を出し、受信す る。
- 6.4.2.1.5 置換用空中線を回転し、電力最大方向に調整する。
- 6.4.2.1.6 測定用空中線の地上高を置換用空中線を中心として±50㎝程度の間変化させ、 また、測定用空中線の向きを調整して、受信電力の最大となる位置を探す。
- 6.4.2.1.7 標準信号発生器の出力を調整して「E」と等しい値となる電力Psを記録するか、あ るいは「E」に近い値(±1dB以内)として、「E」との差から逆算して Psを記録す る。
- 6.4.2.1.8 副次発射の電力を、下の式により求める。

副次発射の電力(dBm)=P $_{\rm S}$ + G $_{\rm S}$ –G $_{\rm T}$ –L $_{\rm F}$ 

- PS : 標準信号発生器の出力(dBm)
- GS : 置換用空中線の絶対利得(dBi)
- GT: 試験機器の空中線相対利得(dBi)
- LF : 標準信号発生器と置換用空中線間の給電線の損失(dB)
- 6.4.2.1.9 複数の空中線を有する場合であって、他の空中線の送信を停止して、それぞれの 空中線ごとに受信状態とすることができるときは、空中線ごとに測定する。

#### 6.5 結果の記載

- 6.5.1 設備規則に規定する許容値の1/10以下の場合は、最大の1波の副次発射について、その周 波数とともにnW又はpW単位で記載する。
- 6.5.2 設備規則に規定する許容値の1/10を超える場合は、すべての測定値を周波数とともにnW単 位で表示し、かつ、電力の合計値をnW単位で記載する。
- 6.5.3 複数の空中線を有する場合であって、他の空中線の送信を停止して、それぞれの空中線ごと に受信状態とすることができるときは、それぞれの空中線ごとの測定値の総和を求め記載す る。測定値の総和が許容値を空中線の数(注)で除した値の1/10以下の場合は、最大の1波 を周波数とともにnW又はpW単位で記載する。

注 空中線の数は、同時に電波を発射する空中線の数(ストリーム数等)であって、空中線選択 方式のダイバーシティ等で切り替えるものを含まない。

- 6.5.4 複数の空中線を有する場合であって、それぞれの空中線の測定値の総和が許容値を空中線 の数で除した値の1/10を超えるときは、全ての測定値を周波数とともにnW単位で記載し、か つ電力の合計値をnW単位で記載する。
- 6.5.5 複数の空中線を有する場合であって、それぞれの空中線ごとに受信状態とすることができない ときは、「6.5.1」及び「6.5.2」と同様に記載する。
- 6.6 補足説明
	- 6.6.1 試験機器空中線が円偏波の場合において、直線偏波の空中線で測定した時は、垂直及び水 平成分の電力和とする。
	- 6.6.2 「6.2.2」において、スペクトル分析器の検波モードは、サンプルの代わりにRMSを用いることが できる。

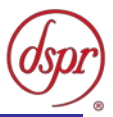

6.6.3 「6.6.2」において、測定する副次発射のバースト時間率(注)を副次発射周波数ごとに求めた場 合は、掃引周波数幅を10MHz程度とすることができる。

注 バースト時間率=電波を発射している時間/バースト周期

- 6.6.4 試験機器の設定を連続受信状態にできないものについては、試験機器の間欠受信周期を最短 に設定して、測定精度が保証されるようにスペクトルアナライザの掃引時間を、少なくとも1サ ンプル当たり1周期以上とする。
- 6.6.5 スペクトルアナライザのノイズレベルが測定値に影響を与える場合は、空中線間の距離を短く する。
- 6.6.6 複数の空中線を有する場合であって、空中線選択方式のダイバーシティ等で同時に受信回路 に接続されないときは、同時に受信回路に接続される空中線のみの測定とすることができる。 ただし、空中線によって測定値が異なることが懸念される場合や切替えで受信回路に接続さ れない空中線からの発射が懸念される場合は、この限りでない。
- 6.6.7 「6.5.3」及び「6.5.4」において、それぞれの空中線ごとの測定において周波数ごとに測定した値 が、許容値を空中線の数で除した値の1/10を超える全ての値を記載し、加算することとす る。

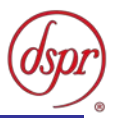

### 7 混信防止機能

7.1 測定系統図

7.1.1 識別符号を送信する場合

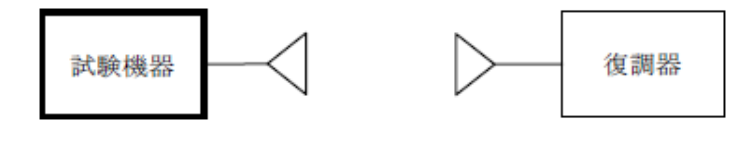

7.1.2 識別符号を受信する場合

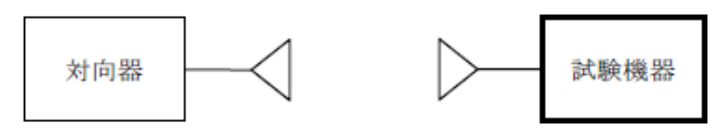

#### 7.2 測定器の条件等

7.2.1 復調器は、試験機器が送出する送信信号を復調し、識別符号の内容が表示可能であること。 7.2.2 対向器は、試験機器が送出する送信信号と同様な識別符号の送信が可能であること。

#### 7.3 試験機器の状態

通常の使用状態とする。

- 7.4 測定操作手順
	- 7.4.1 試験機器が自動的に識別符号を送信する機能を有する場合

7.4.1.1 試験機器から設備規則に規定する識別符号を送信する。

- 7.4.1.2 復調器により送信された識別符号を確認する。
- 7.4.2 試験機器が自動的に識別符号を受信する機能を有する場合
	- 7.4.2.1 対向器から設備規則に規定する識別符号を送信する。
	- 7.4.2.2 試験機器に対して専用ジグを用いて通信が行われることを確認する。
	- 7.4.2.3 対向器から設備規則に規定する識別符号と異なる符号を送信する。
	- 7.4.2.4 試験機器が送信停止する又は識別符号が異なる旨の表示が出ることを確認する。
- 7.5 結果の記載
	- 7.5.1 試験機器が自動的に識別符号を送信する機能を有する場合

設備規則に規定する符号と復調された符号が同じ場合には「良」と、異なる場合には「否」と記 載する。

- 7.5.2 試験機器が自動的に識別符号を受信する機能を有する場合 受信した符号が設備規則に規定する符号の場合に通常の受信が行われ、かつ、設備規則に 規定する符号と異なる場合に異なる旨の表示が出る場合には「良」と、それ以外の場合には 「否」と記載する。
- 7.6 補足説明

本試験項目は、「7.4.1」又は「7.4.2」のいずれか一方だけ行う。

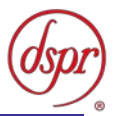

- 8 送信バースト長
	- 8.1 測定系統図

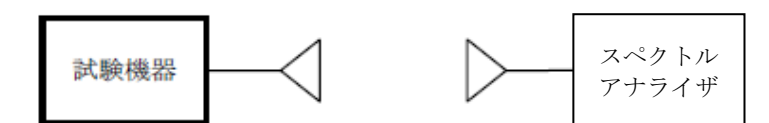

8.2 測定器の条件等

8.2.1 スペクトルアナライザの設定は次のとおりとする。

- 中心周波数 : 試験周波数 • 掃引周波数幅 : 0Hz • 分解能帯域幅 : 10MHz • ビデオ帯域幅 : 分解能帯域幅と同程度 • 掃引時間 : 測定精度が保証される時間 • Y軸スケール : 10dB/Div ・検波モード - ポジティブピーク • トリガ条件 : レベル立ち上がり
- 8.3 試験機器の状態

試験周波数で、受信状態から電波を発射する状態にする。

- 8.4 測定操作手順
	- 8.4.1 スペクトルアナライザの設定を「8.2.1」の状態とし、トリガ条件を立ち上がりトリガに設定し、試験 機器を電波発射状態にし、設備規則に規定する許容値以下であることを確認する。
	- 8.4.2 複数の空中線端子を有する場合は、それぞれの空中線端子出力を合成し、一の空中線が 電 波の発射を開始してから全ての空中線が電波の発射を終了するまでを測定する。
- 8.5 結果の記載

良、否で表示する。

- 8.6 補足事項
	- 8.6.1 送信バースト時間の測定値が設備規則に規定する許容値に対し十分余裕があるときは、サブ キャリアを確認できる範囲で分解能帯域幅を 1MHz 程度まで狭くすることができる。
	- 8.6.2 「8.4.1」において、分解能帯域幅を10MHz以上に設定できない場合は、広帯域検波器の出力を オシロスコープ等で測定する。
	- 8.6.3 「8.2.1」において、時間軸波形を直接表示する機能を有するスペクトル分析器を用いる場合は、 解析帯域幅を10MHz以上にして測定することができる。
	- 8.6.4 複数の空中線端子を有する場合は、それぞれの空中線端子を合成器において接続して測定 する。

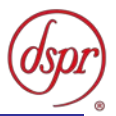

- 9 送信電力制御機能(TPC)
	- 9.1 測定系統図

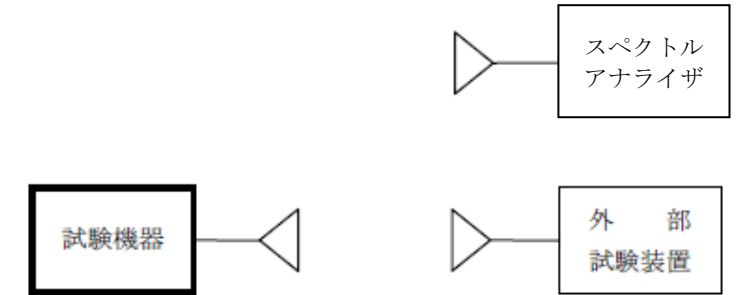

- 9.2 測定器の条件等
	- 9.2.1 外部試験装置は、試験機器と回線接続が可能な装置とする。ただし、当該装置については試 験機器と通信可能な対向器をもって代えることができる。
	- 9.2.2 スペクトルアナライザの設定は次のとおりとする。

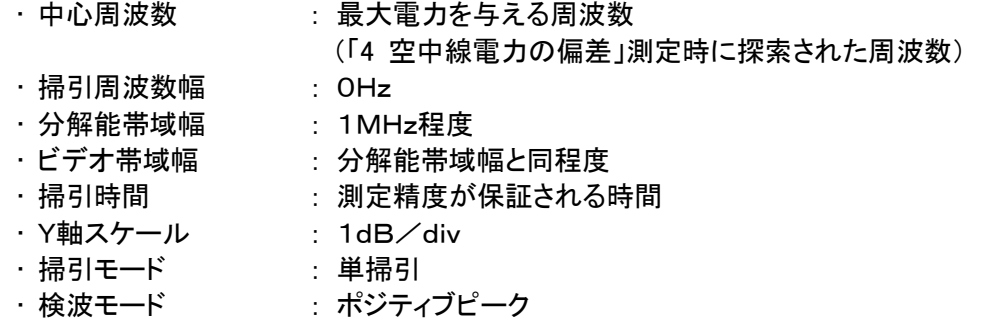

9.3 試験機器の状態

9.3.1 試験周波数に設定し、試験機器と外部試験装置との間で回線接続する。

9.3.2 試験機器の変調は、空中線電力の偏差測定時に用いた状態と同様とする。

- 9.4 測定操作手順
	- 9.4.1 試験機器及び外部試験の空中線の高さと方向を対向させる。
	- 9.4.2 試験機器と外部試験装置の間で通信を確立し、試験機器の送信出力が最大となるように外部 試験装置を設定する。
	- 9.4.3 スペクトルアナライザを「9.2.2」のように設定して、試験機器及びスペクトルアナライザに接続さ れた空中線の高さと方向をおおよそ対向させる。
	- 9.4.4 スペクトルアナライザを用いて、試験機器の送信出力最大時における送信レベルを測定する。
	- 9.4.5 空中線送信出力を低減させるように外部試験装置の設定を変更する。
	- 9.4.6 スペクトルアナライザを用いて、試験機器の送信出力低減時における試験機器の送信レベルを 測定する。
	- 9.4.7 「9.4.4」と「9.4.6」のスペクトルアナライザの測定値から、試験機器の送信出力最大時と送信出 力低減時の送信レベル差を求める。
- 9.5 結果の記載

試験機器の送信出力最大時と送信出力低減時の送信レベルの差が3dB以上あることを確認して 「良」又は「否」で記載する。

- 9.6 補足説明
	- 9.6.1 送信電力制御機能を確認する試験が困難な場合は、試験機器の送信電力制御機能の具備を 工事設計書で確認すること。
	- 9.6.2 送信波のスペクトル分布が均一でない場合は、スペクトル分析器の掃引周波数帯幅を占 有 周波数帯幅の許容値以上として送信出力低減の確認をする。

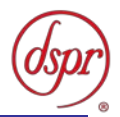

9.6.3 「9.2」において、FFT方式を用いるスペクトル分析器を用いる場合は、解析帯域幅を1MHz以上 として測定することができる。

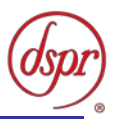

# 10 キャリアセンス機能

- 10.1 測定系統図
	- 10.1.1 試験機器のみで試験を行う場合

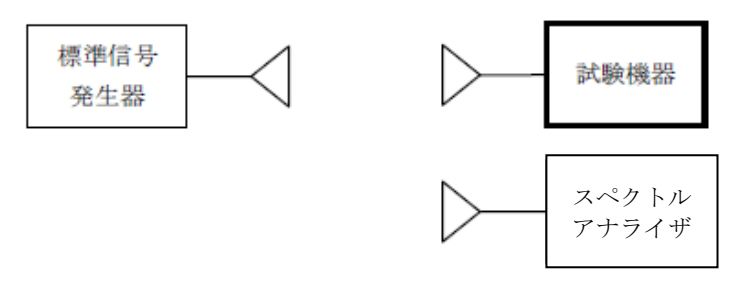

#### 10.1.2 外部試験装置を用いて試験を行う場合

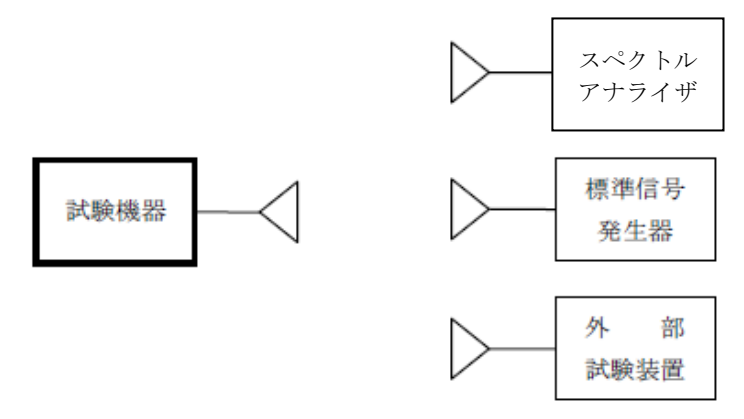

- 10.2 測定器の条件等
	- 10.2.1 標準信号発生器の設定は次のとおりとする。

• 搬送波周波数 : 試験機器の受信周波数帯の中心周波数(2つの周波数セグメン トを同時に使用する無線設備の場合は、各周波数セグメントの受 信周波数帯の中心周波数)

- 変調 : 無変調
- 出力レベル : 試験機器の空中線入力部において、電界強度が100mV/m に なる値と同等のレベル。

10.2.2 スペクトルアナライザの設定は次のとおりとする。

- 中心周波数 : 使用帯域の中心周波数
- ・掃引周波数幅 : 占有周波数帯幅の許容値程度
- 分解能帯域幅 : 1MHz程度
- ビデオ帯域幅 : 分解能帯域幅と同程度
- Y軸スケール : 10dB/div
- トリガ条件 : フリーラン
- ・検波モード ポジティブピーク
- 10.2.3 外部試験装置は、試験機器と回線接続が可能な装置である。 これの代用として、試験機器と 通信可能な対向機を使用することができる。
- 10.3 試験機器の状態

試験周波数及び試験拡散符号に設定して、受信状態にする。外部試験装置を用いる場合は、外部 試験装置と回線接続する。

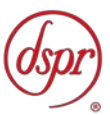

- 10.4 測定操作手順
	- 10.4.1 試験機器のみで試験を行う場合
		- 10.4.1.1 試験機器とスペクトルアナライザを対向させる。
		- 10.4.1.2 試験機器を送信動作にし、スペクトルアナライザで電波を発射することを確認する。
		- 10.4.1.3 試験機器を受信状態にする。
		- 10.4.1.4 標準信号発生器とスペクトルアナライザを対向させる。
		- 10.4.1.5 標準信号発生器の出力レベルが、キャリアセンスの動作レベル以上であることをスペク トルアナライザで確認する。
		- 10.4.1.6 スペクトルアナライザを回転台から外し、同じ位置に試験機器を設置し標準信号発生器 と対向させる。また試験機器からの信号が受信できる位置にスペクトルアナライザを設 置する。
		- 10.4.1.7 標準信号発生器を送信状態で、試験機器を送信動作にし、スペクトルアナライザで電 波を発射しないことを確認する。
	- 10.4.2 外部試験装置を用いて試験を行う場合
		- 10.4.2.1 標準信号発生器を非送信状態にする。
		- 10.4.2.2 試験機器と外部試験装置との間で回線接続し、試験周波数の電波が発射されることを スペクトルアナライザで確認する。
		- 10.4.2.3 試験機器を受信状態にする。
		- 10.4.2.4 標準信号発生器とスペクトルアナライザを対向させる。
		- 10.4.2.5 標準信号発生器の出力レベルが、キャリアセンスの動作レベル以上であることをスペク トルアナライザで確認する。
		- 10.4.2.6 スペクトルアナライザを回転台から外し、同じ位置に試験機器を設置し標準信号発生器 と対向する。また試験機器からの信号が受信できる位置にスペクトルアナライザを設置 する。
		- 10.4.2.7 標準信号発生器を送信状態で、試験機器を送信動作にし、スペクトルアナライザで電 波を発射しないことを確認する。
- 10.5 結果の記載

「良」又は「否」で表示する。

- 10.6 補足説明
	- 10.6.1 標準信号発生器の出力を変調波に設定してキャリアセンス機能の試験を行った場合は、試験 機器に用いている変調方式のみならず、同一周波数帯で運用する他の無線設備に用いる変 調方式の変調波についても試験機器のキャリアセンス機能が動作する必要がある。
	- 10.6.2 試験機器の空中線入力部に加えるキャリアセンスレベルPcsは、以下の式による。

$$
P_{C S} = \frac{G \lambda^2}{4.8.0 \pi^2} \times E^2
$$

- Pcs : 試験機器の空中線入力部に加えるキャリアセンスレベル(W)
- $E$  : 雷界強度 $(V/m)$
- G : 受信空中線絶対利得の真値(倍)
- λ : 搬送波周波数の波長(m)

※PcsをdBm単位とし、λ(m)をF(MHz)に変換すると以下の式となる。

 $Pcs(dBm) = 22.79 + Gr - 20logF$ 

- Pcs : 試験機器の空中線入力部に加えるキャリアセンスレベル(dBm)
- Gr : 受信空中線の絶対利得(dBi)
- F : 搬送波周波数(MHz)

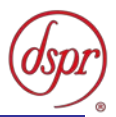

# 11 動的周波数選択機能(DFS)(5.3GHz帯の場合)

11.1 測定系統図

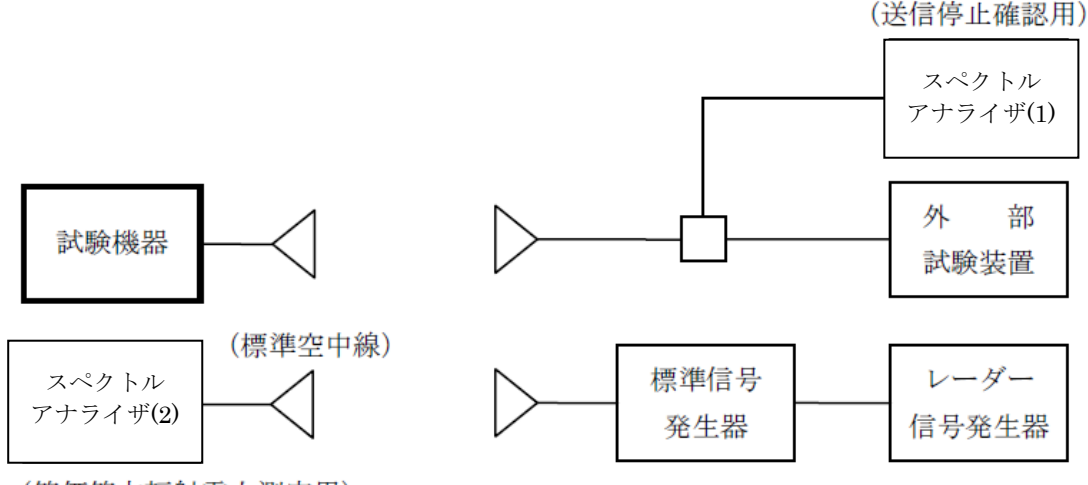

(等価等方輻射電力測定用)

- 11.2 測定器の条件等
	- 11.2.1 外部試験装置は、試験機器と回線接続が可能な装置とする。ただし、当該装置については試 験機器と通信可能な対向器をもって代えることができる
	- 11.2.2 レーダー信号発生器は、下表の各試験条件に基づきパルスを発生させ、標準信号発生器の 外部パルス変調入力に加え、擬似レーダーパルスを発生させる。

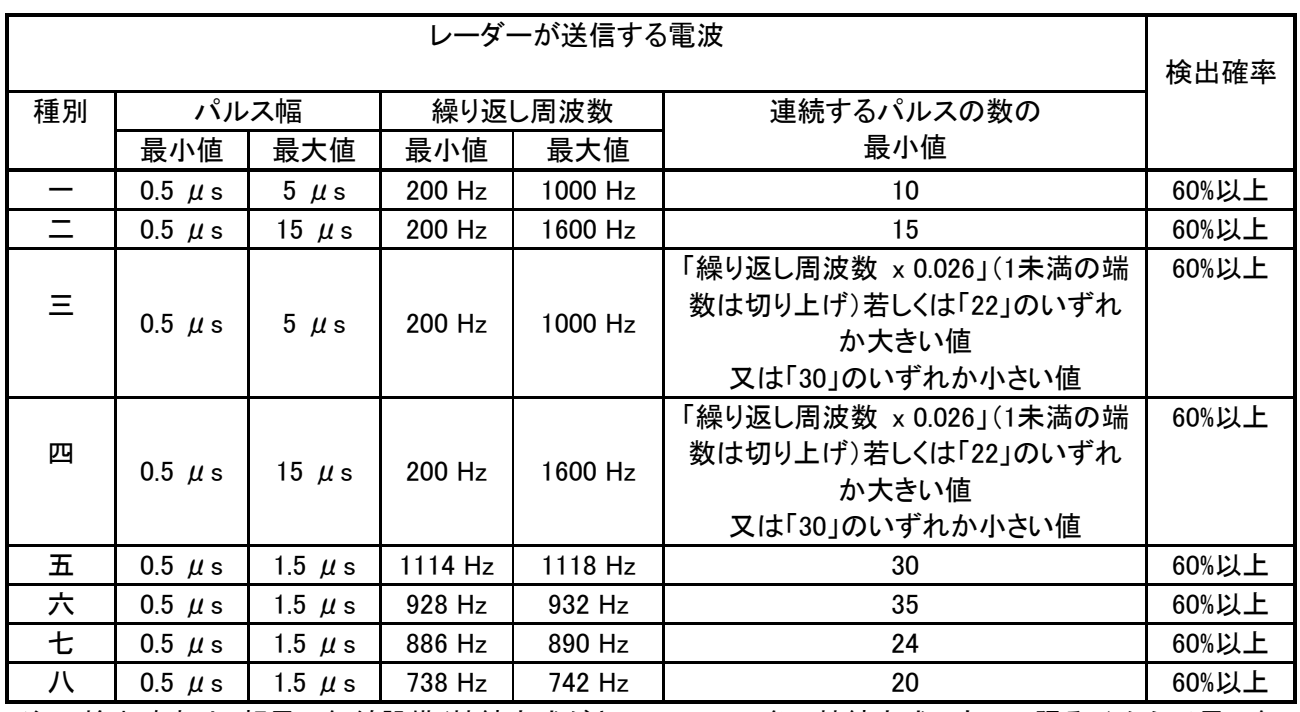

注1、検出確率は、親局の無線設備(接続方式がキャリアセンス多元接続方式のものに限る。)から子局の無 線設備に対して、任意の100ミリ秒間における合計の送信時間が30ミリ秒以上の伝送を行う場合のものをいう。 注2、この表において「A」とはP1及びP2の最大電力とし、「パルス幅」とは次の図におけるP1 のパルス幅W1 とし、「繰り返し周波数」とは、次の図におけるパルス周期の逆数とする。また、パルス幅及び周波数は、最小 値及び最大値の間の任意の一の値とする。

# **DSP Research, Inc.**

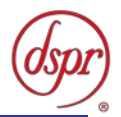

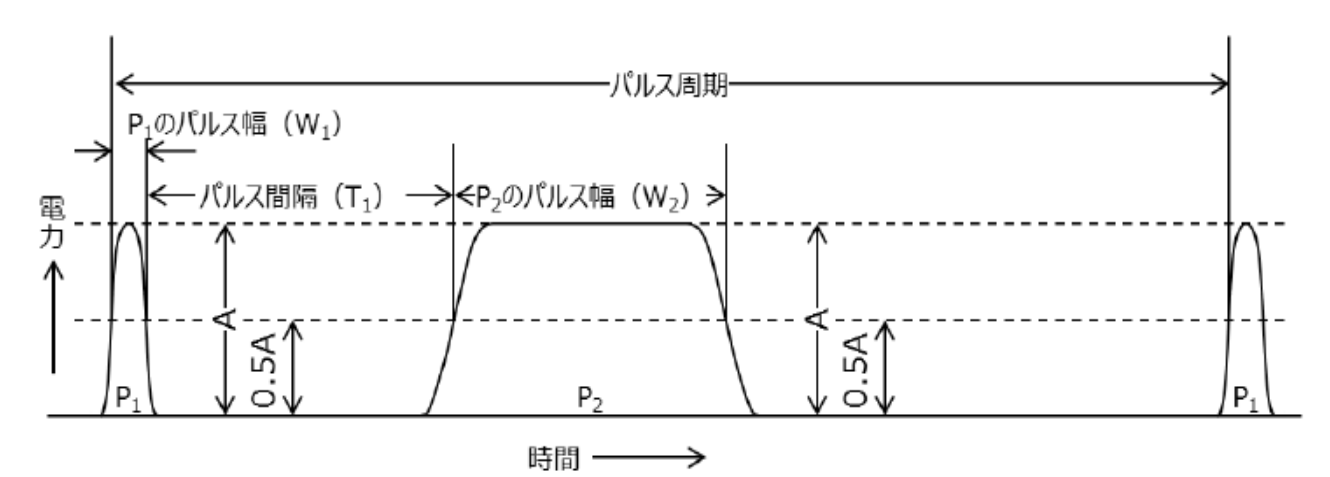

- 注3 一のパルス周期中に線形周波数変調を行うための周波数の偏移幅(以下「チャープ幅」という。)、P1の パルス間隔T1 、P2のパルス幅W2 及びP1のパルス幅W1 とP2のパルス幅W2 の差並びにP1のパルス 幅W1に繰り返し周波数を乗じて得た値(以下「デューティ比」という。)は、次のとおりであること。なお、各パル ス間隔及び各パルス幅は、電力〇・五Aを基点とする各パルスの立ち上がり時間と各パルスの立ち下がり時間 とする。
- (3) 種別三及び四の場合

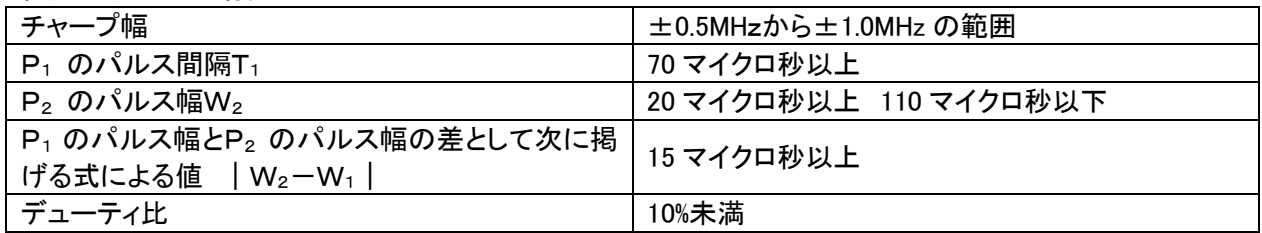

(4) 種別五から八までの場合

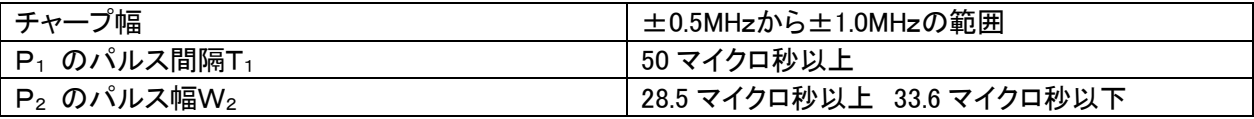

11.2.3 標準信号発生器の設定は次のとおりとする。

- 搬送波周波数 : 試験機器の送信(受信)周波数の中心周波数(試験周波数)
- 変調 : レーダー信号発生器の出力信号によってパルス変調する。
- 出力レベル : 試験機器の受信空中線で受信する規定入力レベルを次のとおり 設定する。
	- \*1 試験機器の最大等価等方輻射電力が200mW未満の場合  $-62$ dBm
	- \*2 試験機器の最大等価等方輻射電力が200mW以上の場合  $-64$ d $Bm$

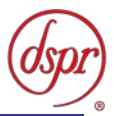

- 11.2.4 擬似レーダーパルス信号の等価等方輻射電力測定時のスペクトルアナライザ(2)の設定は、 次のとおりとする。
	- ・中心周波数 : 試験機器の送信(受信)周波数の中心周波数(試験周波数)
	- 掃引周波数幅 : 0Hz
	- 分解能帯域幅 : 1MHz程
	- ビデオ帯域幅 : 分解能帯域幅の3倍程度
	- ・掃引時間 : 測定精度が保証される最小時間 :
	- ・掃引モード 連続掃引
	- ・検波モード ポジティブピーク
	- (注)パルス減感率(スペクトルアナライザで測定した擬似パルスレーダーパルスの信号レベル を真のレベルに換算する場合の補正値)は0.5dBとする。
- 11.2.5 試験機器送信停止確認時のスペクトルアナライザ(1)の設定は次のとおりとする。
	- ・中心周波数 : 試験機器の送信(受信)周波数の中心周波数(試験周波数)
	- 掃引周波数幅 : 0Hz
	- 分解能帯域幅 : 1MHz程度
	- ・ビデオ帯域幅 : 分解能帯域幅と同程度
	- Y軸スケール : 10dB/div
	- 掃引時間 : 15秒程度
	- ・掃引モード - - 連続掃引
	- ・検波モード ポジティブピーク
- 11.3 試験機器の状態
	- 11.3.1 試験周波数及び利用可能チャネル確認(送信しようとしているチャネルの占有周波数帯幅内 におけるレーダーが送信する電波の有無について60秒間の確認を行っている状態をいう。) 又は運用中チャネル監視状態(レーダーが送信する電波の有無について、連続的に確認して いる状態をいう。)に設定して送信する。
	- 11.3.2 試験周波数は、試験機器が発射可能な周波数から無作為に選択する
	- 11.3.3 試験機器の通信負荷条件は、親局の無線設備(接続方式がキャリアセンス多元接続方式の ものに限る。)から子局の無線設備に対して、任意の100ミリ秒間における合計の送信時間が 30ミリ秒以上の伝送を行うように設定する。
- 11.4 測定操作手順

擬似レーダーパルスとして、「11.2」に示す各試験信号について、次のとおり動的周波数選択機能の 動作を確認する。

- 11.4.1 利用可能チャネル確認
	- 11.4.1.1 標準信号発生器の空中線と等価等方輻射電力の測定に用いる空中線の高さ及び方向 を対向させる。
	- 11.4.1.2 レーダー信号発生器を標準信号発生器の外部パルス変調入力に接続して変調状態と し、スペクトルアナライザ(2)で測定が可能な出力に標準信号発生器を設定して、擬似 レーダーパルス信号を空中線より送信する。
	- 11.4.1.3 スペクトルアナライザ(2)の設定を「11.2.4」とし、標準空中線とスペクトルアナライザ(2)を 用いて擬似レーダーパルス信号を受信し、パルス減感率(スペクトルアナライザで測 定した擬似レーダーパルスの信号レベルを真のレベルに換算する場合の補正値)等 の値を補正して擬似レーダーパルス信号の等価等方輻射電力の値を算出する。分解 能帯域幅が1MHzの場合のパルス減感率は、0.5dBとする。
	- 11.4.1.4 「11.4.1.3」で算出した試験機器の受信空中線で受信する等価等方輻射電力が 「11.2.3」の規定入力レベルとなるように標準信号発生器の出力を調整する。
	- 11.4.1.5 標準信号発生器を非送信状態にする。
	- 11.4.1.6 標準信号発生器の空中線と等価等方輻射電力の測定に用いる空中線の間の距離と 同一な離隔距離(以下「離隔距離」という。)で、試験機器及び外部試験装置の高さ及

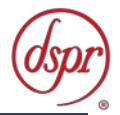

び方向を対向させて、親局の無線設備(接続方式がキャリアセンス多元接続方式のも のに限る。)から子局の無線設備に対して、任意の100ミリ秒間における合計の送信時 間が30ミリ秒以上の伝送を行う設定し、外部試験装置との通信を確立する。

- 11.4.1.7 試験機器を初期化して、利用可能チャネル確認状態とし、電波が発射されていないこと をスペクトルアナライザ(1) 又は外部試験装置で確認する。
- 11.4.1.8 利用可能チャネル確認時間のうち、無作為に選択された時間において、標準信号発生 器を送信状態として、「11.2.3」の規定入力レベルの擬似レーダーパルスを試験機器に 加える。
- 11.4.1.9 擬似レーダーパルスが試験機器に入力されたとき電波が発射されないことをスペクトル アナライザ(1)を用いて確認する。
- 11.4.1.10 「11.4.1.5」から「11.4.1.9」までを4回繰り返して、電波の発射の有無を記録し、電波が 発射されなかったときは擬似レーダーパルスを検出したものとして、擬似レーダーパル スの検出回数を求める。
- 11.4.2 運用中チャネル監視
	- 11.4.2.1 標準信号発生器の出力を「11.4.1.4」と同様に調整する。
	- 11.4.2.2 標準信号発生器を非送信状態にする。
	- 11.4.2.3 試験機器を初期化して、運用中チャネル監視状態とし、試験周波数で送信する。
	- 11.4.2.4 試験機器の通信負荷条件を親局の無線設備(接続方式がキャリアセンス多元接続方 式のものに限る。)から子局の無線設備に対して、任意の100ミリ秒間における合計の 送信時間が30ミリ秒以上の伝送を行うように設定し、外部試験装置との通信を確立す る。
	- 11.4.2.5 標準信号発生器を送信状態として、「11.2.3」の規定入力レベルの擬似レーダーパルス を試験機器に加える。
	- 11.4.2.6 スペクトルアナライザ(1)の設定を「11.2.5」とし、擬似レーダーパルスが試験機器に入力 されたときに電波の発射が停止することをスペクトルアナライザ(1)を用いて確認する。
	- 11.4.2.7 「11.4.2.2」から「11.4.2.6」までを20回繰り返して電波の発射の有無を記録し、電波が発 射されなかったときは擬似レーダーパルスを検出したものとして、擬似レーダーパルス の検出回数を求める。この場合において、擬似レーダーパルスを15回検出した時点で 測定を終了する。
	- 11.4.2.8 「11.4.2.7」において、擬似レーダーパルスの検出回数が11回以上14回以下の場合は、 「11.4.2.2」から「11.4.2.6」までを20回繰り返して、電波の発射の有無を記録し、電波が発 射されなかったときは擬似レーダーパルスを検出したものとして、「11.4.2.7」と合算した 擬似レーダーパルスの検出回数を求める。

#### 11.5 結果の記載

- 11.5.1 利用可能チャネル確認
	- 11.5.1.1 「11.4.1.10」において、試験機器が擬似レーダーパルスを4回以上検出した場合は 「良」、3回以下の場合は「否」で記載する。
	- 11.5.1.2 「利用可能チャネル確認によりレーダー電波が検出された場合の送信停止時間」につ いては工事設計書で確認する。
- 11.5.2 運用中チャネル監視
	- 11.5.2.1 「11.4.2.7」において、試験機器が15回以上擬似レーダーパルスを検出した場合は「良」、 10回以下の場合は「否」で記載する。
	- 11.5.2.2 「11.4.2.8」を行った場合は、試験機器の擬似レーダーパルスの検出回数が24回以上 の場合は「良」、23回以下の場合は「否」で記載する。
	- 11.5.2.3 「11.5.2.1」及び「11.5.2.2」の「良」又は「否」とともに、各パルス毎に検出回数と試験回数 を表示する。
	- 11.5.2.4 「親局から子局への制御機能」、「運用中チャネル監視の機能及び送信停止時間」及び 「運用中チャネル監視によりレーダー電波が検出された場合の送信停止時間」につい ては、工事設計書で確認する。

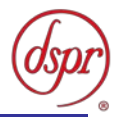

- 11.6 補足説明
	- 11.6.1 レーダー電波試験信号の送信は、レーダー信号発生器と標準信号発生器を用いる。ただし、 レーダー電波試験信号を直接出力できる場合は、任意波形信号発生器を用いることができ る。
	- 11.6.2 レーダー送信期間中の平均電力とは、電波を発射しているパルス時間内の平均電力とする。 この場合において、標準信号発生器等の出力信号は、オーバーシュートが無いように設定で きる測定器を使用する。
	- 11.6.3 利用可能チャネル確認
		- 11.6.3.1 試験機器の擬似レーダーパルス検出の有無の確認は、試験機器の表示を確認する等、 スペクトルアナライザを用いない方法を用いることができる。
		- 11.6.3.2 試験機器を利用可能チャネル確認状態とし、試験周波数に固定して送信する場合は、 あらかじめ試験用治具等を用いて試験機器を試験可能な状態に設定しなければなら ない。この場合の試験機器の状態は、実際の無線設備の運用状態とレーダーパルス の検出確率が同じものでなければならない。
	- 11.6.4 運用中チャネル監視
		- 11.6.4.1 「11.4.2.6」において、繰り返し周期15秒の擬似レーダーパルスを連続して11回以上検 出しない場合は、試験結果を「否」とする。
		- 11.6.4.2 通信負荷を親局の無線設備(接続方式がキャリアセンス多元接続方式のものに限る。) から子局の無線設備に対して、任意の100ミリ秒間における合計の送信時間が30ミリ 秒以上の伝送を行うように維持し、通信負荷条件をモニタしなければならない。
		- 11.6.4.3 IPパケット伝送に基づく送信を行う試験機器以外の場合は、試験機器の通信負荷条 件については、擬似レーダーパルスの検出確率が最小となる条件で試験を行う。
		- 11.6.4.4 試験機器の擬似レーダーパルス検出の有無の確認は、試験機器による表示の確認 等スペクトルアナライザを用いない方法を用いることができる。
		- 11.6.4.5 試験機器を運用中チャネル監視状態とし、試験周波数に固定して送信する場合は、あ らかじめ試験用治具等を用いて試験機器を試験可能な状態に設定しなければならな い。この場合の試験機器の状態は、実際の無線設備の運用状態とレーダーパルスの 検出確率が同じものでなければならない。
	- 11.6.5 試験結果に疑義がある場合は、分解能帯域幅の設定を広くして測定することができる。
	- 11.6.6 「11.2.4」において、時間軸波形を直接表示する機能を有するスペクトル分析器を用いる場合 は、分解能帯域幅を1MHz以上として測定することができる。

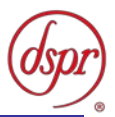

# 12 動的周波数選択機能(DFS)(5.6GHz帯の場合)

12.1 測定系統図

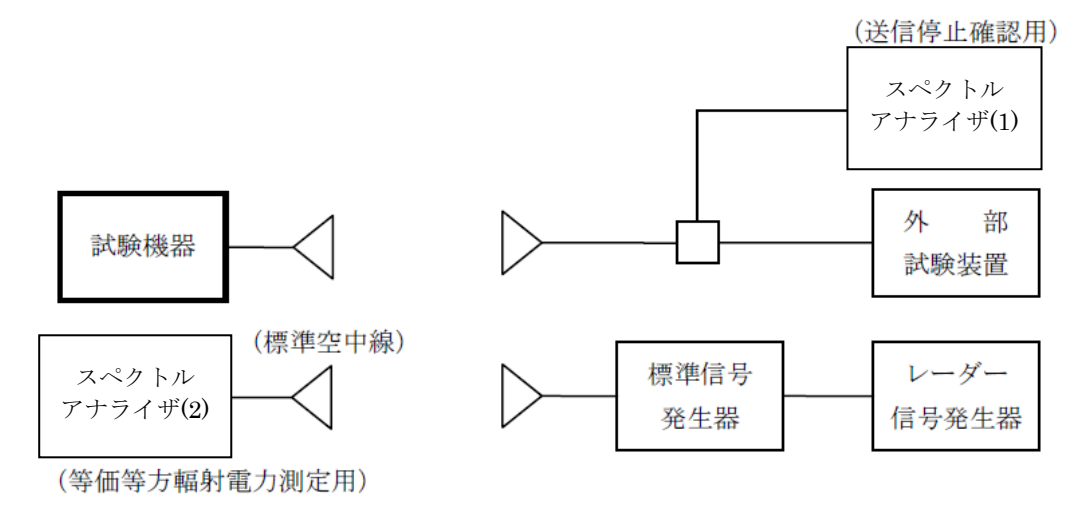

- 12.2 測定器の条件等
	- 12.2.1 外部試験装置は、試験機器と回線接続が可能な装置とする。 ただし、当該装置については 試験機器と通信が可能な対向機をもって代えることができる。
	- 12.2.2 レーダー信号発生器は、下表の各試験条件に基づきパルスを発生させ、標準信号発生器の 外部パルス変調入力に加え、擬似レーダーパルスを発生させる。
	- ア 固定パルスレーダー電波試験信号

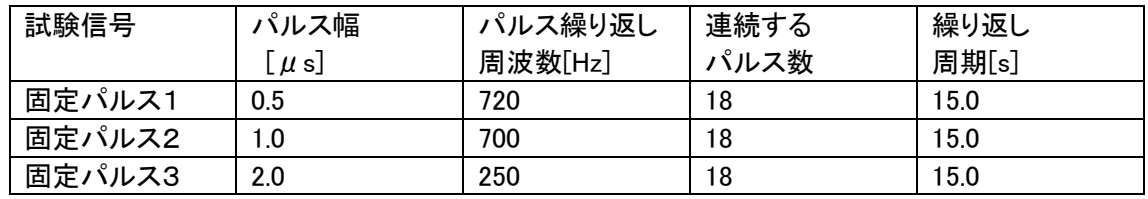

イ 可変パルスレーダー電波試験信号

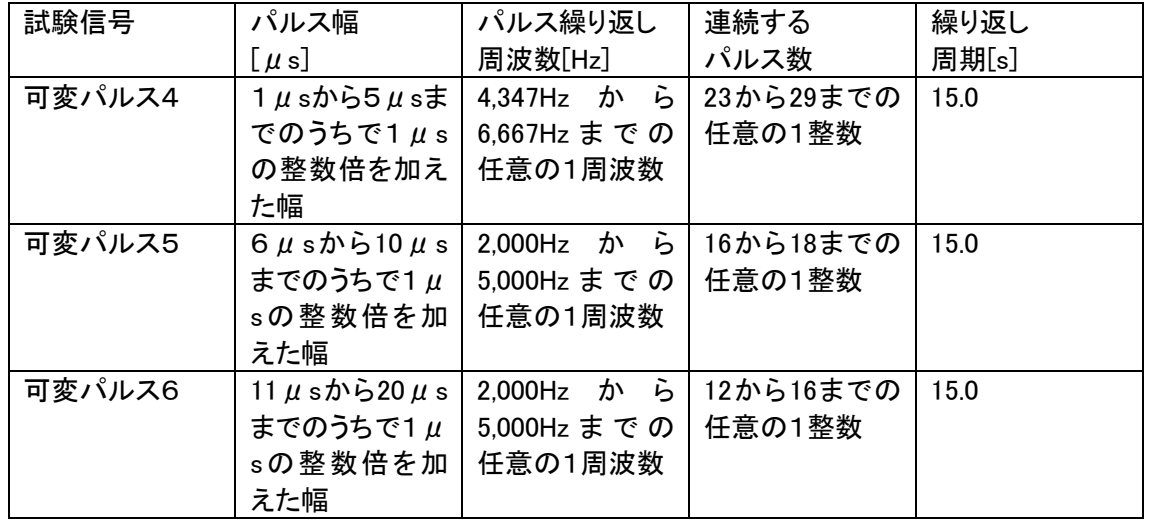

注 表の各項については、任意の1の組合せとする。
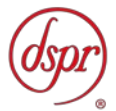

ウ チャープレーダー電波試験信号

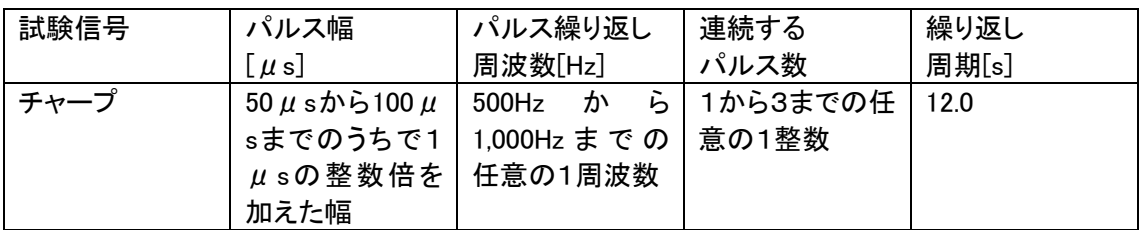

- 注1 バーストは、12秒間に発射されるものとする。
- 注2 チャープ幅は、5MHzから20MHzまでのうち、1MHzの整数倍を加えた周波数幅とする。チャー プ幅は、バーストごとに任意とし、同一バースト内のチャープ幅は等しいものとする。
- 注3 バースト数は、8から20までの任意の整数とし、バースト間隔は、12秒間をバースト数で除した 時間とする。
- 注4 1のバースト内で複数のパルスがある場合は、そのパルス幅は等しいものとし、その繰り返し 周波数と当該パルスの次の1のパルスの繰り返し周波数との間で関連性を有してはならないも のとする。
- 注5 表の各項については、任意の1の組合せとする。
- エ 周波数ホッピングレーダー電波試験信号

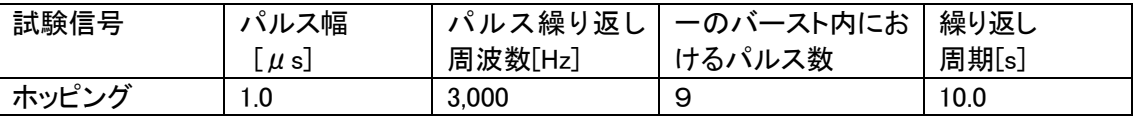

- 注1 ホッピング周波数は、5,250MHzから5,730MHzまでの周波数のうち、1MHzの整数倍を加えた周 波数のうち任意の周波数とする。
- 注2 ホッピング間隔は3msとし、すべてのホッピング間隔の合計は300msとする。
- 注3 バースト間隔は3msとする。
- 12.2.3 標準信号発生器の設定は次のとおりとする。

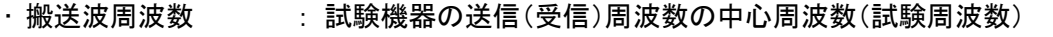

- 変調 : レーダー信号発生器の出力信号によってパルス変調する。
- 出力レベル : 試験機器の受信空中線で受信する規定入力レベルを次のとおり 設定する。
	- \*1 試験機器の最大等価等方輻射電力が200mW未満の場合  $-62$ d $Bm$
	- \*2 試験機器の最大等価等方輻射電力が200mW以上の場合  $-64$ d $Bm$
- 12.2.4 擬似レーダーパルス信号の等価等方輻射電力測定時のスペクトルアナライザ(2)の設定は、 次のとおりとする。

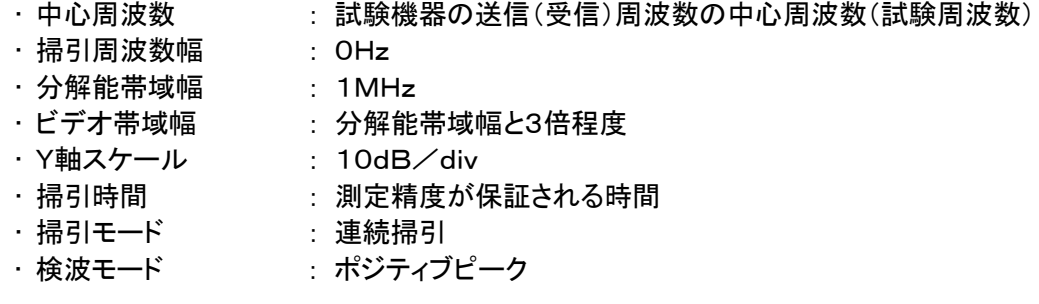

(注)パルス減感率(スペクトル分析器で測定した擬似パルスレーダーパルスの信号レベルを真の レベルに換算する場合の補正値)は0.5dBとする。

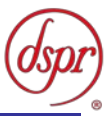

12.2.5 試験機器送信停止確認時のスペクトルアナライザ(1)の設定は、次のとおりとする。

12.2.5.1 レーダー信号発生器の設定が「12.2.2 ア」及び「12.2.2 イ」の場合

- · 中心周波数 : 試験機器の送信(受信)周波数の中心周波数(試験周波数)
- 掃引周波数幅 : 0Hz
- 分解能帯域幅 : 1MHz程度
- ビデオ帯域幅 : 分解能帯域幅と同程度
- Y軸スケール : 10dB/div
- 掃引時間 : 15秒程度
- ・掃引モード きゅう … 連続掃引
- ・検波モード : ポジティブピーク

12.2.5.2 レーダー信号発生器の設定が「12.2.2 ウ」及び「12.2.2 エ」の場合

- · 中心周波数 : 試験機器の送信(受信)周波数の中心周波数(試験周波数)
- ・掃引周波数幅 : 占有周波数帯幅の許容値以上
- 分解能帯域幅 : 1MHz程度
- ・ビデオ帯域幅 : 分解能帯域幅と同程度
- Y軸スケール : 10dB/div
- 掃引時間 : 10ms程度
- 掃引モード : 連続掃引
- ・検波モード ポジティブピーク
- 12.3 試験機器の状態
	- 12.3.1 試験周波数及び利用可能チャネル確認状態又は運用中チャネル監視状態に設定して送信す る。
	- 12.3.2 試験周波数は、試験機器が発射可能な周波数から無作為に選択する。
	- 12.3.3 試験機器の通信負荷条件は、誤り訂正及び制御信号を含めない信号伝送速度で、親局の無 線設備の最大伝送信号速度の17%となるように設定する。
- 12.4 測定操作手順

擬似レーダーパルスとして、「12.2」に示す各試験信号を用いて次のとおり動的周波数選択機能の動作 を確認する。

- 12.4.1 利用可能チャネル確認
	- 12.4.1.1 標準信号発生器の空中線と標準空中線の高さ及び方向を対向させる。
	- 12.4.1.2 レーダー信号発生器を標準信号発生器の外部パルス変調入力に接続して変調状態と し、スペクトルアナライザ(2)で測定が可能な出力に標準信号発生器を設定して、擬似 レーダーパルス信号を空中線により送信する。
	- 12.4.1.3 スペクトルアナライザ(2)の設定を「12.2.4」とし、標準空中線とスペクトルアナライザ(2)を 用いて擬似レーダーパルス信号を受信し、パルス減感率の値を補正して擬似レーダ ーパルスの信号の等価等方輻射電力の値を算出する。分解能帯域幅が1MHzの場合 のパルス減感率は、0.5dBとする。
	- 12.4.1.4 「12.4.1.3」で算出した試験機器の受信空中線で受信する等価等方輻射電力が「12.2.3」 の規定入力レベルとなるように標準信号発生器の出力を調整する。
	- 12.4.1.5 標準信号発生器を非送信状態にする。
	- 12.4.1.6 標準信号発生器の空中線と標準空中線の間の距離と同一な離隔距離で、試験機器及 び外部試験装置の高さ及び方向を対向させて、「12.3.3」の規定の通信負荷条件で外 部試験装置との通信を確立する。
	- 12.4.1.7 試験機器を初期化して、利用可能チャネル確認状態とし、電波が発射されていないこと をスペクトルアナライザ(1)又は外部試験装置で確認する。
	- 12.4.1.8 利用可能チャネル確認時間のうち、無作為に選択された時間において、標準信号発生 器を送信状態として、「12.2.3」の規定入力レベルの擬似レーダーパルスを試験機器に

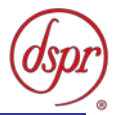

加える。

- 12.4.1.9 擬似レーダーパルスが試験機器に入力されたとき電波が発射されないことをスペクトル アナライザを用いて確認する。
- 12.4.1.10 「12.4.1.5」から「12.4.1.9」までを4回繰り返して、電波の発射の有無を記録し、電波が発 射されなかったときは擬似レーダーパルスを検出したものとして、擬似レーダーパルス の検出回数を求める。
- 12.4.2 運用中チャネル監視
	- 12.4.2.1 標準信号発生器の出力を「12.4.1.4」と同様に調整する。
	- 12.4.2.2 標準信号発生器を非送信状態にする。
	- 12.4.2.3 試験機器を初期化して、運用中チャネル監視状態とし、外部試験装置で確認する。
	- 12.4.2.4 「12.3.3」の規定の通信負荷条件で外部試験装置との通信を確立する。
	- 12.4.2.5 標準信号発生器を送信状態として、「12.2.3」の規定入力レベルの擬似レーダーパルス を試験機器に加える。
	- 12.4.2.6 擬似レーダーパルスが試験機器に入力されたときに電波の発射が停止することをスペ クトルアナライザを用いて確認する。
	- 12.4.2.7 「12.2.2 ア」に規定する試験信号及び「12.2.2 イ」に規定する試験信号について、次の 「12.4.2.7.1」から「12.4.2.7.3」までの手順で検出回数を求める。
		- 12.4.2.7.1 「12.4.2.2」から「12.4.2.6」までを20回繰り返して電波の発射の有無を記録する。
		- 12.4.2.7.2 「12.4.2.7.1」において、擬似レーダーパルスの検出回数が全ての試験信号で18 回以上の場合又は検出回数に10回以下のものが含まれる場合は、測定を終 了する。その他の場合は、「12.4.2.7.3」を行う。
		- 12.4.2.7.3 「12.4.2.2」から「12.4.2.6」までを20回繰り返して電波の発射の有無を記録し、 「12.4.2.7.1」の値を合算した擬似レーダーパルスの検出回数の合計を求める。
	- 12.4.2.8 「12.2.2 ウ」に規定する試験信号について、「12.4.2.8.1」から「12.4.2.8.3」までにより検出 回数を求める。
		- 12.4.2.8.1 「12.4.2.2」から「12.4.2.6」までを20回繰り返して電波の発射の有無を記録する。
		- 12.4.2.8.2 「12.4.2.8.1」において、擬似レーダーパルス検出回数が15回以上17回以下の場 合は「12.4.2.8.3」を行う。
		- 12.4.2.8.3 「12.4.2.2」から「12.4.2.6」までを20回繰り返して電波の発射の有無を記録し、 「12.4.2.8.1」の値を合算した擬似レーダーパルスの検出回数の合計を求める。
	- 12.4.2.9 「12.2.2 エ」に規定する試験信号について、「12.4.2.9.1」から「12.4.2.9.3」までにより検出 回数を求める。
		- 12.4.2.9.1 「12.4.2.2」から「12.4.2.6」までを20回繰り返して電波の発射の有無を記録する。 但し、疑似レーダーパルスの検出回数が16回以上のときは、測定を終了する。
		- 12.4.2.9.2 「12.4.2.9.1」において、擬似レーダーパルス検出回数が13回以上15回以下の場 合は「12.4.2.9.3」を行う。
		- 12.4.2.9.3 「12.4.2.2」から「12.4.2.6」までを20回繰り返して電波の発射の有無を記録し、 「12.4.2.8.1」の値を合算した擬似レーダーパルスの検出回数の合計を求める。

## 12.5 結果の記載

- 12.5.1 利用可能チャネル確認
	- 12.5.1.1 「12.4.1.10」において、試験機器が擬似レーダーパルスを4回検出した場合は「良」、3 回以下の場合は「否」で記載する。
	- 12.5.1.2 「利用可能チャネル確認によりレーダー電波が検出された場合の送信停止時間」につ いては工事設計書で確認する。
- 12.5.2 運用中チャネル監視

12.5.2.1 「12.2.2 ア」及び「12.2.2 イ」に規定する試験信号の場合

12.5.2.1.1 「12.4.2.7.1」において、「12.2.2 ア」及び「12.2.2 イ」に規定する6種別の試験信 号について、試験機器が18回以上擬似レーダーパルスを検出した場合は「良」、

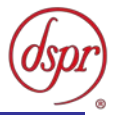

10回以下の場合は「否」で記載する。

- 12.5.2.1.2 「12.4.2.7.3」を行った場合は、擬似レーダーパルスの検出回数の合算値が32回 以上の場合は「良」、23回以下の場合は「否」で記載する。
- 12.5.2.1.3 「12.2.2 ア」及び「12.2.2 イ」に規定する6種別の試験信号ごとに、擬似レーダー パルスの検出回数と試験回数からそれぞれの検出確率を求める。次に検出確 率の平均が80%以上の場合は「良」、80%未満の場合は「否」で記載する。
- 12.5.2.1.4 「12.5.2.1.1」から「12.5.2.1.3」までの「良」又は「否」にあわせて、「12.2.2 ア」及び 「12.2.2 イ」に規定する試験信号ごとに検出回数と試験回数を記載する。
- 12.5.2.2 「12.2.2 ウ」に規定する試験信号の場合
	- 12.5.2.2.1 「12.4.2.8.1」において試験機器が18回以上擬似レーダーパルスを検出した場合 は「良」、14回以下の場合は「否」で記載する。
	- 12.5.2.2.2 「12.4.2.8.3」を行った場合は、擬似レーダーパルスの検出回数の合算値が32回 以上の場合は「良」、31回以下の場合は「否」で記載する。
	- 12.5.2.2.3 「12.5.2.2.1」及び「12.5.2.2.2」の「良」又は「否」にあわせて、検出回数と試験回数 を記載する。
- 12.5.2.3 「12.2.2 エ」に規定する試験信号の場合
	- 12.5.2.3.1 「12.4.2.9.1」において試験機器が16回以上擬似レーダーパルスを検出した場合 は「良」、12回以下の場合は「否」で記載する。
	- 12.5.2.3.2 「12.4.2.9.3」を行った場合は、擬似レーダーパルスの検出回数の合算値が28回 以上の場合は「良」、27回以下の場合は「否」で記載する。
	- 12.5.2.3.3 「12.5.2.3.1」及び「12.5.2.3.2」の「良」又は「否」にあわせて、検出回数と試験回数 を記載する。
- 12.5.3 運用中チャネル監視の制御

「親局から子局への制御機能」、「運用中チャネル監視の機能及び送信停止時間」及び「運用中 チャネル監視によりレーダー電波が検出された場合の送信停止時間」については工事設計書で 確認する。

- 12.6 補足説明
	- 12.6.1 レーダー電波試験信号の送信は、レーダー信号発生器と標準信号発生器を用いる。ただし、 レーダー電波試験信号を直接出力できる任意波形信号発生器等を用いることができる。
	- 12.6.2 規定入力レベルとは、電波を発射しているパルス時間内の平均電力とする。この場合に おいて、標準信号発生器等の出力信号は、極力オーバーシュートが無いように設定でき る測定器を用いること。
	- 12.6.3 利用可能チャネル確認
		- 12.6.3.1 試験機器が電波を発射していないことの確認及び試験機器の擬似レーダーパルス 検出の有無の確認は、試験機器の表示(表示のための治具も含む。)を確認する 等の方法により行うことができる。
		- 12.6.3.2 試験機器を利用可能チャネル確認状態とし、試験周波数に固定して送信する場合 は、あらかじめ試験用治具を用いて試験機器を試験可能な状態に設定する。この 場合において、試験機器の状態は、実際の無線設備の運用状態とレーダーパルス の検出確率が同じでなければならない。
		- 12.6.3.3 「12.2.2 ア」の固定パルス1及び固定パルス2については、いずれか一方の試験を省 略することができる。ただし、試験機器のレーダー波検出サンプリング間隔が0.5μsを 超える場合は、固定パルス1の試験を行わなければならない。
		- 12.6.3.5 「12.2.2 イ」の可変パルス5及び可変パルス6については、いずれか一方の試験を省 略することができる。
	- 12.6.4 運用中チャネル監視
		- 12.6.4.1 試験機器の通信負荷を最大伝送信号速度の17%程度に維持し、適切な方法を用い て通信負荷条件をモニタする。

## **DSP Research, Inc.**

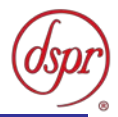

- 12.6.4.2 IPパケット伝送に基づく送信を行う試験機器以外の場合は、試験機器の通信負荷条 件については、擬似レーダーパルスの検出確率が最小となる条件とする。
- 12.6.4.3 試験機器の擬似レーダーパルス検出の有無の確認について、試験機器の表示による 確認等スペクトルアナライザを用いない方法を用いることができる。
- 12.6.4.4 試験機器を運用中チャネル監視状態とし、試験周波数に固定して送信する場合は、 あらかじめ試験用治具を用いて適切な方法で試験機器を試験可能な状態に設定する 必要がある。この場合の試験機器の状態は、実際の無線設備の運用状態とレーダー パルス検出確率が同じものでなければならない。
- 12.6.4.5 「12.2.2 ア」の固定パルス1及び固定パルス2については、いずれか一方の試験を省 略することができる。ただし、試験機器のレーダー波検出サンプリング間隔が0.5 $\mu$ sを 超える場合は、固定パルス1の試験を行わなければならない。
- 12.6.4.6 「12.2.2 イ」の可変パルス5及び可変パルス6については、いずれか一方の試験を省 略することができる。
- 12.6.4.7 「12.4.2.7.3」の検出回数の合計及び試験回数の合計は、固定パルス1又は固定パル ス2、固定パルス3、可変パルス4及び可変パルス5又は可変パルス6の試験回数の 合計とする。

12.6.5 運用中チャネル監視

「12.2.5.1」において、時間軸波形を直接表示する機能を有するスペクトル分析器を 用いる場合は、解析帯域幅を1MHz以上として測定することができる。